Researched and Compiled by the PTMC Team and Dr. Paul D. Giammalvo

1 UNIT 13- MANAGING DATABASES

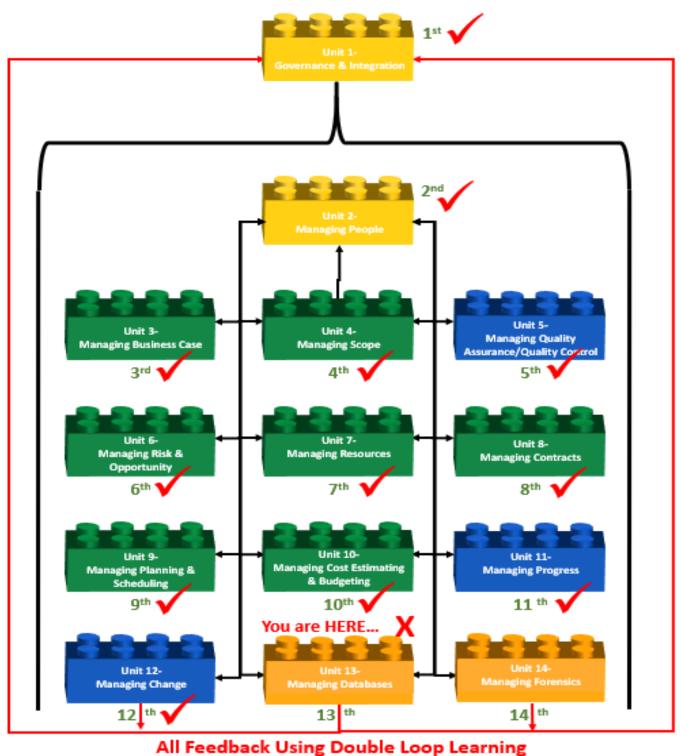

## (Argyris & Schon)

#### 2 Figure 1- High-Level Process Map Showing Progress

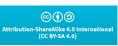

Researched and Compiled by the PTMC Team and Dr. Paul D. Giammalvo

### 3 RECAP OF UNITS 1-12

4 Keeping in mind that this book is designed to be a "How To Do It" or "Cookbook" of "best tested and
5 proven" "recipes" derived or based on 90+ years of experience and solid research, here is a quick review of
6 what previous Units have covered. While it is not necessary to follow this sequencing, it is highly
7 recommended to start with.

 Unit 1- Governance and Integration: We researched, documented, and shared the infrastructure or framework to enable project management to function as an asset delivery system. Treating
 "projects" as being one of several "delivery systems" for organizations to "create, acquire, update, expand, repair, maintain and eventually dispose of ORGANIZATIONAL ASSETS" has been tested and proven to work for 65 years at least. Trying to set up an "Integrated Asset, Portfolio, Program and Project Management ("IA3PM") methodology or system without the supporting infrastructure and framework makes it almost impossible.

- 15 ✓ Unit 2- Managing People: We researched, documented, and shared the core "Individual,
   16 Management and Organizational" competencies necessary for project practitioners regardless of
   17 job title with the "skills, knowledge, attitudes and aptitudes" to function in a project environment,
   18 either as a CONTRACTOR'S or an OWNER'S organization. We also explored how to identify and
   19 score stakeholders to determine which ones are the "most" important.
- 20 ✓ <u>Unit 3- Managing Business Case</u>: We contributed to or showed you how to facilitate the Business
   21 Case development, regardless of whether you are working for an OWNER or CONTRACTOR
   22 organization, and regardless of the sector you are working in or for.
- 23 ✓ <u>Unit 4- Managing Scope</u>: We contributed to or facilitated the development of STANDARDIZED,
   24 MULTI-DIMENSIONAL WBS/CBS coding structures that enable us to present project information in a
   25 way that makes sense to ALL stakeholders.
- Unit 5- Managing QA-QC: We identified the Quality Assurance and Quality Controls tools &
   techniques developed for general use and demonstrated how to adopt or adapt them for use in an
   "IA3PM" (Integrated Asset, Portfolio, Program, and Project Management) environment. We also
   added a few NEW or DIFFERENT tools and techniques that we have found to add value as project
   practitioners.
- Unit 6- Managing Risk & Opportunity: We identified the tools & techniques associated with Risk
   and Opportunity Management, but most importantly, we not only identified both POTENTIAL Risks
   and Opportunities, but we have also identified people responsible for making both STRATEGIC and
   TACTICAL decisions about those risks and opportunities and have formally EMPOWERED them with
   authority to ACT, either to protect us against the impacts of potentially NEGATIVE outcomes and to
   exploit or enhance the probability presented by an OPPORTUNITY.
- Unit 7- Managing Resources: The logic or rationale behind doing Unit 6- Managing Risk &
   Opportunity BEFORE we did Unit 7 is, does it NOT make sense that the risk or opportunity
   RESPONSES will impact what resources we need when we need them, and how are we going to
   obtain or secure them? First, we had to identify our Single Points of Contact (SPOCs) and then
   empower them to make decisions through the Delegation of Authority process but supposing they
   need more than that? If we need an oil spill response team, won't they require not only need but
- 42 need more than that? If we need an oil spill response team, won't they require not only people but

cc i o ribution-ShareAlike 4.0 Internatio (CC BY-SA 4.0)

Researched and Compiled by the PTMC Team and Dr. Paul D. Giammalvo

machines, tools, and training? Likewise, "Managing Resources" becomes a PREREQUISITE to <u>Unit 8-</u>
 <u>Managing Contracts</u>. Why? Because only when we know what RESOURCES or are and are NOT
 available, only then can we decide what are the appropriate STRATEGIC responses, which is, do we
 do this project with our own people "in-house" ("insource") and what needs to be contracted out
 or "outsourced?"

- 48 ✓ <u>Unit 8- Managing Contracts</u>: Moving forward, the reason we started the MANAGING CONTRACTS process AFTER Unit 7- Managing Resources was the availability and competency of the available 49 resources has a major impact on the decision of what to "insource" or do with our own people and 50 51 what to "outsource" to one or more contractors or vendors. And the reason we do the Planning and Scheduling AFTER we've made the "Make (insource) or Buy (outsource)" decision is IF we have 52 outsourced, then the detailed or Level 4-5 SCHEDULING will be done by the CONTRACTOR, not the 53 54 OWNER. Now, if the decision were made to insource, then creating the Level 4 or Level 5 schedule would or SHOULD be the responsibility of our in-house project controls team. 55
- 56 Unit 9- Managing Planning & Scheduling: The reason we held off exploring Managing Planning and 57 Scheduling until AFTER we know what we were going to do in-house and what we wanted to outsource (contract out) is because that decision determines who is going to be responsible for 58 developing the Level 4, 5 or even Level 6 CPM Schedule. (The "Execution" Schedule) Likewise, we 59 do the Schedule BEFORE we do the cost budgeting (loading or allocating the cost estimates into the 60 61 schedules using Activity Based Costing) because WHEN we do an activity may have a major impact on the COSTS of that Activity, the classic example being the cost of placing concrete in the winter 62 vs. the cost of placing concrete in the summer or doing excavation or other civil activities during the 63 rainy season. Again we cannot emphasize enough the importance of "APPLIED COMMON SENSE" in 64 65 the sequencing of these Units, provided we recognize and accept the impact of those pesky 66 FEEDBACK LOOPS.
- Unit 10- Managing Cost Estimating and Budgeting: In Unit 9- Managing Planning & Scheduling, we created the CPM Schedule and using "Start-to-Start" logical relationship, we took the cost
   ESTIMATES, and by spreading them over time by allocating those budgets over the duration of the activities and then plotting the Early Date S-Curves with the activities constrained to start as EARLY as possible and the Late Date S-Curve by constraining the activities to start as LATE as possible, we were able to produce a profile against which to start monitoring PHYSICAL PROGRESS against that plan.
- ✓ Unit 11- Managing Progress: In Unit 9- Managing Planning & Scheduling and Unit 10- Managing 74 Cost Estimating and Budgeting, we created (or at least SHOULD have created) as realistically as we 75 possibly could, a "model" showing WHEN and HOW we planned on allocating our scarce or limited 76 resources to deliver the ASSET the project was undertaken to "create, acquire, update, expand, 77 repair, maintain or dispose of." This took the form of an S-Curve showing BOTH the early and late 78 79 dates. This was (or should have been) required by the owner as a prerequisite for them issuing the 80 "Notice to Proceed." (NTP). This cost and resource loaded CPM schedule and the associated Early and Late Date S-Curve is known as the PERFORMANCE MEASUREMENT BASELINE (PMB) and is the 81 82 basis against which all progress is measured. IF there are any CHANGES (and we know of no project 83 in HISTORY that has not had SOME changes), then the PMB needs to be ADJUSTED accordingly.

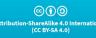

Researched and Compiled by the PTMC Team and Dr. Paul D. Giammalvo

- 84 **Visit 12- Managing Change:** In <u>Unit 11- Managing Progress</u>, we created the performance
- 85 measurement baseline and recognizing that change WILL happen, and as Integrated Asset,
- 86 Portfolio, Program, and Project Management practitioners, we have a moral and ethical, if not a
- 87 legal, obligation to manage those changes professionally.
- 88

### 89 INTRODUCTION TO UNIT 13- MANAGING DATABASES

90 At the same time, we are managing change because the programs and projects are now being executed, 91 with data being generated daily, we also have a professional obligation to be capturing that data as close 92 to real-time as possible, understanding that especially for contractors, are using today's cost and 93 productivity data to bid tomorrows work. And for OWNERS to be able to realize the full value from Earned 94 Value Management, they too need to start by knowing the FAIR MARKET VALUE of the goods and services 95 they are buying. This means it is up to us, as professional project controllers and PMO practitioners, to 96 ensure that the data remains ACCURATE, PRECISE, and RELIABLE. Unit 13 also becomes critical as, right 97 now, a lack of up-to-date cost and localized productivity and cost databases is one of the constraints or 98 impediments to implementing Building Information Modeling (BIM), specifically for 4D and 5D Apps. For 99 any of you with an entrepreneurial spirit, this provides a multitude of LOCAL opportunities.

### 101 WHAT IS THE PURPOSE OF MANAGING PROJECT DATABASES?

The purpose of the Managing Databases is to introduce the tools, techniques, and methodologies, deemed appropriate to designing, creating, updating, and otherwise managing databases, that have been identified as being "best tested and proven" practices and which have been found to work on "most projects, most of the time"; provide a logical or rational sequence showing when those tools or techniques would normally and customarily be used and in selected instances, show how to use those tools/techniques and/or where to find additional information on how to use or apply them.

108 In terms of the change management processes, there is not any major or significant difference between 109 how owners and contractors design, create, update, or otherwise manage databases, and, in the case of 110 commercial databases (i.e., RS Means, Richardsons, Compass, etc.) the same database can be used as least 111 as a starting point by both owners and contractors.

So what is a database? A database is a collection of information either in written or numeric form, which is stored for a specific purpose and organized to allow its contents to be easily accessed, managed, and updated. Although this definition includes stored data collections such as libraries, file cabinets, and address books, when we talk about databases, we almost invariably mean collecting data stored on a computer.

117 There are two basic categories of the database. The most commonly encountered category is the

118 transactional database, used to store dynamic data, such as inventory contents, which is subject to change

- 119 on an ongoing basis. The other category is the analytical database, used to store static data, such as
- 120 geographical or chemical test results, which is rarely altered. For project control professionals, the classic
- 121 example of a transactional database is the cost and productivity databases, while most "lessons learned"
- 122 databases tend to be more static.

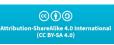

Researched and Compiled by the PTMC Team and Dr. Paul D. Giammalvo

Strictly speaking, a database is just the stored data itself, although the term is often used erroneously torefer to a database and its management system (DBMS).

Given that we see more "planning and scheduling" and "cost estimating" being automated through the use of computer software and building information modeling (BIM), the role of the "project control professional" of the future is more likely going to be less focused on producing quantity take-off's, bills of material or bills of quantities or even on creating CPM schedules, but more on the creation and expansion of the coding structures as well as the development, maintenance and expansion of the databases of information necessary to enable this automation to be possible.

- For Planners / Schedulers, we will have to focus on capturing, analyzing, and coding productivity
   rates, learning curves, and procurement lead times than we are actually creating the activities and
   the logic. As practitioners, we often maintain "libraries" of data that often consist of previous
   project schedules, production rates, build and procurement times, sample fragnets, reports,
   presentations, procedures, and narratives, etc. All of which we use and utilize as part of our
   planning and scheduling duties.
- For Cost Estimators, it means that instead of spending our time doing quantity take-offs and
   producing bills of materials or bills of quantities, more of our time is going to be spent keeping the
   cost estimating databases current and updated, especially the need to develop location factors for
   different cities or regions around the world.

And even our Forensic Analysts need to be able to access and use the same databases as the planners,
schedulers, and cost estimators, plus they need to be able to access, use and understand the various legal
databases, such as Lexus/Nexus.

All of the above are kept in databases of various forms; in its simplest form, it could simply be a
coordinated suite of folders on a computer holding reports and useful information, an excel spreadsheet
which simply has many "rows" storing the information, or even a more complex excel database capable of
being filtered and sorted. Taken to the next level, we can use databases from bespoke and off the shelf
software solutions to build complex databases into which we can place either historic or current project
scheduling and cost data and complete "relational" or "interlinked databases" which integrate project
time, cost and accounting content.

151 Summarized, the future of "project controls" is more than likely to shift to more emphasis on data
152 collection, data analysis and normalization, data codification, and data mining, all of which require a
153 complete understanding of database systems database management.

### 154 WHAT ARE THE PROCESS MAPS FOR MANAGING PROJECT DATABASES?

At the 1,000 meter level of detail, the process flow chart looks like managing change. At the same time,
this process applies equally to both the Owner and Contractor organizations there are subtle but important
differences which is why we show separate process maps for each.

158 With the exception of the acquisition of the initial database, which is normally done by owners and to a

159 lesser extent by contractors, the process of designing, creating, updating, and otherwise managing

160 databases is largely an internal process, although the levels of detail between an owner's database and

161 that of a contractor is likely to be different.

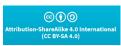

Researched and Compiled by the PTMC Team and Dr. Paul D. Giammalvo

Thus once the initial database template is purchased or created, it is updated to reflect the scope of work
normally and customarily performed by the owner (<u>Unit 4- Managing Scope</u>) and is (or at least should be)
based on actual performance (in terms of costs and productivity) coming from progress on real projects.
(<u>Unit 11- Managing Progress</u>). As the actual cost and productivity data come in from the field, the owner's
project control analyzes this productivity, normalizes and adjusts it, and ideally, that "real-time" data is
used to estimate the cost and duration of tomorrow's projects.

In addition to the more obvious cost and productivity data, which provides key inputs to <u>Unit 9- Managing</u> Planning & Scheduling and <u>Unit 10- Managing Cost Estimating and Budgeting</u>, consistent with the PTMC's advocating the use of Double Loop Learning, it is expected that the owner's project control team will also assume responsibility to research, analyze and share "lessons learned" from previous projects as part of the risk/opportunity management process (<u>Unit 6- Managing Risk & Opportunity</u>) and selection of the best or most appropriate contracting method and type (<u>Unit 8- Managing Contracts</u>), with the objective to minimize or mitigate claims and disputes (Unit 14- Managing Eorensics)

174 minimize or mitigate claims and disputes (Unit 14- Managing Forensics).

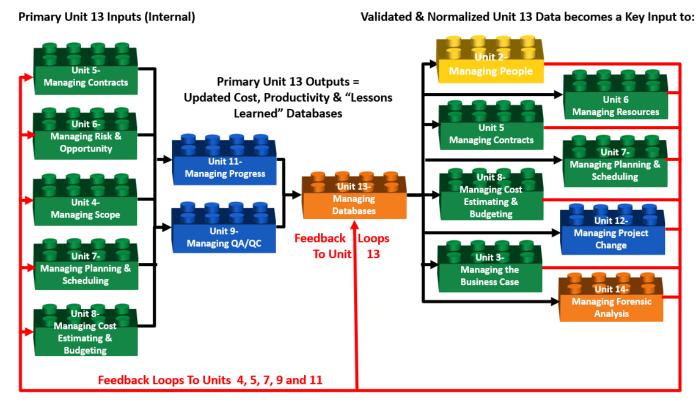

175

176 Figure 2- 1,000 Meter Level Process Flow Chart for Unit 13- Managing Databases from BOTH OWNER'S 177 and CONTRACTOR'S PERSPECTIVE

- 178 Source: PTMC Team
- 179 While in terms of the PROCESS elements, their relationships, and sequencing, there is very little difference
- 180 between the owner and contractor's perspectives an important difference which is worth noting is the fact
- 181 that scope definition from the OWNER'S perspective derives from Unit 4- Managing Scope in the form of
- 182 the Work Breakdown Structure (WBS) for a CONTRACTOR, scope definition derives from the CONTRACT,

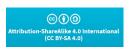

Researched and Compiled by the PTMC Team and Dr. Paul D. Giammalvo

183 meaning that the key input for CONTRACTORS is the contract documents, which form the basis of the184 Contractual Work Breakdown Structure (CWBS).

Another important difference worth noting is that because of the highly competitive nature of contracting, combined with the fact that most contractors are working on single-digit EBIT margins, contractors very rarely use commercial databases with significant modifications to them, both in terms of crew sizes and allocations as well as the productivity calculations. As these important nuances give contractors a real or perceived competitive advantage in the marketplace, while the commercial databases are often purchased to provide the standardized coding structures, the actual cost and productivity numbers are almost sure to be modified. This is why for contractors, "lessons learned" databases are essential as even small improvements to the processes yield a significant competitive advantage.

193 Thus, while owner organizations can get away with less detail for use in "top-down" estimating methods, 194 contractors generally require more detail. They are producing cost and duration estimates using "bottom-195 up" methods. Also, as CONTRACTOR'S are bidding in highly competitive markets, where single-digit EBIT 196 and Net Margins are the norms, they cannot be bidding using data that is not PRECISE, RELIABLE, and 197 ACCURATE.

#### 198

#### 199 PROCESS MAPS FROM 100 METERS

| Unit 13.2-<br>Designing the Project<br>Database                                                                                                    | Unit 13.3-<br>Creating the Project<br>Database                                                                                                    | Unit 13.4-<br>Updating and Using the Project<br>Database                                                                                                    |  |  |
|----------------------------------------------------------------------------------------------------|----------------------------------------------------------------------------------------------------|----------------------------------------------------------------------------------------------------|--|--|
| Unit 13.2                                                                                                    | Unit 13.3                                                                                                    | Unit 13.4                                                                                                    |  |  |
| Inputs<br>✓ "Best in Class" Cost and<br>Productivity Database Templates<br>✓ Standardized Crew Composition<br>✓ Standardized WBS and other<br>Coding Structures<br>✓ Standard Resource Codes<br>Tools/Techniques<br>✓ Relational Databases<br>✓ Object Oriented Databases<br>✓ Object-Relational Databases | Inputs <ul> <li>Historical Productivity Data</li> <li>Historical Cost Data</li> <li>Standardized WBS and Other Coding structures</li> <li>Standardized Resource Codes</li> </ul> <li>Tools &amp; Techniques         <ul> <li>Relational Databases</li> <li>Object Oriented Databases</li> <li>Object-Relational Databases</li> <li>(Hybrid)</li> </ul> </li> | Inputs<br>✓ Actual (Current) Productivity<br>Data<br>✓ Actual (Current) Cost Data<br>Tools & Techniques<br>✓ "Real" or "Constant" Currency<br>Using Purchasing Power Parity<br>✓ Construction Cost Indices<br>✓ Statistical Process Control Charts<br>✓ Productivity and Cost<br>Adjustment Factors |  |  |
| (Hybrid)<br>Outputs<br>✓ A Cost Estimating and<br>Productivity Database which<br>provides accurate, reliable and<br>precise cost and duration<br>estimates, appropriately "fit for<br>purpose".                                                                                                    | Outputs<br>✓ A Cost Estimating and<br>Productivity Database which<br>provides accurate, reliable and<br>precise cost and duration<br>estimates, appropriately "fit<br>for purpose".                                                                                                    | Outputs<br>✓ A Cost Estimating and<br>Productivity Database which<br>provides accurate, reliable and<br>precise cost and duration<br>estimates, appropriately "fit for<br>purpose".                                                                                                    |  |  |

# 200 Figure 4- 100 Meter Level Process Flow Chart for Managing Change, from both the OWNER'S and 201 CONTRACTOR'S ORGANIZATION PERSPECTIVE

#### 202 Source: PTMC Team

#### 203 Database development is a four-step process:

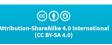

Researched and Compiled by the PTMC Team and Dr. Paul D. Giammalvo

- In the first step, it is important to create a policy and procedures manual for database management
   that is easy to understand and follow. Failure to do this will result in people creating their own
   modifications, which may or may not work the way the management needs or wants. Developing
   SoP was covered in <u>Unit 1- Governance and Integration</u> rather than repeating it for each follow-on
   unit.
- 209 ✓ In the second step, which is where we start this unit, you should create the logical design for the 210 database, based solely on the data you want to store, rather than thinking of the specific software used to create it or the types of reports created. Therefore, many owners and contractors begin the 211 process by purchasing an existing "Commercial Off the Shelf" (COTS) database and then 212 CUSTOMIZING it to be "fit for purpose." In this step, you define tables and fields and establish 213 primary and foreign keys and integrity constraints. In the event your organization chooses to 214 create your own, the PTMC Team has included templates, which have been "tested and proven to 215 work over many years of actual use in the marketplace" rather than just some theoretical design. 216
- In the third step, you implement your plan within the database software program, which for
   owners includes making adjustments for location, currency fluctuations, or inflation, and for
   contractor's means optimizing crew sizes and compositions and enhancing productivity wherever
   possible.
- 221  $\checkmark$ In the fourth and final step, you develop the end-user application that will allow your user(s) to 222 interact with the database, including the most critical responsibility for project control 223 professionals, which is to ensure that the database is continually updated with "real-time" (current) cost and productivity information as well as capturing "lessons learned." This last step where the 224 use of STANDARDIZED CODING STRUCTURES (WBS, CBS, CREW, and RESOURCE DICTIONARY IDs) 225 becomes of critical importance, especially if the project has been designed using Building 226 Information Modeling. (BIM) Failure to adopt the standardized coding structures which are pre-227 228 loaded with each object in the design will require the project control team who has not adopted 229 the standardized coding structures to write translator programs to enable their "homegrown" or 230 "ad hoc" coding structures to "talk" to or exchange data with the BIM software packages.
- 231

While the 100 Meter level of detail provides a more granular look at the processes and how they interact than the 1,000 Meter view, there is yet another deeper level of detail which the PTMC calls the "ground" or "workinglevel." It is the next level deeper which contains the explanation for each of the Units shown above, telling more about what inputs are required, including providing some examples; what tools, techniques are typically used, including providing examples or templates, and in selected instances, specific step by step instructions or links to additional resources, showing how to use each of these tools or techniques consistent with the PTMC's commitment to identify and advocate "best tested and proven" practices.

### 239 BACKGROUND INFORMATION FOR MANAGING PROJECT DATABASES

Given the rapid proliferation of Building information modeling, it is becoming increasingly obvious that the "project control professional" of tomorrow is going to be less involved in doing quantity take-offs and cost estimates or creating schedules, which already can be done faster and arguably enough, more accurately, by computer software than doing it by hand, which means that the real "added value" services which still require a human to perform are the creation, populating, updating and maintaining the cost and

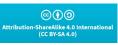

Researched and Compiled by the PTMC Team and Dr. Paul D. Giammalvo

productivity databases which the 4D, 5D and 6D BIM require in order to produce "realistic" durations, cost
estimates and cost budgets. Without these databases developed and updated in real-time, results in the
old "Garbage In/Garbage Out" paradigm.

For this reason, the PTMC Team has included a separate Unit on this topic as this is likely to become one ofthe most important responsibilities we as project controllers have in the very near future.

### 250 ✓ What is a Database?

### 251 According to Oracle, a database

- 252 "is an organized collection of structured information, or data, typically stored electronically in a
- 253 computer system. A database is usually controlled by a <u>database management system (DBMS)</u>.
- 254 Together, the data and the DBMS and the applications associated with them are referred to as a
- 255 database system, often shortened to just "database."
- 256 Data within the most common types of databases in operation today is typically modeled in rows
- 257 and columns in a series of tables to make processing and data querying efficient. The data can then
- 258 be easily accessed, managed, modified, updated, controlled, and organized. Most databases use
- 259 structured query language (SQL) for writing and querying data."

There are two basic categories of databases. The most encountered category is the transactional
database, used to store dynamic data, such as inventory contents, which is subject to change on an
ongoing basis. The other category is the analytical database, used to store static data, such as geographical
or chemical test results, which is rarely altered.

264 Strictly speaking, a database is just the stored data itself, although the term is often used erroneously to265 refer to a database and its management system (DBMS).

Given that we see more "planning and scheduling" and "cost estimating" being automated through the development of "Artificial Intelligence" (AI), "Machine Learning" (ML), and Building Information Modeling (BIM), the role of the "project control professional" of the future is more likely going to be less focused on producing quantity take off's, bills of material or bills of quantities or even on creating CPM schedules, but more on the creation and expansion of the coding structures as well as the development, maintenance and expansion of the databases of information necessary to enable this automation to be possible.

For Planners / Schedulers, we will have to focus on capturing, analyzing, and coding productivity
 rates, learning curves, and procurement lead times than we are actually creating the activities and
 the logic. As practitioners, we often maintain "libraries" of data which often consist of previous
 project schedules, production rates, build and procurement times, sample fragnets, reports,
 presentations, procedures, and narratives, all of which we use and utilize as part of our planning
 and scheduling duties.

For Cost Estimators, it means that instead of spending our time doing quantity take-offs and
 producing bills of materials or bills of quantities, more of our time is going to be spent keeping the
 cost estimating databases current and updated, especially the need to develop location factors for
 different cities or regions around the world.

cc 👔 🕤 tribution-ShareAlike 4.0 Internatio (CC BY-SA 4.0)

Researched and Compiled by the PTMC Team and Dr. Paul D. Giammalvo

✓ And even our Forensic Analysts need to be able to access and use the same databases as the 282 283 planners, schedulers, and cost estimators, plus they need to be able to access, use and understand the various legal databases, such as Lexus/Nexus. 284

285 All of the above are kept in databases of various forms; in its simplest form, it could simply be a 286 coordinated suite of folders on a computer holding reports and useful information, an excel spreadsheet 287 which simply has many "rows" storing the information, or even a more complex excel database capable of 288 being filtered and sorted. Taken to the next level, we can use databases from bespoke and off the shelf 289 software solutions to build complex databases into which we can place either historic or current project 290 scheduling and cost data and complete "relational" or "interlinked databases" which integrate project 291 time, cost and accounting content.

292 Summarized, the future of "project controls" is more than likely going to shift to more emphasis

293 on data collection, data analysis and normalization, data codification, and data mining, all of which 294 require a complete understanding of "Database Management."

295 Before getting started, we need to ensure that database terminology is known and understood by all.

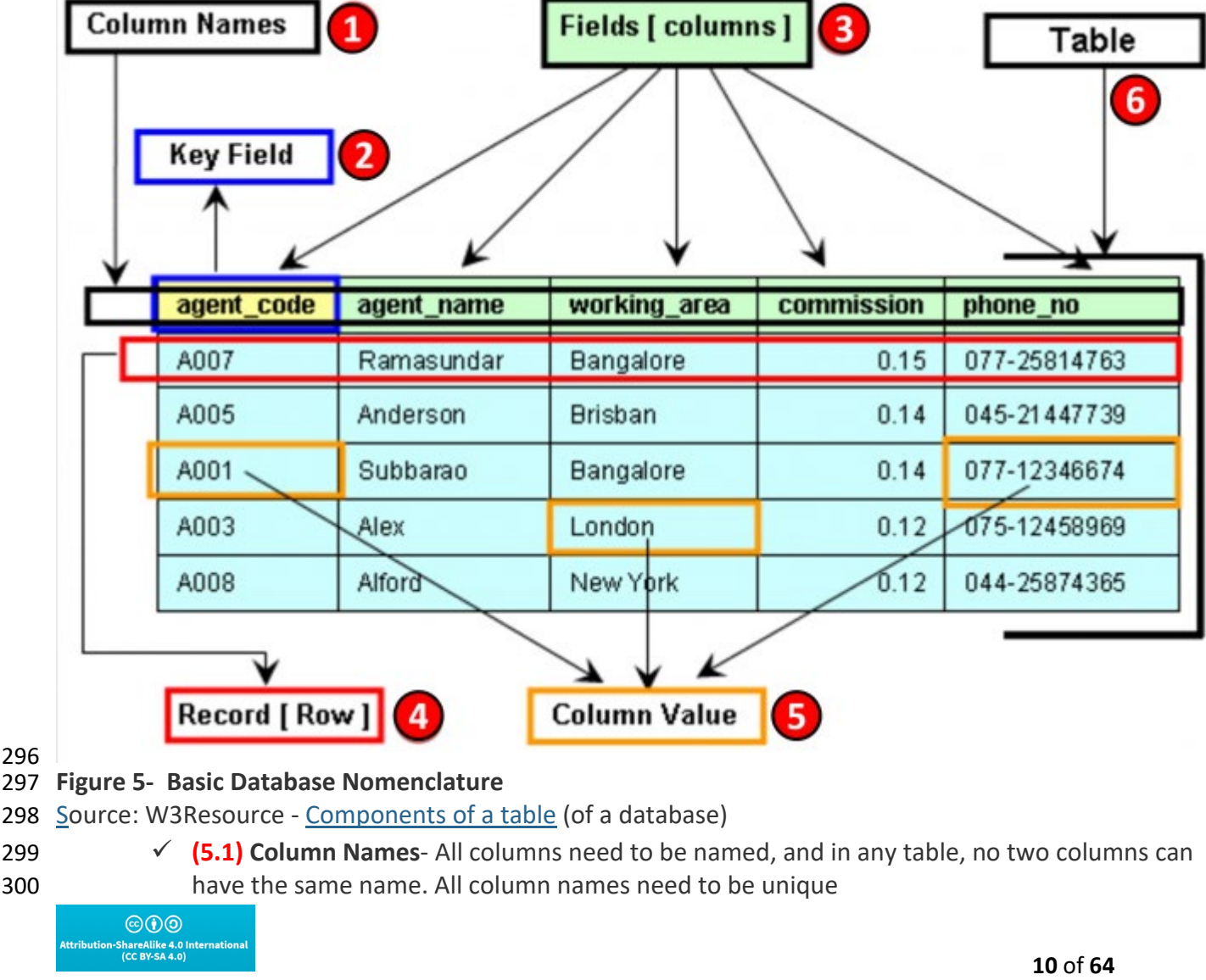

Copyright 2021 PTMC & Dr. P. Giammalvo- Licensed Under CC License BY SA-

299

Researched and Compiled by the PTMC Team and Dr. Paul D. Giammalvo

- 301 ✓ (5.2) Key Fields- There need to be one or more "key fields" which enable different tables (databases) to share or exchange information. Examples of Key Fields would be the Activity ID 302 in Primavera or the Omniclass Tables or Norsok Z-014 Tables 303 ✓ (5.3) Fields- Information in a table is relevant to a specific column header or heading. Fields 304 are also called "Attributes." 305  $\checkmark$  (5.4) Record- Each ROW of data is called a RECORD which contains all of the available 306 information. For project control professionals, the "record" we most commonly deal with is an 307 ACTIVITY. Records are also known as Tuples. 308  $\checkmark$  (5.5) Column Value- These are the specific pieces of information for a given record that are 309
- (5.5) Column value- These are the specific pieces of information for a given record that are relevant or appropriate for each field. A column value can be left blank, but if left blank will not be able to sort or filter using that field.
- 312 (5.6) Table- A table is a set of one or more RECORDS, and it takes one or more tables to form a database. Explained another way, a table is the mass storage of information cross-referenced by RECORD (Row) and FIELD (Column)

315 As explained above, "databases" can come in many forms, and **the CPM Schedule** is just one of those:

| ( | 1 0   | Task<br>Mode 🗸 | Task Name                                        | Duration 🗸 | Early Start 👻 | Early Finish |
|---|-------|----------------|--------------------------------------------------|------------|---------------|--------------|
|   | 1     | 4              | Program Level- Construct 75 Communications Sites | 80 days    | Sat 4/9/16    | Mon 6/27/1   |
|   | 2     | -              | · Project Level- Tower #1 of 75                  | 80 days    | Sat 4/9/16    | Mon 6/27/1   |
|   | 3     | -5             | Start Milestone- NTP                             | 0 days     | Sat 4/9/16    | Sat 4/9/16   |
|   | 4     |                | · Civil Works                                    | 70 days    | Sat 4/9/16    | Fri 6/17/16  |
|   | 5     | -              | Form, Pour & Strip Tower Foundations             | 3 days     | Sat 4/9/16    | Mon 4/11/16  |
|   | 6     | -5             | Prep, Place and Finish Shelter Slab on Grade     | 20 days    | Tue 4/12/16   | Sun 5/1/16   |
|   | 7     |                | Install Security Fencing and CCT System          | 10 days    | Wed 6/8/16    | Fri 6/17/16  |
|   | 8 4 - | -              | ·Mechanical & Electrical                         | 50 days    | Tue 4/19      | ue 6/7/16    |
|   | 9     | -              | Erect Tower                                      | 40 days    | Tue 4/19/16   | Sat 5/28/16  |
|   | 10    |                | Install Equipment on Tower                       | 10 days    | Sun 5/29/16   | Tue 6/7/16   |
|   | 11    | -              | Prefabricate Shelter & Deliver to Site           | 40 days    | Tue 4/12/16   | Sat 5/21/16  |
|   | 12    | 5              | ·Subcontracted Services                          | 30 days    | Sun 5/29/16   | Mon 6/27/1   |
|   | 13    | -5             | Install the Shelter and Connect Equipment        | 10 days    | Sun 5/29/16   | Tue 6/7/16   |
|   | 14    |                | Test and Commission the Site                     | 10 days    | Sat 6/18/16   | Mon 6/27/16  |
|   | 15    | -5             | Finish Milestone                                 | 0 days     | Mon 6/27/16   | Mon 6/27/16  |

316

#### 317 Figure 6 - Database Example from CPM Schedule Software

- 318 Source: Giammalvo, Paul D (2015) Course Materials Contributed Under Creative Commons License BY v 4.0
- 319 ✓ (6.1) We see the "Key Field" is the Activity Number which there can be one and only one with
   320 that single unique identifier.
- 321 **(6.2)** This is a single ROW
- 322 (6.3) These are examples of FIELDS or ATTRIBUTES that are associated with each ROW

| ©())                                                  |     |
|-------------------------------------------------------|-----|
| ttribution-ShareAlike 4.0 Internati<br>(CC BY-SA 4.0) | ona |

Researched and Compiled by the PTMC Team and Dr. Paul D. Giammalvo

- 323 (6.4) This is the TABLE containing all the data
- 324 (6.5) Here are examples of VALUES, some of which are entered manually (i.e., Duration) or
   325 others that are calculated. (i.e., early and late finish dates)

Having made certain everyone knows the vocabulary and understands how it applies in the world ofproject controls, we can walk you through creating and maintaining your database.

The following introduction was copied in its entirety from <u>Learn IT- The Power of the Database</u> consistent with the PTMC belief that there is no need to "reinvent the wheel," we believe this is a great explanation of what a database is and how to use it in the context of project control databases.

### 331 ✓ A Brief History of the Database:

The first attempts at computer databases arose around the mid-twentieth century. Early versions were file-oriented. A database file became known as a table because its structure was the same as a paperbased data table. For the same reason, the columns within a table were called fields, and the rows were called records. Computers were evolving during that same period, and their potential for data storage and retrieval was becoming recognized.

The earliest computer databases were based on a flat-file model, in which records were stored in text format. In this model, no relationships are defined between records. Without defining such relationships, records can only be accessed sequentially. For example, if you wanted to find the record for the fiftieth customer, you would have to go through the first 49 customer records in sequence first. The flat-file model works well for situations where you want to process all the records but not for situations in which you want to find specific records within the database.

The hierarchical model, widely used in mainframe environments, was designed to allow structured relationships to facilitate data retrieval. Within an inverted tree structure, relationships in the hierarchical model are parent-child and one-to-many. Each parent table may be related to multiple child tables, but each child table can only be related to a single parent table. Because table structures are permanently and explicitly linked in this model, data retrieval was fast. However, the model's rigid structure causes some problems. For example, you can't add a child table that is not linked to a parent table: if the parent table was "Doctors" and the child table was "Patients," you could not add a patient record independently. That would mean that if a new patient came into a community's health care system, under the system, their record could not be added until they had a doctor. The hierarchical structure also means that if a record is deleted in a parent table, all the records linked to it in child tables will be deleted.

Also, based on an inverted tree structure, the next approach to database design was the network model. The network model allowed more complex connections than the hierarchical model: several inverted trees might share branches, for example. The model connected tables in sets, in which a record in an owner table could link to multiple records in a member table. Like the hierarchical model, the network model enabled very fast data retrieval. However, it also had many problems. For example, a user would need a clear understanding of the database structure to get information from the data. Furthermore, if a set structure were changed, any reference to it from an external program would have to be changed as well.

In the 1970s, the relational database was developed to deal with data in more complex ways. Therelational model eventually dominated the industry and has continued to do so through to the present

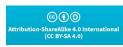

Researched and Compiled by the PTMC Team and Dr. Paul D. Giammalvo

362 day. We'll explore the relational database in some detail in the next segment. For more, refer to <u>Learn IT-</u>
 363 <u>The Power of the Database</u>.

### 364 ✓ Related Links:

- 365 o SearchDatabase offers a selection of resources for <u>Database Backgrounders and General</u>
   366 <u>Information</u>.
- 367 o Selena Sol's interesting and informative article, "<u>What is a Database</u>?" explores the historical development of databases.
- 369 o The Database Journal offers Ian Gilfillan's "Introduction to Relational Databases."

### 370 ✓ What is a Relational Database?

In the relational database model, data is stored in relations, more commonly known as tables. Tables,
records (sometimes known as tuples), and fields (sometimes known as attributes) are the basic
components. Each individual piece of data, such as the last name or a telephone number, is stored in a
table field, and each record comprises a complete set of field data for a particular table. In the following
example, the table maintains customer shipping address information. Last\_Name and other column
headings are the fields. A record, or row, in the table, comprises the complete set of field data in that
context: all the address information that is required to ship an order to a specific customer. Each record
can be identified and accessed through a unique identifier called a primary key. In the Customer\_Shipping
table, for example, the Customer\_ID field could serve as a primary key because each record has a unique
value for that field's data.

|     |             |     | Typical Database Components |       |      |                |         |       |       |  |  |
|-----|-------------|-----|-----------------------------|-------|------|----------------|---------|-------|-------|--|--|
|     | Field Names | ID  | First                       | Last  | Apt. | Address        | City    | State | Zip   |  |  |
|     |             | 101 | John                        | Smith | 147  | 123 1st Street | Chicago | IL    | 60635 |  |  |
|     | Records     | 102 | Jane                        | Doe   | 13 C | 234 2nd Street | Chicago | IL    | 60647 |  |  |
|     |             | 103 | June                        | Doe   | 14A  | 243 2nd Street | Chicago | IL    | 60647 |  |  |
| 381 |             | 104 | George                      | Smith | N/A  | 345 3rd Street | Chicago | IL    | 60625 |  |  |

### 382 Figure 7 - Showing Data for the Example Above- Customer Shipping

383 Source: Learn IT- The Power of the Database.

The term relational comes from set theory rather than the concept that relationships between data drive the database. However, the model does, in fact, work through defining and exploiting the relationships between table data. Table relationships are defined as one-to-one (1:1), one-to-many (1:N), or (uncommonly) many-to-many (N: M):

- If a pair of tables have a one-to-one relationship, each record in Table A relates to a single
   record in Table B. For example, in a table pairing consisting of a table of customer shipping
   addresses and a table of customer account balances, each single customer ID number would be
   related to a single identifier for that customer's account balance record. The one-to-one
   relationship reflects the fact that each individual customer has a single account balance.
- If a pair of tables have a one-to-many relationship, each individual record in Table A relates to
   one or more records in Table B. For example, in a table pairing consisting of a table of university

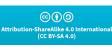

Researched and Compiled by the PTMC Team and Dr. Paul D. Giammalvo

courses (Table A) and a table of student contact information (Table B), each single course
 number would be related to multiple records of student contact information. The one-to-many
 relationship reflects the fact that each individual course has multiple students enrolled in it.

- 398 Suppose a pair of tables have a many-to-many relationship. In that case, each individual record
- in Table A relates to one or more records in Table B, and each individual record in Table B
- 400 relates to one or more records in Table A. For example, in a table pairing consisting of a table of
- 401 employee information and a table of project information, each employee record could be
- 402 related to multiple project records, and each project record could be related to multiple
- 403 employee records. The many-to-many relationship reflects that each employee may be involved
  404 in multiple projects and that each project involves multiple employees.

### 405 ✓ Where did the Relational Model Come From?

The relational database model developed from the proposals in "A Relational Model of Data for Large
Shared Databanks," a paper presented by Dr. E. F. Codd in 1970. Codd, a research scientist at IBM,
explored better ways to manage large amounts of data than were currently available. The hierarchical and
network models of the time tended to suffer from problems with data redundancy and poor data integrity.
By applying relational calculus, algebra, and logic to data storage and retrieval, Codd enabled developing a
more complex and fully articulated model than had previously existed.

One of Codd's goals was to create an English-like language that would allow non-technical users to interact
with a database. Based on Codd's article, IBM started their System R research group to develop a relational
database system. The group developed SQL/DS, which eventually became DB2. The system's language,
SQL, became the industry's de-facto standard. In 1985, Dr. Codd published a list of twelve rules for an ideal
relational database. Although the rules may never have been fully implemented, they have provided a
guideline for database developers for several decades.

### 418 ✓ Codd's Rules:

| 419<br>420<br>421<br>422<br>423 | 0<br>0<br>0 | <ul> <li>The Information Rule: Data must be presented to the user in table format.</li> <li>Guaranteed Access Rule: Data must be reliably accessible by referencing the table name, primary key, and field name.</li> <li>Systematic Treatment of Null Values: Fields that are not primary keys should be able to remain empty (contain a null value).</li> </ul> |
|---------------------------------|-------------|----------------------------------------------------------------------------------------------------|
| 424<br>425                      | 0           | <b>Dynamic On-line Catalog Based on the Relational Model</b> : The database structure should be accessible through the same tools that provide data access.                                                                                                    |
| 426<br>427                      | 0           | <b>Comprehensive Data Sublanguage Rule:</b> The database must support a language that can be used for all interactions (SQL was developed from Codd's rules ).                                                                                                    |
| 428<br>429                      | 0           | View Updating Rule: Data should be available in different combinations (views) that can also be updated and deleted.                                                                                                    |
| 430<br>431                      | 0           | <b>High-level Insert, Update and Delete:</b> It should be possible to perform all these tasks on any set of data that can be retrieved.                                                                                                    |
| 432<br>433                      | 0           | <b>Physical Data Independence:</b> Changes made to the architecture underlying the database should not affect the user interface.                                                                                                    |

COP () tribution-ShareAlike 4.0 Internatio (CC BY-SA 4.0)

Researched and Compiled by the PTMC Team and Dr. Paul D. Giammalvo

- 434 o Logical Data Independence: If the logical structure of a database changes, that should not be reflected in how the user views it.
- 436 o Integrity Independence: The language used to interact with the database should support user
   437 constraints to maintain data integrity.
- 438 o Distribution Independence: If the database is distributed (physically located on multiple computers), that fact should not be apparent to the user.
- Non-subversion Rule: It should not be possible to alter the database structure by any other
   means than the database language.

### 442 ✓ **Related Links**:

- 443 ITWorld goes into more detail about <u>Codd's 12 Rules</u>.
- 444 The DB Group provides "<u>A Brief History of Databases.</u>"
- 445 o The NAP Reading Room offers a chapter on "<u>The Rise of Relational Databases</u>" from the book
   446 Funding a Revolution.

#### 447 ✓ What Other Types of Databases are there?

Although the relational model is by far the most prevalent one, several other models are better suited toparticular data types. Alternatives to the relational model include:

- Flat-File Databases: Data is stored in files consisting of one or more readable files, usually in text format.
- 452 o Hierarchical Databases: Data is stored in tables with parent/child relationships with a strictly
   453 hierarchical structure.
- Network Databases: Similar to the hierarchical model, but allows more flexibility; for example,
   a child table can be related to more than one parent table.
- Object-Oriented Databases: The object-oriented database model was developed in the late
   1980s and early 1990s to deal with data types that the relational model was not well-suited for.
   Medical and multimedia data, for example, required a more flexible system for data
   representation and manipulation.
- Object-Relational Databases: A hybrid model, combining features of the relational and object oriented models.

#### 462 ✓ **Related Links**:

- 463 Phil Howard's article on SearchDatabase explores "<u>A proliferation of database types</u>."
- 464 o Ryan Stephens and Ronald Plew offer a tip on "<u>Alternatives to the relational database</u>" from
   465 their book Teach Yourself Database Design.

#### 466 ✓ What "languages" are used to Interact with Databases?

- SQL (Structured Query Language) is by far the most common language used to interact with
   relational databases. Originally developed for use with IBM's DB2, the standard -- often
   pronounced "sequel" -- is promoted in various formats by both the American National
   Standards Institute (ANSI) and the International Standards Organization (ISO).
- SQL commands are fairly straightforward and easy to understand. For example, suppose you
   wanted a list of all your customers within a specific zip code area. In that case, the following

ribution-ShareAlike 4.0 Internatio (CC BY-SA 4.0)

Researched and Compiled by the PTMC Team and Dr. Paul D. Giammalvo

- 473 command (based on the table in response to question #2, above), for example, will return that
  474 information, which in this case would be "George Smith."
- 475 Select First\_Name, Last\_Name from Customer\_Shipping where Zip = '60625';
- 476 Most databases use SQL, although many use proprietary extensions specific to their own products.
- 477 ✓ Related Links:
- 478 SearchDatabase.com has more in-depth information in their <u>Learning Guide: SQL</u>.
- 479 o You can browse through <u>hundreds of questions answered by SearchDatabase SQL expert Rudy</u>
   480 <u>Limeback</u> or ask him about something you don't see answered here.
- 481 Search400 offers a selection of <u>Best Web Links for SQL and Query</u>.
- 482 o <u>SQLCourse.com</u> is a free, interactive SQL tutorial with a beginner's level followed by more advanced sections.

### 484 ✓ How can I Ensure a Good Database Design?

Hands down, the most important thing you can do to ensure a successful database design is to **put enough resources into the planning stage.** The proliferation of off-the-shelf databases and database applications
has led many people to a number of erroneous conclusions, such as:

### 488 Off-the-shelf databases can be easily customized.

In fact, although there are ready-made databases available for any number of applications, their design
typically differs significantly from the ideal model for your specific needs. And tailoring them to fit is often
more complicated than starting from scratch.

- 492 Anyone can create a perfectly functional database.
- 493 In fact, almost anyone could create a perfectly functional database -- if they took the time to learn what494 they needed to know before they started to develop.
- 495 You can jump right into the development process, adjusting as you go along.

496 You could build a database without a carefully constructed plan. You could also build a house in that 497 manner -- but it's not advisable. Databases are complicated constructions. Whether or not major problems 498 rear their ugly heads through the development phase, they are bound to pop up in implementation. Fixing 499 those problems can be difficult, time-consuming, and expensive. Furthermore, because of the intricate 500 ways that data is connected in a database, a problem in one area can affect data in other areas in 501 surprising ways.

502 Databases came into being because of the computer, and the two have enjoyed a mutually beneficial

symbiotic relationship ever since, each helping the other grow by leaps and bounds. Somewhat ironically,
however, the best way to start a plan for database development is to take out a paper, a pencil -- and a big
eraser.

Database development is a three-phase process. In the first phase, you should create the logical design for
the database, based solely on the data you want to store, rather than thinking of the specific software used
to create it or the types of reports created. In this phase, you define tables and fields and establish primary
and foreign keys and integrity constraints. In the second phase, you implement your plan within the

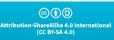

Researched and Compiled by the PTMC Team and Dr. Paul D. Giammalvo

510 database software program, and in the third phase, you develop the end-user application that will allow511 your user(s) to interact with the database.

| 512                                                                              | $\checkmark$     | W                                                   | hat are the most important things to keep in mind during the design phase?                                                                                                    |
|----------------------------------------------------------------------------------|------------------|-----------------------------------------------------|----------------------------------------------------------------------------------------------------|
| 513<br>514<br>515<br>516<br>517<br>518<br>519<br>520<br>521<br>522<br>523<br>524 | √                | 0<br>0<br>0<br>0<br>0<br>0<br>0<br>0<br>0<br>0<br>0 | Create your design on paper first, as completely as possible.<br>Eliminate as much redundancy of data as possible.<br>Start from scratch don't try to use parts of a database with structural problems.<br>Make sure that each table represents a single subject.<br>Assign a primary key whose value clearly identifies each record and only a single record.<br>Ensure that each field represents a single value.<br>Take the time to be certain of data integrity.<br><b>Iated Links:</b><br>Michael J. Hernandez has a handy tutorial on <u>Database Design Tips</u> .<br>SearchDatabase offers a selection of resources for <u>Database Languages and Development</u> .<br>Hernandez's <u>Database Design for Mere Mortals</u> is available from the TechTarget Bookstore. |
| 525                                                                              | $\checkmark$     |                                                     | hat is normalization, and why do I need to know about it?                                                                                                    |
| 526                                                                              |                  |                                                     |                                                                                                    |
| 527                                                                              |                  | 0                                                   | In short:                                                                                                    |
|                                                                                  |                  |                                                     | nalized data makes programming (relatively) easy and works very well in multi-platform,<br>e-wide environments. Non-normalized data leads to heartbreak Steve Litt                                                                                                    |
| 531<br>532                                                                       | increa<br>refine | ising<br>mer                                        | tion is a guiding process for database table design that ensures, at four levels of stringency,<br>confidence that results of using the database are unambiguous and as intended. Basically, a<br>nt process, normalization tests a table design for the way it stores data so that it will not lead to<br>entional deletion of records, for example, and that it will reliably return the data requested.                                                                                                    |
| 534                                                                              | Norm             | aliza                                               | tion degrees of relational database tables:                                                                                                    |
| 535                                                                              |                  |                                                     | • First normal form (1NF)                                                                                                    |
| 536<br>537<br>538                                                                |                  |                                                     | <ul> <li>This is the "basic" level of normalization and generally corresponds to the definition of any database, namely:</li> <li>It contains two-dimensional tables with rows and columns corresponding, respectively, to</li> </ul>                                                                                                    |
| 539                                                                              |                  |                                                     | records and fields.                                                                                                    |
| 540<br>541<br>542                                                                |                  |                                                     | <ul> <li>Each field corresponds to the concept represented by the entire table: for example, each<br/>field in the Customer Shipping table identifies some component of the customer's<br/>shipping address.</li> </ul>                                                                                                    |
| 543                                                                              |                  |                                                     | <ul> <li>No duplicate records are possible.</li> </ul>                                                                                                    |
| 544<br>545                                                                       |                  |                                                     | <ul> <li>All field data must be of the same kind. For example, in the "Zip" field of the<br/>Customer_Shipping table, only five consecutive digits will be accepted.</li> </ul>                                                                                                    |
| 546                                                                              |                  |                                                     | Second normal form (2NF)                                                                                                    |
|                                                                                  |                  |                                                     |                                                                                                    |

CC (i) (i) ShareAlike 4.0 Interna (CC BY-SA 4.0)

Researched and Compiled by the PTMC Team and Dr. Paul D. Giammalvo

| 547<br>548<br>549<br>550 |                | In addition to 1NF rules, each field in a table that does not determine the contents of<br>another field must itself be a function of the other fields in the table. For example, in a<br>table with three fields for customer ID, the product sold, and price of the product when<br>sold, the price would be a function of the customer ID (entitled to a discount) and the |
|--------------------------|----------------|----------------------------------------------------------------------------------------------------|
| 551                      |                | specific product.                                                                                                    |
| 552                      |                | ird normal form (3NF)                                                                                                    |
| 553                      | • •            | In addition to 2NF rules, each field in a table must depend on the primary key. For                                                                                                    |
| 554                      | 0              | example, using the customer table just cited, removing a record describing a customer                                                                                                    |
| 555                      |                | purchase (because of a return perhaps) will also remove the fact that the product has a                                                                                                    |
| 556                      |                | certain price. In the third normal form, these tables would be divided into two tables so                                                                                                    |
| 557                      |                | that product pricing would be tracked separately. The customer information would                                                                                                    |
| 558                      |                | depend on the primary key of that table, Customer_ID, and the pricing information                                                                                                    |
| 559                      |                | would depend on the primary key of that table, which might be Invoice_Number.                                                                                                    |
| 560                      | √ Do           | omain/key normal form (DKNF)                                                                                                    |
| 561                      | 0              | In addition to 3NF rules, a key, which is a field used for sorting, uniquely identifies each                                                                                                    |
| 562                      |                | record in a table. A domain is the set of permissible values for a field. By enforcing key                                                                                                    |
| 563<br>564               |                | and domain restrictions, the database is assured of being freed from modification anomalies. DKNF is the normalization level that most designers aim to achieve.                                                                                                    |
|                          | Related Links: | anomalies. DRNF is the normalization level that most designers aim to achieve.                                                                                                    |
| 565                      |                | Steve Litt's Normalization tutorial explains the practice and the processes involved.                                                                                                    |
| 567                      | 0              | Tom Russell and Rob Armstrong's SearchDatabase article describes " <u>13 reasons why</u>                                                                                                    |
| 568                      |                | normalized tables help your business."                                                                                                    |
| 569                      | 0              | Database Journal has Ian Gilfillan's tutorial on Database Normalization.                                                                                                    |
| 570                      | 0              | Database Words-to-Go Glossary: Browse through database vocabulary in a printable                                                                                                    |
| 571                      |                | <u>glossary</u> .                                                                                                    |
| 572                      | 0              | Database development is a Three-Phase Process - in the first phase, you should create                                                                                                    |
| 573<br>574               |                | the logical design for the database, based solely on the data you want to store, rather<br>than thinking of the specific software that will be used to create it or the types of reports                                                                                                    |
| 575                      |                | that will be created from it. In this phase, you define tables and fields and establish                                                                                                    |
| 576                      |                | primary and foreign keys and integrity constraints. In the <b>second phase</b> , you implement                                                                                                    |
| 577                      |                | your plan within the database software program, and in the <b>third phase</b> , you develop                                                                                                    |
| 578                      |                | the end-user application that will allow your user(s) to interact with the database.                                                                                                    |
| 579                      |                |                                                                                                    |
| 580                      |                |                                                                                                    |
| 581                      |                |                                                                                                    |
| 582                      |                |                                                                                                    |
| 583                      |                |                                                                                                    |
| 584                      |                |                                                                                                    |
| 585                      |                |                                                                                                    |
| 586                      |                |                                                                                                    |
| 587                      |                |                                                                                                    |
| 588                      |                |                                                                                                    |
|                          | CC BV-SA 4.0)  | <b>18</b> of <b>64</b>                                                                                                    |

Researched and Compiled by the PTMC Team and Dr. Paul D. Giammalvo

### 589 UNIT 13.2- DESIGNING THE ORGANIZATION'S DATABASE

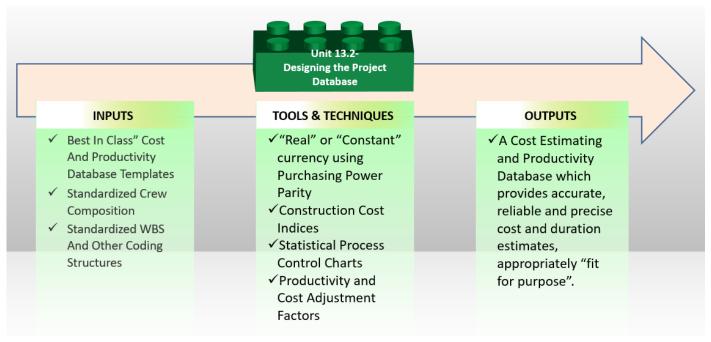

#### 590 Figure 8- The Designing the Project Databases Process Map

591 Source: PTMC Team

#### 592 INTRODUCTION

Designing the Project Database is perhaps one of the most important steps in creating a useable (complex)
project database. Given we are moving towards the use of Building Information Modelling and more
sophisticated and demanding projects, the three most logical options would be to choose from the
following database types:

| 597 | 0 | <b>Relational Databases</b> : Computer databases in which all data is stored in relation (to the user) |
|-----|---|----------------------------------------------------------------------------------------------------|
| 598 |   | are tables with rows and columns. Each table is composed of records (called Tuples), and each          |
| 599 |   | record is identified by a field (attribute) containing a unique value. Every table shares at least     |
| 600 |   | one field with another table in 'one to one,' 'one to many,' or 'many to many relationships.           |
| 601 |   | These relationships allow the database user to access the data in almost unlimited ways and            |
| 602 |   | combine the tables as building blocks to create complex and very large databases.                      |

- Object-Oriented Databases: A database specifically designed to work in an object-oriented
   programming environment, where data of various types may be stored, including text, graphics,
   sound, and video, and it provides database management system capabilities to objects (3)
   created by object-oriented programming languages. Its abbreviation is OODB. Also called object
   database.
- 608 Object-Relational Databases: A hybrid model, combining features of the relational and object 609 oriented models.
- 610

#### 611 INPUTS

| © <b>()</b> @                                              |
|------------------------------------------------------------|
| Attribution-ShareAlike 4.0 International<br>(CC BY-SA 4.0) |

Researched and Compiled by the PTMC Team and Dr. Paul D. Giammalvo

- 612 ✓ Best In Class" Cost And Productivity Database Templates
- 613 ✓ Standardized Crew Composition
- 614 🗸 Standardized WBS And Other Coding Structures
- 615
- 616 TOOLS & TECHNIQUES

#### 617 V Designing Database Codes

618 As we know from our exploration of database elements, every item must have a unique identifier known 619 as **a Key Field**.

- 620 Meaning one of the first challenges we face is establishing a coding structure, preferably one which has
- 621 been standardized and ideally been done so across your industry and is not just unique to your
- 622 organization. As we are using R.S.Means and the CSI/ISO Omniclass Tables as representing what the PTMC
- 623 Team believes to be "best in class" examples, we will use those for our case studies. However, there may
- 624 be other coding structures, especially in other industries, which may be used instead of these examples.
- 625

630 631

| Omniclass Table 22 Level 1- Work Results <b>1</b>                                                                                                    |
|----------------------------------------------------------------------------------------------------|
| Omniclass Table 22 Level 2- 03- Concrete 🕗<br>Omniclass Table 22 Level 3- 03 53.40- Misc. Cast in Place Concrete 🚯                                                                                                    |
| RS Means Database Line Item (Activity) Identifier                                                                                                    |
| 22 03 30 53 40.0350 1110 - Form, Pour & Strip 5 KIP Beam, 25' North Wall                                                                                                    |
| 22 03 30 53.40.0350.1115 - Form, Pour & Strip 5 KIP Beam, 25' East Wall                                                                                                    |
| 22 03 30 53.40.0350.1120 - Form, Pour & Strip 5 KIP Beam, 25' South Wall                                                                                                    |
| 22 03 30 53.40.0350.1125 - Form, Pour & Strip 5 KIP Beam, 25' West Wall                                                                                                    |
| Complete WORK PACKAGE- Code Structure + Name + Unique Activity ID                                                                                                    |
| <b>Figure 9- R.S Means Database Coding Structure Explained Showing KEY FIELDS</b><br>Source: Giammalvo, Paul D (2015) Course Materials Adapted from R.S. Means 2008 Facility Cost Estimating<br>Database. Contributed Under <u>Creative Commons License BY v 4.0</u>                                                      |
| The example above illustrates the levels of detail that most CONTRACTORS would normally develop and maintain for their bids, estimates and projects, and databases which is why these coding structures are gritical if we want to be able to maintain Vertical Integration canchilities so that the supers can "roll up" |

632 critical if we want to be able to maintain Vertical Integration capabilities so that the owners can "roll-up

 Image: Contract of the second second seco

Researched and Compiled by the PTMC Team and Dr. Paul D. Giammalvo

| 633<br>634                                    |              | ntra | ctor's detailed cost estimates for their own use down to Level 3 minimum or more ideally, Level                                                                                                    |
|-----------------------------------------------|--------------|------|----------------------------------------------------------------------------------------------------|
| 635<br>636                                    |              | 0    | <b>(9.1) 22</b> is CSI's Level 1 WBS. Using CSI's Masterformat or Omniclass Table 22, we can see ALL the project's deliverables (work results).                                                                                                    |
| 637                                           |              | 0    | (9.2) 03 is CSI/Omniclass Level 2. For this example, 03 is ALL concrete on the project.                                                                                                    |
| 638<br>639<br>640                             |              | 0    | <b>(9.3) 03 30</b> is CSI/Omniclass Level 3. In this example, 03 30 covers ONLY cast in place concrete. This is the MINIMUM level of detail that OWNERS should be providing to CONTRACTORS in the contract documents.                                                                                                    |
| 641<br>642<br>643                             |              | 0    | <b>(9.4) 03 30 53.40</b> is the CSI/Omniclass heading covering Miscellaneous Beam Concrete in Place.<br>This is the IDEAL or RECOMMENDED Level of Detail that OWNERS should be providing to CONTRACTORS in the contract documents.                                                                                                    |
| 644<br>645<br>646<br>647<br>648<br>649<br>650 |              | 0    | (9.5) 03 30 53.40.1110- This is the Activity level of detail that the contractor would be developing from the contract documents provided by the owner. Now, if there were more than ONE of these same activities (in other words, if there were several different places in the project which required the Forming (0.0010); Installing Rebar (0.0020) and Placing and Finishing Concrete (0.0050) 25' Span Beams then the contractor would add another level of code, let's say there are four places on the project where we need these Beams, North, South, East and West Walls. |
| 651<br>652<br>653<br>654<br>655<br>656<br>657 |              | 0    | <ul> <li>(9.6) 03 30 53.40.0350.1110 would be the coding structure that the contractor would likely use to identify the first Activity on the North Wall, 03 30 53.40.1115., would be the coding structure that the contractor would likely use to identify the second location and 03 30 53.40.1120 would be the coding structure that the contractor would likely use to identify the third and 03 30 53.40.1125 and fourth and final location.</li> <li>(9.5) 03 30 53.40.1110 to 03 30 53.40.1125 would identify the entire WORK PACKAGE.</li> </ul>                             |
| 658                                           | $\checkmark$ | De   | signing Database Structures                                                                                                    |

Having explained the coding structure, let's explore what a well-established time, cost, and productivitydatabase looks like.

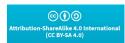

Researched and Compiled by the PTMC Team and Dr. Paul D. Giammalvo

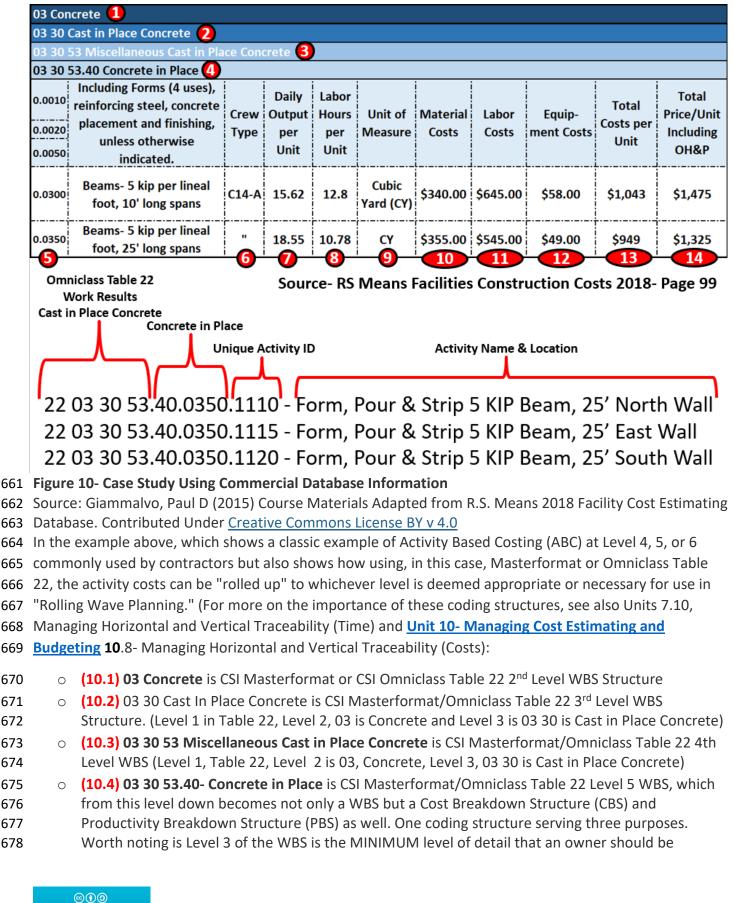

Researched and Compiled by the PTMC Team and Dr. Paul D. Giammalvo

- providing to a contractor, assuming the owner wants to minimize claims and disputes while at thesame time obtaining highly competitive bids.
- (10.4) 03 30 53.40.0010, 03 30 53.40.0020 and 03 30 53.40.0050 is an ACTIVITY consisting of
   Forming (0.0010); Installing Rebar (0.0020) and Placing and Finishing Concrete (0.0050)
- (10.4) There are two types of Activity "03 30 53.40.0300 is based on 10' (foot) long spans" and
   Activity "03 30 53.40.0350 is based on 25' (foot) long spans". Depending on the number of
   scenarios, you could create other cost and productivity calculations for as many different
   combinations as you are likely to use.
- (10.5) For the remaining example, we will be using Activity 03 30 53.40.0350 to form, reinforce,
   place concrete and strip 25' long, 5 kip (5,000 PSI concrete) beams. Notice that the only piece of
   information MISSING from this is the Quantity Take-Off or Bill of Materials? When we start to use
   Building Information Modelling (BIM), this information will be coming to us using these coding
   structures. If we do not use BIM, we have to do it the old-fashioned way- doing quantity take-offs
   using manual methods.
- (10.6) This is where we know the composition of the crew that was used to calculate the
   productivity and costs. For this example, we will use Crew C-14A. See below for a more detailed
   look at what Crew C-14A is made of.
- (10.7) This Is simply the daily output that Crew C-14A can produce ON AVERAGE. (P50) value. It is not adjusted for any risks. This is one of the most important pieces of information that the
   Planner/Scheduler needs as this is how we calculate the DURATION, and the Cost Estimator needs to know and understand to estimate the COSTS. Crew C-14A can produce, on average, 18.55 Cubic
   Yards (CY) per day for this particular activity. Different activities will have different productivity rates.
- (10.8) Is the number of Crew Labor Hours per Cubic Yard (CY) of beam concrete. This is another
   useful piece of information for all project control professionals but especially planners/schedulers,
   as many projects are not tracked based on money but on person-hours expended or earned vs.
   planned Person-hours. This was covered in Unit 11- Managing Progress. On average, it takes 10.78
   labor hours per Cubic Yard (CY) in place for this particular activity. Different activities will have
   different productivity rates.
- (10.9) This is the Unit of Measure. In this case, it is Cubic Yards (CY), but it could have been Cubic
   Meters (M3) or any other fast and reliable way to measure physical progress.
- (10.10) This is the Field where we enter Material Costs. As material costs tend to be location specific, the professional cost estimate needs to keep this updated and adjust these values for
   different locations. The Material Costs for this activity is \$355.00 per Cubic Yard of Concrete in
   place. It is ESSENTIAL that the project controller validate this number.
- (10.11) Labor Costs- As with Material costs, labor costs are highly variable and need to be checked and validated by the cost estimator/project controller for each location and each trade. This is the weakest part of any of these systems as the data has to be VERY localized down to each major city or metropolitan area. These should be updated not more than quarterly and in the event of high inflation (which is already starting in many countries) needs to be done monthly, weekly or in extreme cases like Zimbabwe or Venezuela) daily. The Labor Costs for this activity is \$545.00 per Cubic Yard of Concrete in place. This means the crew composition needs to be checked and

```
cc 👔 🗿
ribution-ShareAlike 4.0 Internat
(CC BY-SA 4.0)
```

Researched and Compiled by the PTMC Team and Dr. Paul D. Giammalvo

- validated, as does the labor costs of each person on the crew, as it is unlikely they are all being paidthe same hourly rate.
- (10.12) Equipment Costs- Tend to be less variable than material or labor costs and must be updated
   at least semi-annually and preferably quarterly. Equipment productivity tends to be relatively stable
   and predictable. The Equipment Costs for this activity is \$410.00 per Cubic Yard of Concrete in place
- (10.13) Total Costs is the sum of 11, 12, and 13. The Total Cost per Cubic Yard of Concrete in Place
   is \$949.00.
- (10.14) Marked Up Costs (Contractors Selling Price) is shown in this column and, as we can see,
   ranges from about 44% to 47% to cover Project Overhead, Home Office Overhead and all the other
   items shown above in Figure XX R.S. Means 2008 Facility Cost Estimating Database Back Cover
   Showing Labor Rate Markups. The Fair Market Value or Contractors Selling Price for each Cubic
   Yard of Concrete in Place is \$1,325, including a markup for OH&P of ~40% (15% Home Office
- 733 Overhead + 15% for Project Overhead + 10% for Contractors Gross Profit = 40%)

This means that once we have the STANDARDIZED the Records and Fields, it becomes relatively easy toenter and update the actual costs and productivity to fit local conditions.

736 Knowing the base composition of each gang or crew makes it easy to adjust the crew composition to fit737 local practices, labor laws, or union agreements.

|               |                         |                                        | Subcontractors Bare<br>Costs |               | Including Subcontractors<br>OH & P |               | Prime Contractors<br>Cost Per Labor Hour |                                     |
|---------------|-------------------------|----------------------------------------|------------------------------|---------------|------------------------------------|---------------|------------------------------------------|-------------------------------------|
| <b>1</b><br># | <b>2</b><br>Crew C-14A  | Standard<br>Occupational<br>Code (SOC) | 4<br>Hourly                  | <b>D</b> aily | <b>6</b><br>Hourly                 | <b>D</b> aily | 8<br>Bare Costs                          | Billing Rate<br>Including<br>OH & P |
| 1             | Carpenter Foreman       | 47-1011                                | \$52.70                      | \$421.60      | \$85.55                            | \$684.40      | \$50.54                                  | \$81.64                             |
| 16            | Carpenters              | 47-2030                                | \$50.70                      | \$6,489.60    | \$82.30                            | \$10,534.40   |                                          |                                     |
| 4             | Rodmen                  | 47-2171                                | \$54.65                      | \$1,748.80    | \$87.30                            | \$2,793.60    |                                          |                                     |
| 2             | Laborers                | 47-2061                                | \$39.85                      | \$637.60      | \$64.70                            | \$1,035.20    |                                          |                                     |
| 1             | Cement Finisher         | 47-2051                                | \$47.55                      | \$380.40      | \$75.20                            | \$601.60      |                                          |                                     |
| 1             | Equipment Operator      | 47-2073                                | \$53.75                      | \$430.00      | \$84.80                            | \$678.40      |                                          |                                     |
| 1             | Gas Engine Vibrator     |                                        |                              | \$25.80       |                                    | \$28.16       |                                          |                                     |
| 1             | Concrete Pump (Small)   |                                        |                              | \$881.60      |                                    | \$969.76      | \$4.54                                   | \$4.99                              |
| 200           | Total Daily Labor Hours | 25 X 8 = 200 Hrs<br>@100% Efficiency   |                              | \$11,015.40   |                                    | \$17,325.52   | \$55.08                                  | \$86.63                             |
|               |                         |                                        |                              | 12            |                                    | 13            | 14                                       | 15                                  |

#### 738 Figure 11 - Case Study Demonstrating Crew Composition Details

739 Source: Giammalvo, Paul D (2015) Course Materials Adapted from R.S. Means 2008 Facility Cost Estimating Database.
740 Contributed Under <u>Creative Commons License BY v 4.0</u>

- √ (11.1), (11.2), and (11.3) Crew C-14A consists of the 8 Labor and Equipment items; 1 carpenter
   foreman plus 16 carpenters, 4 rodmen, 2 laborers, and 1 equipment operator.
- (10.10) This crew of 25 people equals 25-man days of labor, and assuming they are working an 8 hour day = 200 Person-hours of labor per crew working day.
- 745 (10.12) The bare COST of this crew is \$11,015.40 per day (bare costs are wages and fringe benefits
   746 for the labor and the EXPENCED costs of the equipment)

| $\odot$                                  |
|------------------------------------------|
| Attribution-ShareAlike 4.0 International |
| (CC BY-SA 4.0)                           |
|                                          |

Researched and Compiled by the PTMC Team and Dr. Paul D. Giammalvo

- 747 **(10.13)** This is what the PRIME CONTRACTOR has to CHARGE for this crew to work one day
- 748 🗸 (10.14) This is the additional amount the PRIME CONTRACTOR has to add to cover his/her
- 749 Overhead and Profit on his Foreman and the Concrete pump the prime contractor provided. Thus
- the PRIME CONTRACTOR would have to take the \$17,325.52 and ADD the OH&P of \$86.63 for his
- Foreman and \$55.08 for his Pump for a total of \$17,467.23 per 8 hour working day. (10.15) And
- 752 don't forget that is a P50 value that ASSUMES working at 100% productivity of 18.55 CY per day or
- 753 10.78 Crew Hours Per Cubic Yard. If YOUR crews are not meeting these PRODUCTIVITY
- ASSUMPTIONS, then you need to adjust your bid price. (Could be UP if your productivity is LOWER,
- 755 or you can REDUCE the price if your productivity is HIGHER.)
- 756
- 757 Having established and kept current a **PROJECT CONTROLS DATABASE** when we have created a schedule, 758 then we have to draw from this database to create our **RESOURCE POOL** or **RESOURCE**
- 759 **ASSIGNMENTS** or **RESOURCE DICTIONARY** to justify costs, budgets, and durations, etc.

### 760 **OUTPUTS**

- 761 🗸 A Cost Estimating and Productivity Database Which Provides Accurate, Reliable And Precise Cost
- 762 And Duration Estimates, Appropriately "Fit For Purpose."
- 763

### 764 UNIT 13.4- CREATING THE PROJECT DATABASE(S)

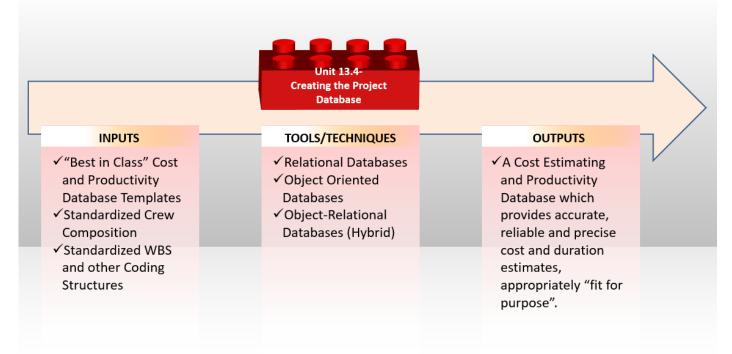

### 765 Figure 12 - The Creating the Project Databases Process Map

- 766 Source: PTMC Team
- 767

| $\odot(1)$                              |
|-----------------------------------------|
|                                         |
| Attribution-ShareAlike 4.0 Internationa |
| (CC BY-SA 4.0)                          |
| (00 01-384.0)                           |

Researched and Compiled by the PTMC Team and Dr. Paul D. Giammalvo

#### 768 INTRODUCTION

769 The best way to demonstrate how to create a project database is by showing a real example of one created

- 770 in Excel, understanding that knowing the Records and Fields required can start with this template and
- 771 modify or adapt it to suit your needs. Here is the URL to download this template, and you can use it to

772 follow along - Class A Cost Estimate Template

#### 773 INPUTS

- 774 🔹 🗸 "Best In Class" Cost And Productivity Database Templates
- 775 ✓ Standardized Crew Composition
- 776 🗸 🖌 Standardized WBS And Other Coding Structures
- 777 🛛 🗸 Historical Productivity Data
- 778 ✓ Historical Cost Data
- 779

#### 780 TOOLS & TECHNIQUES

#### 781 ✓ Cost & Productivity Database Home Page/Demographics

As seen from the example below, we have many fields that should be included in our own internal
databases. This is important because when we are tendering / budding for new projects, we need to know
not only the location but the year of construction, time of year the construction was being done, and any
other information which will enable us to select comparable projects which are as close to the new project
as possible.

787

By including as much demographic data as possible, the objective is to quickly sort through what can grow
to be a very large database and find as many projects as possible, similar to the one you are currently
estimating. Consistent with fundamental statistical theory, the larger the sample population you can find,
the smaller the variance is likely to be. The smaller the variance, the more ACCURATE, PRECISE, and
RELIABLE the cost estimate you produce is likely to be.

793

This should include a brief narrative, the names of the project manager, foreperson, or other key people on the project, as well as any other keywords that might help people who may not be familiar with the project to be able to come as close as possible to matching it with the project they are now bidding. The more comparable the projects from the database can match the project being bid, the more likely you will not only win the bid but be able to make money on it.

799

800 The database should also include the "Lessons Learned" on each project. Things that went RIGHT and801 things that went WRONG.

802

For those who want to include photos, scanned documents, audio or video files, these too can be
embedded into the spreadsheet. This is also where you would put the KEYWORDS if you have set up your
database to be searched and filtered based on keywords.

806

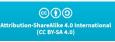

### Researched and Compiled by the PTMC Team and Dr. Paul D. Giammalvo

807 There are many cost estimating templates for both owners and contractors available either in "hard copy"808 (paper-based) or, more commonly, spreadsheets.

809

810 The best examples for both owner and contractor that the PTMC has been able to locate in our research

811 are the templates provided at no cost and under open source licensing are those offered by the US Parks812 Department.

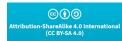

Researched and Compiled by the PTMC Team and Dr. Paul D. Giammalvo

| DDO ITOT IN                                                                                                    |                                                                                                    |                                                                                                    |                                                                                                    |      |
|----------------------------------------------------------------------------------------------------|----------------------------------------------------------------------------------------------------|----------------------------------------------------------------------------------------------------|----------------------------------------------------------------------------------------------------|------|
| DDO IF OT INT                                                                                                    |                                                                                                    |                                                                                                    |                                                                                                    |      |
| PROJECT INFO                                                                                                    | ORMATION                                                                                                    |                                                                                                    |                                                                                                    |      |
| Project:                                                                                                    | Project Name                                                                                                    |                                                                                                    |                                                                                                    |      |
| Park:                                                                                                    | Park Name                                                                                                    |                                                                                                    |                                                                                                    |      |
| Park Apha:                                                                                                    | Park Alpha Code                                                                                                    |                                                                                                    |                                                                                                    |      |
| PMIS:                                                                                                    | TBD or PMIS num                                                                                                    | per if knov                                                                                        | /n                                                                                                    |      |
| and the second second second second second second second second second second second second second second second                                                                       | Estimate Date                                                                                                    |                                                                                                    |                                                                                                    |      |
|                                                                                                    | Estimator Name                                                                                                    |                                                                                                    |                                                                                                    |      |
| Company:                                                                                                    |                                                                                                    |                                                                                                    |                                                                                                    |      |
| Address:                                                                                                    | Address                                                                                                    |                                                                                                    |                                                                                                    |      |
| City, State                                                                                                    |                                                                                                    |                                                                                                    |                                                                                                    |      |
| Phone:                                                                                                    | Phone                                                                                                    |                                                                                                    |                                                                                                    |      |
|                                                                                                    | D SUPPORTING M                                                                                                    | ATERIAL (                                                                                          | conc of Work):                                                                                                    |      |
|                                                                                                    |                                                                                                    |                                                                                                    | the estimate, plan dates, exclusion                                                                                                    |      |
|                                                                                                    |                                                                                                    |                                                                                                    |                                                                                                    | ıs,  |
| etc. List an                                                                                                    | y Government Furn                                                                                                    | lished Pro                                                                                         | perty (GFP)                                                                                                    |      |
|                                                                                                    |                                                                                                    |                                                                                                    |                                                                                                    |      |
| SOURCE OF C                                                                                                    |                                                                                                    |                                                                                                    |                                                                                                    |      |
|                                                                                                    |                                                                                                    |                                                                                                    | used in the estimate. (Attach                                                                                                    |      |
| additional in                                                                                                    | nformation if neces                                                                                                    | sary)                                                                                              |                                                                                                    |      |
|                                                                                                    |                                                                                                    |                                                                                                    |                                                                                                    |      |
| ESTIMATE AS                                                                                                    | SUMPTIONS:                                                                                                    |                                                                                                    |                                                                                                    |      |
| Describe an                                                                                                    | y assumptions mad                                                                                                    | le to prepa                                                                                        | are estimate and highlight areas                                                                                                    |      |
| needing clar                                                                                                    | rification for future                                                                                                    | estimates                                                                                          |                                                                                                    |      |
|                                                                                                    |                                                                                                    |                                                                                                    |                                                                                                    |      |
|                                                                                                    |                                                                                                    |                                                                                                    |                                                                                                    |      |
| MAJOR CHAN                                                                                                    | IGES FROM PREVIO                                                                                                    | DUS ESTIN                                                                                          |                                                                                                    |      |
|                                                                                                    |                                                                                                    |                                                                                                    |                                                                                                    | ons, |
| Describe an                                                                                                    |                                                                                                    | scope of w                                                                                         | IATE:                                                                                                    | ons, |
| Describe an                                                                                                    | y major changes in                                                                                                    | scope of w                                                                                         | IATE:                                                                                                    | ons, |
| Describe and<br>etc. from the                                                                                                    | y major changes in                                                                                                    | scope of v<br>e version.                                                                           | IATE:                                                                                                    | ons, |
| Describe and<br>etc. from the<br>DESCRIPTION                                                                                                    | y major changes in<br>e previous estimate<br>I OF MARK-UP & A                                                                                                    | scope of version.                                                                                  | <b>1ATE:</b><br>vork, materials, systems, assumption                                                                                                    | ons, |
| Describe and<br>etc. from the<br>DESCRIPTION<br>Design Cont                                                                                                    | y major changes in<br>e previous estimate<br>I OF MARK-UP & A<br>ingency:                                                                                                    | scope of v<br>e version.<br>DD-ONS:<br><u>0.00%</u>                                                | ATE:<br>vork, materials, systems, assumption<br>Explain & Justify                                                                                                    | ons, |
| Describe and<br>etc. from the<br>DESCRIPTION<br>Design Cont<br>Standard. G                                                                                                    | y major changes in<br>e previous estimate<br>I OF MARK-UP & A<br>ingency:<br>eneral Condition                                                                                                    | scope of v<br>e version.<br>DD-ONS:<br>0.00%<br>0.00%                                              | ATE:<br>vork, materials, systems, assumptio<br>Explain & Justify<br>Explain & Justify                                                                                                    | ons, |
| Describe and<br>etc. from the<br>DESCRIPTION<br>Design Cont<br>Standard. G<br>Governmen                                                                                                | y major changes in<br>e previous estimate<br>I OF MARK-UP & A<br>ingency:<br>eneral Condition<br>t General Conditi                                                                                               | scope of v<br>e version.<br>DD-ONS:<br>0.00%<br>0.00%<br>0.00%                                     | ATE:<br>vork, materials, systems, assumption<br>Explain & Justify<br>Explain & Justify<br>Explain & Justify                                                                                                    | ons, |
| Describe and<br>etc. from the<br>DESCRIPTION<br>Design Cont<br>Standard. G<br>Governmen<br>Contractor (                                                                                | y major changes in<br>e previous estimate<br>I OF MARK-UP & A<br>tingency:<br>eneral Condition<br>t General Conditi<br>Overhead:                                                                                 | scope of v<br>e version.<br>DD-ONS:<br>0.00%<br>0.00%<br>0.00%<br>0.00%                            | ATE:<br>vork, materials, systems, assumption<br>Explain & Justify<br>Explain & Justify<br>Explain & Justify<br>Explain & Justify<br>Explain & Justify                                                                                                    | ons, |
| Describe and<br>etc. from the<br>DESCRIPTION<br>Design Cont<br>Standard. G<br>Governmen<br>Contractor C<br>Contractor F                                                                | y major changes in<br>e previous estimate<br>I OF MARK-UP & A<br>ingency:<br>eneral Condition<br>t General Conditi<br>Overhead:<br>Profit:                                                                       | scope of v<br>e version.<br>DD-ONS:<br>0.00%<br>0.00%<br>0.00%<br>0.00%<br>0.00%                   | ATE:<br>vork, materials, systems, assumption<br>Explain & Justify<br>Explain & Justify<br>Explain & Justify<br>Explain & Justify<br>Explain & Justify<br>Explain & Justify                                                                                       |      |
| Describe and<br>etc. from the<br>DESCRIPTION<br>Design Cont<br>Standard. G<br>Governmen<br>Contractor C<br>Contractor F<br>Contractor F                                                | y major changes in<br>e previous estimate<br>I OF MARK-UP & A<br>ingency:<br>eneral Condition<br>t General Conditi<br>Overhead:<br>Profit:<br>Method Adjustn                                                     | scope of v<br>e version.<br>DD-ONS:<br>0.00%<br>0.00%<br>0.00%<br>0.00%<br>0.00%<br>0.00%          | ATE:<br>vork, materials, systems, assumption<br>Explain & Justify<br>Explain & Justify<br>Explain & Justify<br>Explain & Justify<br>Explain & Justify<br>Explain & Justify<br>Describe anticipated contract met                                                  |      |
| Describe and<br>etc. from the<br>DESCRIPTION<br>Design Cont<br>Standard. G<br>Governmen<br>Contractor C<br>Contractor F<br>Contracting<br>Annual Infla                                 | y major changes in<br>e previous estimate<br>I OF MARK-UP & A<br>tingency:<br>eneral Condition<br>t General Conditi<br>Overhead:<br>Profit:<br>Method Adjustn<br>tion Escalation F                               | scope of v<br>e version.<br>DD-ONS:<br>0.00%<br>0.00%<br>0.00%<br>0.00%<br>0.00%<br>0.00%          | ATE:<br>vork, materials, systems, assumption<br>Explain & Justify<br>Explain & Justify<br>Explain & Justify<br>Explain & Justify<br>Explain & Justify<br>Explain & Justify<br>Describe anticipated contract met<br>Projected annual inflation rate.              | hod  |
| Describe and<br>etc. from the<br>DESCRIPTION<br>Design Cont<br>Standard. G<br>Governmen<br>Contractor C<br>Contractor F<br>Contracting<br>Annual Infla                                 | y major changes in<br>e previous estimate<br>I OF MARK-UP & A<br>ingency:<br>eneral Condition<br>t General Conditi<br>Overhead:<br>Profit:<br>Method Adjustn                                                     | scope of v<br>e version.<br>DD-ONS:<br>0.00%<br>0.00%<br>0.00%<br>0.00%<br>0.00%<br>0.00%          | ATE:<br>vork, materials, systems, assumption<br>Explain & Justify<br>Explain & Justify<br>Explain & Justify<br>Explain & Justify<br>Explain & Justify<br>Explain & Justify<br>Describe anticipated contract met                                                  | hod  |
| Describe and<br>etc. from the<br>DESCRIPTION<br>Design Cont<br>Standard. G<br>Governmen<br>Contractor C<br>Contractor F<br>Contractor F<br>Contracting<br>Annual Infla<br>Time Until P | y major changes in<br>e previous estimate<br>I OF MARK-UP & A<br>ingency:<br>eneral Condition<br>t General Conditi<br>Overhead:<br>Profit:<br>Method Adjustn<br>tion Escalation F<br>Project Midpoint            | scope of v<br>e version.<br>DD-ONS:<br>0.00%<br>0.00%<br>0.00%<br>0.00%<br>0.00%<br>0.00%          | ATE:<br>vork, materials, systems, assumption<br>Explain & Justify<br>Explain & Justify<br>Explain & Justify<br>Explain & Justify<br>Explain & Justify<br>Explain & Justify<br>Describe anticipated contract met<br>Projected annual inflation rate.              | hod  |
| Describe and<br>etc. from the<br>DESCRIPTION<br>Design Cont<br>Standard. Go<br>Governmen<br>Contractor C<br>Contractor F<br>Contracting<br>Annual Infla<br>Time Until P                | y major changes in<br>e previous estimate<br>I OF MARK-UP & A<br>ingency:<br>eneral Condition<br>t General Conditi<br>Overhead:<br>Profit:<br>Method Adjustn<br>tion Escalation F<br>Project Midpoint<br>MENTS:  | scope of v<br>e version.<br>DD-ONS:<br>0.00%<br>0.00%<br>0.00%<br>0.00%<br>0.00%<br>0.00%<br>0.00% | ATE:<br>vork, materials, systems, assumption<br>Explain & Justify<br>Explain & Justify<br>Explain & Justify<br>Explain & Justify<br>Explain & Justify<br>Describe anticipated contract met<br>Projected annual inflation rate.<br>Number of months from estimate | hod  |
| Describe and<br>etc. from the<br>DESCRIPTION<br>Design Cont<br>Standard. Ge<br>Governmen<br>Contractor C<br>Contractor F<br>Contracting<br>Annual Infla<br>Time Until P                | y major changes in<br>e previous estimate<br>I OF MARK-UP & A<br>ingency:<br>eneral Condition<br>t General Conditi<br>Overhead:<br>Profit:<br>Method Adjustn<br>tion Escalation F<br>Project Midpoint            | scope of v<br>e version.<br>DD-ONS:<br>0.00%<br>0.00%<br>0.00%<br>0.00%<br>0.00%<br>0.00%<br>0.00% | ATE:<br>vork, materials, systems, assumption<br>Explain & Justify<br>Explain & Justify<br>Explain & Justify<br>Explain & Justify<br>Explain & Justify<br>Describe anticipated contract met<br>Projected annual inflation rate.<br>Number of months from estimate | hod  |
| Describe and<br>etc. from the<br>DESCRIPTION<br>Design Cont<br>Standard. Ge<br>Governmen<br>Contractor C<br>Contractor F<br>Contracting<br>Annual Infla<br>Time Until P                | y major changes in<br>e previous estimate<br>I OF MARK-UP & A<br>ingency:<br>eneral Condition<br>t General Conditi<br>Overhead:<br>Profit:<br>Method Adjustn<br>ition Escalation F<br>Project Midpoint<br>MENTS: | scope of v<br>e version.<br>DD-ONS:<br>0.00%<br>0.00%<br>0.00%<br>0.00%<br>0.00%<br>0.00%<br>0.00% | ATE:<br>vork, materials, systems, assumption<br>Explain & Justify<br>Explain & Justify<br>Explain & Justify<br>Explain & Justify<br>Explain & Justify<br>Describe anticipated contract met<br>Projected annual inflation rate.<br>Number of months from estimate | hod  |
| Describe and<br>etc. from the<br>DESCRIPTION<br>Design Cont<br>Standard. Ge<br>Governmen<br>Contractor C<br>Contractor F<br>Contracting<br>Annual Infla<br>Time Until P                | y major changes in<br>e previous estimate<br>I OF MARK-UP & A<br>ingency:<br>eneral Condition<br>t General Conditi<br>Overhead:<br>Profit:<br>Method Adjustn<br>ition Escalation F<br>Project Midpoint<br>MENTS: | scope of v<br>e version.<br>DD-ONS:<br>0.00%<br>0.00%<br>0.00%<br>0.00%<br>0.00%<br>0.00%<br>0.00% | ATE:<br>vork, materials, systems, assumption<br>Explain & Justify<br>Explain & Justify<br>Explain & Justify<br>Explain & Justify<br>Explain & Justify<br>Describe anticipated contract met<br>Projected annual inflation rate.<br>Number of months from estimate | hod  |
| Describe and<br>etc. from the<br>DESCRIPTION<br>Design Cont<br>Standard. Ge<br>Governmen<br>Contractor C<br>Contractor F<br>Contracting<br>Annual Infla<br>Time Until P                | y major changes in<br>e previous estimate<br>I OF MARK-UP & A<br>ingency:<br>eneral Condition<br>t General Conditi<br>Overhead:<br>Profit:<br>Method Adjustn<br>ition Escalation F<br>Project Midpoint<br>MENTS: | scope of v<br>e version.<br>DD-ONS:<br>0.00%<br>0.00%<br>0.00%<br>0.00%<br>0.00%<br>0.00%<br>0.00% | ATE:<br>vork, materials, systems, assumption<br>Explain & Justify<br>Explain & Justify<br>Explain & Justify<br>Explain & Justify<br>Explain & Justify<br>Describe anticipated contract met<br>Projected annual inflation rate.<br>Number of months from estimate | hod  |

- 813 Figure 13- Basis For Estimate Home Page (For a completed sample, go here)
- 814 Source: US National Park Service Cost Estimating Handbook (2011)

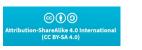

Researched and Compiled by the PTMC Team and Dr. Paul D. Giammalvo

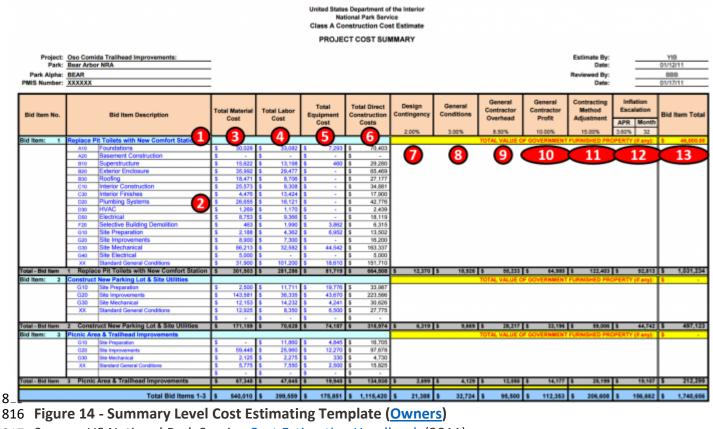

817 Source: US National Park Service Cost Estimating Handbook (2011)

818

819 The example above shows what any cost estimating database should contain for information, whether **Owner or Contractor:** 820

✓ (14.1) Activity Name- Below are some examples of well-written Activity Names: Below are some 821

examples of well-written Activity Names: 822

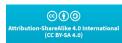

Researched and Compiled by the PTMC Team and Dr. Paul D. Giammalvo

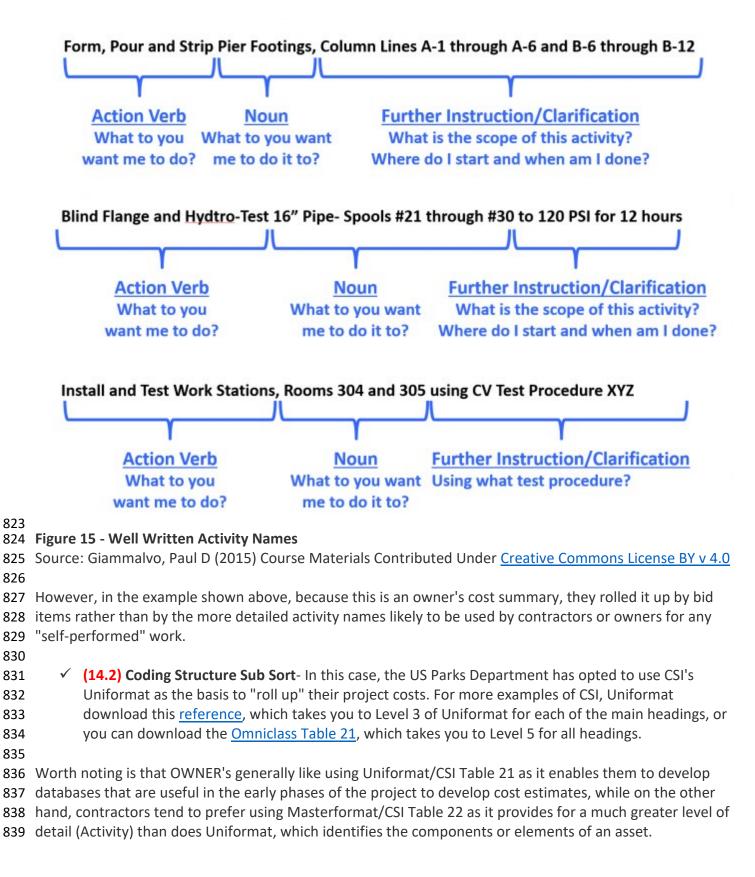

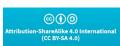

Researched and Compiled by the PTMC Team and Dr. Paul D. Giammalvo

- (14.3) Material Cost- This should be self-explanatory, but for cost estimators, we need to be sure to
   check as materials prices vary significantly depending on location. The more remote the site,
   generally the more expensive materials are because of shipping and storage costs.
- (14.4) Labor Costs- Another largely self-explanatory heading, but again, many factors go into
   calculating labor costs, not the least of which is the actual productivity.
- (14.5) Equipment Costs- Self-explanatory with the note that getting equipment to and from any given site (mobilization and demobilization costs) can often be significant, and that has to be factored into the equipment costs along with the daily or hourly rental fee or cost of ownership.
- (14.6) Total Direct Costs- Simply the sum of 3, 4, and 5 above. In this example above, because the contract is a cost-plus type, the owner has every right to ask for and receive this information.
   However, if the contract were being let on a "firm fixed price" basis, the owner would never see this level of detail. However, the contractor should have gone through the same process.
- (14.7) Design Contingency- This is a RISK ALLOWANCE to cover the probability that the contractor
   cannot provide exactly what was specified or what was specified cannot be obtained at the price it
   was bid at.
- 4 (14.8) General Conditions- This is what is known as the "Project Indirect" costs and covers things
   like the fencing/hoarding around the project, the site offices, electricity, fuel, QA/QC, Safety,
   Protective Equipment, etc. and other items identified in CSI Division 1/CSI Table 22 "General
   Conditions."
- (14.9) Contractors Home Office Overhead- This is a very real yet often contentious expense, which
   covers the salaries and facilities associated with the contractor's home office. As this is generally
   considered a fixed expense, the percentage allocated to any project can vary, depending on the
   volume of work.
- (14.10) Contractors Profit Margin- As noted previously, single-digit EBIT margins are the norm for
   contractors worldwide. So even if you go in with a 10% target, every mistake, error, or omission the
   contractor makes comes out of that amount. This is why we explain that for a contractor, his/her
   profit margin is the "Management Reserve."
- (14.11) Contracting Method Adjustment- This too is a "risk contingency" adjustment applied at the
   project level (as opposed to activity level), which covers such risk events as remote site
   construction, labor shortages/inefficiencies, or working in adverse climates, either very hot and/or
   humid or very cold and dry. Again, while it is unusual to see an owner organization recognizing this,
   if you are an owner's project control professional, you need to recognize that this adjustment is or
   should be made by your contractors to put together their cost estimate for bidding.
- (14.12) Inflation Adjustment Factor- Again, self-explanatory with the caution that we tend to underestimate what it really is. Given most governments lie about what the real or true inflation rate is in their country (the US underestimates inflation by a factor of 50%), the competent cost or project controls practitioner will take material and labor prices over a period of time and use those to project into the future what the real or true inflation rate is likely to be. Also, for those who are working on International projects, don't forget to factor in the exchange rate fluctuations. Many times those have a far worse impact than does inflation, especially in today's global marketplace.
- (14.13) Marked Up "Selling" price- This is a summation of the direct costs (14.6) plus the
   adjustments (14.7-14-11) to give us the CONTRACTORS SELLING PRICE, which, when the work has
   been done and is billed by the contractor, becomes the OWNERS ACTUAL COST OF the WORK
   PERFORMED (ACWP or AC)

| ©())                                                     |
|----------------------------------------------------------|
| Attribution-ShareAlike 4.0 Internatior<br>(CC BY-SA 4.0) |

Researched and Compiled by the PTMC Team and Dr. Paul D. Giammalvo

### 884 ✓ Description of Mark-Ups and Contingency (Cost Reimbursable Contract)

As for owners, a project is a cost or investment center, and they do not mark up the price for profit;however, they DO need to mark up the quote the contractor submits to cover:

- 887 o Owner's Project Management Overhead
- 888 Owner's Home Office Overhead (i.e., Finance charges)
- 889 Owner-Supplied Equipment/Materials or Services
- 890 Owner Contingency (NOT Management Reserve as that does not belong to the project unless
- asked for and approved by management) Keep in mind that for a contractor, the profit margin is their "management reserve."

893 In the example below, what we see is a Level 3 Cost Estimate. This is the level contractors would normally
894 provide to the owner under, and this is the level of detail they would normally report their progress against
895 as well as bill against.

896

897 OmniClass defines an Element to be "a major component, assembly, or "construction entity part which, in
898 itself or in combination with other parts, fulfills a predominating function of the construction entity" (ISO
899 12006-2). Predominating functions include, but are not limited to, supporting, enclosing, servicing, and
900 equipping a facility. Functional descriptions can also include a process or an activity. A Designed Element is
901 an "Element for which the work result(s) have been defined." (ISO 12006-2)."

902

Assuming we are using a relational, object-oriented, or hybrid database, we can assign MORE than one
 code, thus enabling multiple sorts and/or combinations of sorts.

905

906 Using the example shown in Figure 15 below, we could FILTER, SORT, and SUMMARIZE by any of the Fields907 shown across the top PLUS those fields shown in the ROWS:

- 908 o Bid Item
- 909 O Uniformat or Omniclass Table 21- Elements
- 910 O Masterformat or Omniclass Table 22- Work Results

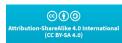

Researched and Compiled by the PTMC Team and Dr. Paul D. Giammalvo

| Bid Item No.     | n No. Bid Item Description        |                     | Total Material<br>Cost | Total Labor<br>Cost | Total<br>Equipment<br>Cost | Total Direct<br>Construction<br>Costs | Design<br>Contingency<br>2.00% | General<br>Conditions<br>3.00%   | General<br>Contractor<br>Overhead<br>8.50% | General<br>Contractor<br>Profit<br>10.00% | Contracting<br>Method<br>Adjustment | Inflation<br>Escalate<br>APR M<br>3.60% | ion<br>Bid Item T | Fotal |
|------------------|-----------------------------------|---------------------|------------------------|---------------------|----------------------------|---------------------------------------|--------------------------------|----------------------------------|--------------------------------------------|-------------------------------------------|-------------------------------------|-----------------------------------------|-------------------|-------|
| Bid Item: 1      | Replace Pit Toilets with Nev      | w Comfort Station   |                        |                     |                            | TOTAL VALUE O                         | F GOVERNMENT                   | FURNISHED PR                     | OPERTY (if                                 | any): \$ 46,00                            | 00.00                               |                                         |                   |       |
|                  | A10 Foundations                   |                     | \$ 30,028              | \$ 33,082           | \$ 7,293                   | \$ 70,403                             |                                |                                  |                                            |                                           |                                     |                                         |                   |       |
|                  | A20 Basement Constru              | uction              | \$ -                   | \$ -                | \$ -                       | s -                                   |                                | Bid Ite                          | m Direct                                   | Costs SL                                  | IMMARI                              | 7FD                                     |                   | _ I   |
|                  | B10 Superstructure                |                     | \$ 15,622              | \$ 13,198           | \$ 460                     | \$ 29,280                             |                                |                                  |                                            |                                           |                                     |                                         |                   | _ I   |
|                  | B20 Exterior Enclosure            | e                   | \$ 35,992              | \$ 29,477           | s -                        | \$ 65,469                             |                                | using CSI Uniformat or Omniclass |                                            |                                           |                                     | SS                                      |                   | _ I   |
|                  | B30 Roofing                       |                     | \$ 18,471              | \$ 8,706            | \$-                        | \$ 27,177                             |                                | Table 21 Elements.               |                                            |                                           |                                     |                                         |                   | _ I   |
|                  | C10 Interior Constructi           | ion                 | \$ 25,573              | \$ 9,308            | \$-                        | \$ 34,881                             |                                |                                  |                                            |                                           |                                     |                                         |                   | - 1   |
|                  | C30 Interior Finishes             |                     | \$ 4,476               | \$ 13,424           | \$ -                       | \$ 17,900                             |                                |                                  |                                            |                                           |                                     |                                         |                   | _ I   |
|                  | D20 Plumbing Systems              |                     | \$ 26,655<br>\$ 1,269  | \$ 16,121           | \$ -                       | \$ 42,776                             |                                | -                                |                                            |                                           |                                     |                                         |                   | _ I   |
|                  | D30 HVAC<br>D50 Electrical        |                     |                        | \$ 1,170            | \$ -                       | \$ 2,439                              |                                | We car                           | sort an                                    | d summa                                   | arizo by                            |                                         |                   | - 1   |
|                  |                                   |                     |                        | \$ 9,366            | \$-                        | \$ 18,119                             |                                |                                  |                                            |                                           | -                                   |                                         |                   |       |
|                  | F20 Selective Building Demolition |                     | \$ 463                 | \$ 1,990            | \$ 3,862                   |                                       |                                | Multip                           | le Levels                                  | of DETA                                   | II and a                            | lso bv                                  |                   | - 1   |
|                  | G10 Site Preparation              |                     | \$ 2,188               | \$ 4,362            | \$ 6,952                   | \$ 13,502                             |                                |                                  |                                            |                                           |                                     |                                         |                   |       |
|                  | G20 Site Improvement              | S                   | \$ 8,900               | \$ 7,300            | s -                        | \$ 16,200                             |                                | CSI Ma                           | sterform                                   | nat/Omn                                   | iclass Ta                           | ble 22                                  |                   |       |
|                  | G30 Site Mechanical               |                     | \$ 86,213              | \$ 32,582           | \$ 44,542                  |                                       |                                |                                  |                                            |                                           |                                     |                                         |                   |       |
|                  | G40 Site Electrical               |                     | \$ 5,000               | \$-                 | s -                        | \$ 5,000                              |                                | Work F                           | esults                                     |                                           |                                     |                                         |                   | - 1   |
|                  | XX Standard General C             |                     | \$ 31,900              | \$ 101,200          | \$ 18,610                  | \$ 151,710                            |                                | -                                | -                                          |                                           |                                     | _                                       |                   |       |
| Total - Bid Item | 1 Replace Pit Toilets with        | New Comfort Station | \$ 301,503             | \$ 281,286          | \$ 81,719                  | \$ 664,508                            | \$ 12,370                      | \$ 18,926                        | \$ 55,233                                  | \$ 64,980                                 | \$ 122,403                          | \$ 9                                    | 2,813 \$ 1,031    | 1,234 |

911 Figure 15 - Cost Summary Based on BID ITEM sub-sorted by CSI Uniformat Coding Structure (OmniClass Table 21 Elements)

912 Source: US National Park Service Cost Estimating Handbook (2011)

913

914 Figure 16 below shows us the flexibility we have when we use relational databases to create Pivot Tables enabling us to view our cost and productivity
915 data (and any other data) in multiple ways depending on how the stakeholders want to see it.

CO (i) (i) Attribution-ShareAlike 4.0 International (CC BY-SA 4.0)

33 of 64

Researched and Compiled by the PTMC Team and Dr. Paul D. Giammalvo

|             |                                                               | Bid Item Number                                 | Asset / Project Ele   | ement / Description       | Size/Count               | Units            | 1                                         |                         |                     |                       |                     |                      |  |
|-------------|---------------------------------------------------------------|-------------------------------------------------|-----------------------|---------------------------|--------------------------|------------------|-------------------------------------------|-------------------------|---------------------|-----------------------|---------------------|----------------------|--|
|             |                                                               | BID ITEM 1                                      | Construct Wet         | Comfort Station           | 1000                     | SF               | 1                                         |                         |                     |                       |                     |                      |  |
| Item<br>No. | WBS                                                           | Description                                     | Material<br>Cost/Unit | Total Material<br>Cost    | Labor Cost/Unit          | Total Labor Cost | Equipment<br>Cost/Unit                    | Total Equipment<br>Cost | Direct<br>Cost/Unit | Total Direct<br>Costs | NET Cost/Unit       | Total NET Costs      |  |
| 1           | A10                                                           | Foundations                                     | \$ 30.03              | \$ 30,028                 | \$ 33.08                 | \$ 33,082        | \$ 7.29                                   | \$ 7,293                | \$ 70.40            | \$ 70,402             | \$ 109.26           | \$ 109,256           |  |
| 2           | A20                                                           | Basement Construction - INC. IN FOUNDATION      | s -                   | \$ -                      | \$-                      | \$ -             | \$ -                                      | \$-                     | \$-                 | s -                   | \$-                 | \$-                  |  |
| 3           | B10                                                           | Superstructure                                  | \$ 15.62              | \$ 15,622                 | \$ 13.20                 | \$ 13,198        | \$ 0.46                                   | \$ 460                  | \$ 29.28            | \$ 29,279             | \$ 45.44            | \$ 45,438            |  |
| 4           | B20                                                           | Exterior Enclosure                              | \$ 35.99              | \$ 35,992                 | \$ 29.48                 | \$ 29,477        | \$ -                                      | \$-                     | \$ 65.47            | \$ 65,469             | \$ 101.60           | \$ 101,600           |  |
| 5           | B30                                                           | Roofing                                         | \$ 18.47              | \$ 18,471                 | \$ 8.71                  | \$ 8,706         | \$ -                                      | \$ -                    | \$ 27.18            | \$ 27,176             | \$ 42.17            | \$ 42,174            |  |
| 6           | C10                                                           | Interior Construction                           | \$ 25.57              | \$ 25,573                 | \$ 9.31                  | \$ 9,308         | \$-                                       | \$ -                    | \$ 34.88            | \$ 34,881             | \$ 54.13            | \$ 54,131            |  |
| 8           | C30                                                           | Interior Finishes                               | \$ 4.48               | \$ 4,476                  | \$ 13.42                 | \$ 13,424        | \$ -                                      | \$ -                    | \$ 17.90            | \$ 17,900             | \$ 27.78            | \$ 27,778            |  |
| 9           | D20                                                           | Plumbing Systems                                | \$ 26.65              | \$ 26,655                 | \$ 16.12                 | \$ 16,121        | \$ -                                      | \$ -                    | \$ 42.78            | \$ 42,776             | \$ 66.38            | \$ 66,383            |  |
| 10          | D30                                                           | HVAC                                            | \$ 1.27               | \$ 1,269                  | \$ 1.17                  | \$ 1,170         | \$ -                                      | \$ -                    | \$ 2.44             | \$ 2,438              | \$ 3.78             | \$ 3,784             |  |
| 11          | D50                                                           | Electrical                                      | \$ 8.75               | \$ 8,753                  | \$ 9.37                  | \$ 9,365         | \$-                                       | \$-                     | \$ 18.12            | \$ 18,118             | \$ 28.12            | \$ 28,117            |  |
| 12          | F20                                                           | Selective Building Demolition                   | \$ 0.46               | \$ 463                    | \$ 1.99                  | \$ 1,990         | \$ 3.86                                   | \$ 3,863                | \$ 6.32             | \$ 6,315              | \$ 9.80             | \$ 9,800             |  |
| 13          | G10                                                           | Site Preparation                                | \$ 2.19               | \$ 2,188                  | \$ 4.36                  | \$ 4,362         | \$ 6.95                                   | \$ 6,952                | \$ 13.50            | \$ 13,502             | \$ 20.95            | \$ 20,953            |  |
| 14          | G20                                                           | Site Improvements                               | \$ 8.90               | \$ 8,900                  | \$ 7.30                  | \$ 7,300         | \$-                                       | \$-                     | \$ 16.20            | \$ 16,200             | \$ 25.14            | \$ 25,140            |  |
| 15          | G30                                                           | Site Mechanical Utilities                       | \$ 86.21              | \$ 86,213                 | \$ 32.58                 | \$ 32,582        | \$ 44.54                                  | \$ 44,543               | \$ 163.34           | \$ 163,337            | \$ 253.48           | \$ 253,479           |  |
| 16          | G40                                                           | Site Electrical Utilities                       | \$ 5.00               | \$ 5,000                  | \$-                      | \$ -             | \$-                                       | \$-                     | \$ 5.00             | \$ 5,000              | \$ 7.76             | \$ 7,759             |  |
| 17          | XX                                                            | General Conditions                              | \$ 31.90              | \$ 31,900                 | \$ 101.20                | \$ 101,200       | \$ 18.61                                  | \$ 18,610               | \$ 151.71           | \$ 151,710            | \$ 235.44           | \$ 235,435           |  |
| 18          | XX                                                            |                                                 | \$ -                  | \$-                       | \$-                      | \$ -             | \$-                                       | \$-                     | \$-                 | \$-                   | \$ -                | \$-                  |  |
| 19          | XX                                                            |                                                 | s -                   | \$ -                      | \$-                      | ş -              | \$ -                                      | \$-                     | \$ -                | ş -                   | -                   | s -                  |  |
|             |                                                               | Subtotal Direct Construction Costs              |                       |                           | \$ 281.28                | \$ 281,284       | \$ 81.72                                  | \$ 81,720               | \$ 664.50           | \$664,505             | \$ 1,031.23         | \$1,031,229          |  |
|             | Total V                                                       | /alue of Government Furnished Property (GFP) In | c. in Direct Cost .   | \$46,000.00               |                          | \$ -             |                                           | \$ -                    | \$ 46,000           | \$46,000              |                     | P is normally zero - |  |
|             |                                                               | Direct Cost Subto                               | otal without GFP      | \$ 255,501                |                          | \$ 281,284       |                                           | \$ 81,720               |                     | \$618,505             |                     | otnote-              |  |
|             |                                                               | Design Contingency                              | 2.00%                 |                           |                          |                  |                                           |                         |                     | \$12,370              |                     |                      |  |
|             |                                                               | Total Direct Construction Costs                 |                       |                           |                          |                  |                                           |                         |                     | \$676,875             | Building only direc |                      |  |
|             |                                                               | Standard General Conditions                     | 0.00%                 | Applied to Total Direct ( | Construction Cost less ( | SFP              |                                           |                         |                     | \$0                   | Building total NET  |                      |  |
|             | Government General Conditions 3.00% Applied to Total Direct 0 |                                                 |                       |                           |                          | SFP              | \$18,926 GFP Septic King Treatment System |                         |                     |                       |                     |                      |  |
|             |                                                               | Subtotal NET Construction Cost                  |                       |                           |                          |                  |                                           |                         |                     | \$695,801             |                     | Government =         |  |
|             |                                                               | Overhead                                        | 8.50%                 |                           |                          |                  |                                           |                         |                     | \$55,233              | \$46,000            |                      |  |
|             |                                                               | Profit                                          | 10.00%                |                           |                          |                  |                                           |                         |                     | \$64,980              |                     |                      |  |
|             |                                                               | Estimated NET Construction Cost                 |                       |                           |                          |                  |                                           |                         |                     | \$816,014             |                     |                      |  |
|             |                                                               | Contracting Method Adjustment                   | 15.00%                |                           |                          |                  |                                           |                         |                     | \$122,402             |                     |                      |  |
|             |                                                               | Inflation Escalation                            | 32                    | Months                    | Annual Rate =            | 3.60%            |                                           |                         |                     | \$92,812              |                     |                      |  |
|             | To                                                            | tal Estimated NET Cost of Construction          |                       |                           |                          |                  |                                           |                         |                     | \$1,031,229           |                     |                      |  |

916 Figure 16 - Bid Item Detail Showing Detail by CSI Uniformat Coding Structure (OmniClass Table 21 Elements)

917 Source: US National Park Service <u>Cost Estimating Handbook</u> (2011)

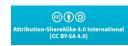

34 of 64

### Researched and Compiled by the PTMC Team and Dr. Paul D. Giammalvo

918 In this example, you can see that the level of detail is quite extensive, which is the same level of detail that
919 a contractor would be expected to create for their in-house SUMMARY level database. (Level 4 of the WBS)
920

- 03 Concrete 03 30 Cast in Place Concrete 03 30 53 Miscellaneous Cast in Place Concrete 4 6 6 7 03 30 53.40 Concrete in Place n 2 3 8 Including Forms (4 uses), Daily Labor Total 0.0010 Equip-Total Price/Unit reinforcing steel, concrete Output Hours Unit of Material Labor Crew Costs ment placement and finishing, Type Measure Costs Costs Including per per 0.0020 Costs per Unit unless otherwise indicated. OH&P Unit Unit 0.0050 Beams- 5 kip per lineal foot, Cubic 0.0300 C14-A 12.8 \$315.00 \$490.00 \$48.50 \$853.50 \$1,225.00 15.62 Yard (CY) 10' long spans Beams- 5 kip per lineal foot, н 0.0350 18.55 10.78 CY \$325.00 \$415.00 \$40.50 \$780.50 \$1.100.00 25' long spans
- 921 **25' long spans** 922 Figure 17 - Modifying the US Park Cost Estimating Database for Use in Scheduling Databases

923 Source: Giammalvo, Paul D (2015) Course Materials Contributed Under <u>Creative Commons License BY v 4.0</u> 924

925 For those wanting to adopt/adapt this model, you could follow the R.S. Means template shown above, and

926 adding fields named "Crew," "Daily Output," and "Labor Hours" to the Excel template would enable you to 927 link this to your schedule software database.

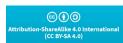

Researched and Compiled by the PTMC Team and Dr. Paul D. Giammalvo

| Description                                                                                                    | Quantity                                                                                                    | Unit                                                                                                    | Material                                                                                                    | 1 Utai                                                                                                    | Labor                                                                                                    | Total                                                                                                    | i squipine                                                                                                    |                                                                                                    | Total                                                                                                    |                                                                                                    |
|----------------------------------------------------------------------------------------------------|----------------------------------------------------------------------------------------------------|----------------------------------------------------------------------------------------------------|----------------------------------------------------------------------------------------------------|----------------------------------------------------------------------------------------------------|----------------------------------------------------------------------------------------------------|----------------------------------------------------------------------------------------------------|----------------------------------------------------------------------------------------------------|----------------------------------------------------------------------------------------------------|----------------------------------------------------------------------------------------------------|----------------------------------------------------------------------------------------------------|
|                                                                                                    |                                                                                                    | 2006                                                                                                    | MATERIAL                                                                                                    |                                                                                                    | LABOR                                                                                                    |                                                                                                    | EQUI                                                                                                    |                                                                                                    | то                                                                                                    | TALS                                                                                                    |
|                                                                                                    |                                                                                                    |                                                                                                    |                                                                                                    |                                                                                                    |                                                                                                    |                                                                                                    |                                                                                                    |                                                                                                    |                                                                                                    |                                                                                                    |
| INTERIOR DOORS                                                                                                    | 0                                                                                                    | Unit                                                                                                    | #DIV/01                                                                                                    |                                                                                                    |                                                                                                    |                                                                                                    |                                                                                                    |                                                                                                    |                                                                                                    | s                                                                                                    |
|                                                                                                    |                                                                                                    | Unit                                                                                                    | 5 -                                                                                                    |                                                                                                    |                                                                                                    |                                                                                                    |                                                                                                    |                                                                                                    |                                                                                                    | S                                                                                                    |
|                                                                                                    |                                                                                                    | Unit                                                                                                    | 5 -                                                                                                    |                                                                                                    |                                                                                                    |                                                                                                    |                                                                                                    |                                                                                                    |                                                                                                    | 1                                                                                                    |
| and the second second sec |                                                                                                    | Unit                                                                                                    | 5 -                                                                                                    |                                                                                                    |                                                                                                    |                                                                                                    |                                                                                                    |                                                                                                    |                                                                                                    |                                                                                                    |
|                                                                                                    |                                                                                                    | Unit                                                                                                    | \$ -                                                                                                    |                                                                                                    |                                                                                                    |                                                                                                    |                                                                                                    |                                                                                                    |                                                                                                    |                                                                                                    |
|                                                                                                    |                                                                                                    | Unit                                                                                                    | 5 -                                                                                                    |                                                                                                    |                                                                                                    |                                                                                                    | -                                                                                                    |                                                                                                    |                                                                                                    |                                                                                                    |
|                                                                                                    | 0                                                                                                    | Unit                                                                                                    | 5 -                                                                                                    |                                                                                                    |                                                                                                    |                                                                                                    |                                                                                                    |                                                                                                    |                                                                                                    |                                                                                                    |
|                                                                                                    |                                                                                                    | Unit                                                                                                    | 5 -                                                                                                    |                                                                                                    |                                                                                                    |                                                                                                    |                                                                                                    |                                                                                                    |                                                                                                    |                                                                                                    |
|                                                                                                    | 0                                                                                                    | Unit                                                                                                    | s -                                                                                                    | 50                                                                                                    | s .                                                                                                    | 50                                                                                                    | S .                                                                                                    | 50                                                                                                    | S .                                                                                                    |                                                                                                    |
| INTERIOR DOORS                                                                                                    |                                                                                                    |                                                                                                    | Cost/Unit                                                                                                    | Cost                                                                                                    | Cost/Unit                                                                                                    | Labor Cost                                                                                                    |                                                                                                    |                                                                                                    | Cost/Unit                                                                                                    |                                                                                                    |
| Description                                                                                                    | Quantity                                                                                                    | Unit                                                                                                    | Material                                                                                                    | Material                                                                                                    | Labor                                                                                                    | Total                                                                                                    | -                                                                                                    |                                                                                                    | Total                                                                                                    | Total Cost                                                                                                    |
|                                                                                                    |                                                                                                    |                                                                                                    | MATERIAL                                                                                                    |                                                                                                    | U                                                                                                    | LABOR                                                                                                    |                                                                                                    | EQUIPMENT                                                                                                    |                                                                                                    | TOTALS                                                                                                    |
| INTERIOR PARTITIONS                                                                                                    | 0                                                                                                    | Unit                                                                                                    | #DIV/0!                                                                                                    | \$0                                                                                                    | #DIV/0!                                                                                                    | \$0                                                                                                    | #DIV/0!                                                                                                    | \$0                                                                                                    | #DIV/0!                                                                                                    |                                                                                                    |
|                                                                                                    |                                                                                                    |                                                                                                    | <b>S</b> -                                                                                                    |                                                                                                    |                                                                                                    |                                                                                                    |                                                                                                    |                                                                                                    |                                                                                                    |                                                                                                    |
| Description                                                                                                    | 0                                                                                                    | Unit                                                                                                    | \$ -                                                                                                    |                                                                                                    |                                                                                                    |                                                                                                    |                                                                                                    |                                                                                                    |                                                                                                    |                                                                                                    |
| Description                                                                                                    | 0                                                                                                    | Unit                                                                                                    | S -                                                                                                    |                                                                                                    |                                                                                                    |                                                                                                    |                                                                                                    |                                                                                                    |                                                                                                    |                                                                                                    |
| Description                                                                                                    | 0                                                                                                    | Unit                                                                                                    | S -                                                                                                    |                                                                                                    |                                                                                                    |                                                                                                    |                                                                                                    |                                                                                                    |                                                                                                    |                                                                                                    |
| Description                                                                                                    | 0                                                                                                    | Unit                                                                                                    | \$ -                                                                                                    |                                                                                                    |                                                                                                    |                                                                                                    |                                                                                                    |                                                                                                    |                                                                                                    |                                                                                                    |
| Description                                                                                                    | 0                                                                                                    | Unit                                                                                                    | S -                                                                                                    | \$0                                                                                                    | s -                                                                                                    | \$0                                                                                                    | S -                                                                                                    | \$0                                                                                                    | s -                                                                                                    |                                                                                                    |
| Description                                                                                                    | 0                                                                                                    | Unit                                                                                                    | S -                                                                                                    | \$0                                                                                                    | \$ .                                                                                                    | \$0                                                                                                    | S -                                                                                                    | \$0                                                                                                    | s -                                                                                                    |                                                                                                    |
| Description                                                                                                    | 0                                                                                                    | Unit                                                                                                    | S -                                                                                                    | \$0                                                                                                    | \$ -                                                                                                    | \$0                                                                                                    | S -                                                                                                    | \$0                                                                                                    | s -                                                                                                    |                                                                                                    |
| INTERIOR PARTITIONS                                                                                                    |                                                                                                    |                                                                                                    |                                                                                                    | CUSL                                                                                                    |                                                                                                    |                                                                                                    | COSCOME                                                                                                    | CUSI                                                                                                    |                                                                                                    | -                                                                                                    |
| Description                                                                                                    | Quantity                                                                                                    | Unit                                                                                                    | Material<br>Cost/Unit                                                                                                    | Total<br>Material                                                                                                    | Labor                                                                                                    | Total                                                                                                    | Equipme                                                                                                    | Total<br>Equipment                                                                                                    | Total<br>Cost/Unit                                                                                                    | Total Cos                                                                                                    |
|                                                                                                    |                                                                                                    |                                                                                                    | MAT                                                                                                    | EDIAL                                                                                                    |                                                                                                    | ROP                                                                                                    | EOU                                                                                                    | DMENT                                                                                                    | TO                                                                                                    | TALS                                                                                                    |
| Interior Construction                                                                                                    |                                                                                                    |                                                                                                    |                                                                                                    |                                                                                                    |                                                                                                    |                                                                                                    |                                                                                                    | т                                                                                                    | otal Cost:                                                                                                    |                                                                                                    |
| D or PMIS number if known                                                                                                    |                                                                                                    |                                                                                                    |                                                                                                    |                                                                                                    |                                                                                                    |                                                                                                    |                                                                                                    |                                                                                                    | Date:                                                                                                    |                                                                                                    |
| rk Alpha Code                                                                                                    |                                                                                                    |                                                                                                    |                                                                                                    |                                                                                                    |                                                                                                    |                                                                                                    |                                                                                                    | Revi                                                                                                    |                                                                                                    |                                                                                                    |
| rk Name                                                                                                    |                                                                                                    |                                                                                                    |                                                                                                    |                                                                                                    |                                                                                                    |                                                                                                    |                                                                                                    |                                                                                                    |                                                                                                    | Estimate D                                                                                                    |
|                                                                                                    | k Name k Alpha Code O or PMIS number if known Interior Construction Interior Construction INTERIOR PARTITIONS Description Description Description Description Description INTERIOR PARTITIONS INTERIOR PARTITIONS INTERIOR PARTITIONS INTERIOR DOORS Description Description D | k Name       Alpha Code         k Alpha Code       Interior Construction         0 Interior Construction       Quantity         INTERIOR PARTITIONS       Quantity         INTERIOR PARTITIONS       0         Description       0         Description       0 | k Name       Alpha Code         k Alpha Code       Interior Construction         0 Interior Construction       0         Description       Quantity       Unit         INTERIOR PARTITIONS       0         Description       0       Unit         Description       0       Unit         Description       0       Unit         Description       0       Unit         Description       0       Unit         Description       0       Unit         Description       0       Unit         Description       0       Unit         Description       0       Unit         Description       0       Unit         Description       0       Unit         Description       0       Unit         Description       0       Unit         INTERIOR DOORS       0       Unit         Description       0       Unit         Description       0       Unit         Description       0       Unit         Description       0       Unit         Description       0       Unit         Description       0       Unit | k Name       K Alpha Code       K Alpha Code         O or PMIS number if known       Interior Construction       Image: Construction         Interior Construction       Quantity       Unit       MAT         Interior Construction       Quantity       Unit       Material Cost/Unit         INTERIOR PARTITIONS       Image: Cost/Unit       S       Image: Cost/Unit         Description       0       Unit       S       Image: Cost/Unit         Description       0       Unit       S       Image: Cost/Unit         Description       0       Unit       S       Image: Cost/Unit         Description       0       Unit       S       Image: Cost/Unit         Description       0       Unit       S       Image: Cost/Unit         Description       0       Unit       S       Image: Cost/Unit         Description       0       Unit       S       Image: Cost/Unit         INTERIOR PARTITIONS       0       Unit       S       Image: Cost/Unit         Interior Doors       0       Unit       S       Image: Cost/Unit         Interior       0       Unit       S       Image: Cost/Unit         Description       0       Unit       S | Alpha Code       MATERIAL         D or PMIS number if known       Ouantity       Unit       MATERIAL         Description       Quantity       Unit       Material Cost/Unit       Total Material Cost/Unit         INTERIOR PARTITIONS       0       Unit       \$ -       \$ 0         Description       0       Unit       \$ -       \$ 0         Description       0       Unit       \$ -       \$ 0         Description       0       Unit       \$ -       \$ 0         Description       0       Unit       \$ -       \$ 0         Description       0       Unit       \$ -       \$ 0         Description       0       Unit       \$ -       \$ 0         Description       0       Unit       \$ -       \$ 0         Description       0       Unit       \$ -       \$ 0         Description       0       Unit       \$ -       \$ 0         Description       0       Unit       #DIV/0!       \$ 0         Description       0       Unit       #DIV/0!       \$ 0         Description       0       Unit       \$ -       \$ 0         Description       0       Unit       \$ | k Name       K Alpha Code       Material       Material       Total         0 or PMIS number if known       Quantity       Unit       Material       Total       Labor         0 Interior Construction       Unit       S -       S0       S -       Cost/Unit       Cost/Unit       Labor         INTERIOR PARTITIONS       0       Unit       S -       S0       S -       S0       S -         Description       0       Unit       S -       S0       S -       S0       S -         Description       0       Unit       S -       S0       S -       S0       S -         Description       0       Unit       S -       S0       S -       S0       S -         Description       0       Unit       S -       S0       S -       S0       S -         Description       0       Unit       S -       S0       S -       S0       S -         Description       0       Unit       S -       S0       S -       S0       S -         Description       0       Unit       S -       S0       S -       S0       S -         Description       0       Unit       S -       S0< | K Name         K Alpha Code         Dor PMIS number if known         Material         Total         Labor           0 Interior Construction         Quantity         Unit         Material         Cost/Unit         Labor         Total           Description         Quantity         Unit         \$ -         \$ 50         \$ -         \$ 0           INTERIOR PARTITIONS         Interior Cost/Unit         \$ -         \$ 50         \$ -         \$ 50           Description         0         Unit         \$ -         \$ 50         \$ -         \$ 50           Description         0         Unit         \$ -         \$ 50         \$ -         \$ 50           Description         0         Unit         \$ -         \$ 50         \$ -         \$ 50           Description         0         Unit         \$ -         \$ 50         \$ -         \$ 50           Description         0         Unit         \$ -         \$ 50         \$ -         \$ 50           Description         0         Unit         \$ -         \$ 50         \$ -         \$ 50           Description         0         Unit         \$ -         \$ 50         \$ -         \$ 50           Description         0         < | K Name<br>(K Alpha Code<br>D or PMIS number if known)         Automa         Material<br>Material<br>Cost/Unit         LABOR         EQU<br>Equipme<br>nt<br>Cost/Unit           Description         Quantity         Unit         MATERIAL<br>Material<br>Cost/Unit         LABOR         EQU<br>Equipme<br>nt<br>Cost/Unit         EQU<br>Labor           INTERIOR PARTITIONS         0         Unit         \$ -         \$ 00         \$ -         \$ 00         \$ -         \$ 00         \$ -         \$ 00         \$ -         \$ 00         \$ -         \$ 00         \$ -         \$ 00         \$ -         \$ 00         \$ -         \$ 00         \$ -         \$ 00         \$ -         \$ 00         \$ -         \$ 00         \$ -         \$ 00         \$ -         \$ 00         \$ -         \$ 00         \$ -         \$ 00         \$ -         \$ 00         \$ -         \$ 00         \$ -         \$ 00         \$ -         \$ 00         \$ -         \$ 00         \$ -         \$ 00         \$ -         \$ 00         \$ -         \$ 00         \$ -         \$ 00         \$ -         \$ 00         \$ -         \$ 00         \$ -         \$ 00         \$ -         \$ 00         \$ -         \$ 00         \$ -         \$ 00         \$ -         \$ 00         \$ -         \$ 00         \$ 00         \$ 00         \$ 00         \$ 00 | K Alpha Code       O       Previous       Revious         0 Interior Construction       0       Interior Construction       Total       Labor       Total       Equipment       Total         0 Interior Construction       0       Unit       Material       Total       Labor       Total       Equipment       Total         0 Interior Construction       0       Unit       Material       Cost       Interior       Total       Equipment       Total       Equipment       Cost       Cost       Interior       Cost       Interior       Cost       Interior       Cost       Interior       Cost       Cost       Cos | Name         Date:         Date: <thd< td=""></thd<> |

928

929 Figure 18 - Showing a Level 5 WBS Cost Estimating Detail

930 Source: US National Park Service Cost Estimating Handbook (2011)

931

Figure 18 provides an example of a Level 5 Cost Estimate, using Activity Based Costing (ABC). Notice that in
the first column (field), while the costs have been summarized using Uniformat/OmniClass Table 21, that at
the individual activity level, we see Masterformat/OmniClass Table 22 being used. Rarely would owners go
to this level of detail; however, for work being done "in-house" by your teams, this would be the

936 recommended level of detail if you are serious about project management and project controls as a core937 competency.

938

939 As with the previous examples, modifying this Excel spreadsheet (Access database) for use with scheduling

940 databases requires the addition of fields named "Crew," "Daily Output," and "Labor Hours" along with the 941 appropriate data.

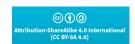

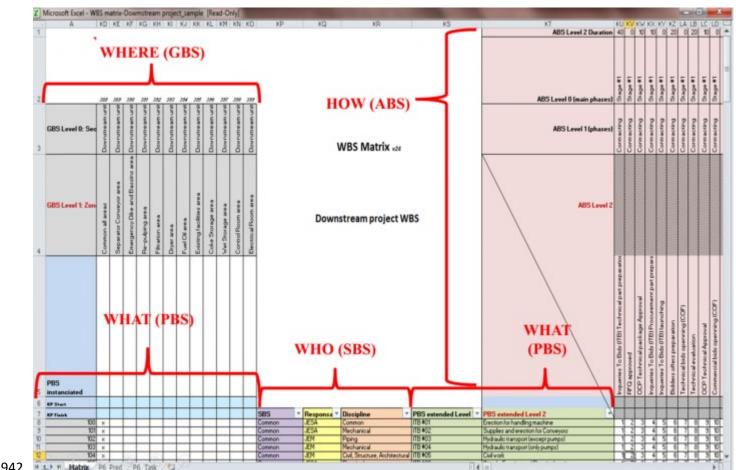

Researched and Compiled by the PTMC Team and Dr. Paul D. Giammalvo

Figure 19 - Example of an Excel Table Designed to enable the schedule data to be entered into MS Excel and then be imported into Primavera P6 or MS Project

945 Source: Moine, Jean Yves, Leynaud, Xavier and Giammalvo, PD (2015) Creating and Using Multi-

946 Dimensional WBS Structures

947

In the example above, you can see an Excel template (Access Database) set up to import directly into
Primavera's P6 or MS Project 2013. In addition to the Durations (See Row 1 ABS Level 2 Duration), we can
also import the costs, crew assignments, and other fields created in the database. However, the key to this
is determining which coding structures your stakeholders need and want, and then instead of creating
"home-built" coding structures, adopt one of the standardized coding structures, such as OmniClass or
Norsok Z-014. For those organizations or sectors that do not yet have a standardized WBS, Resource Code,
etc., there is a great opportunity for the more entrepreneurial people out there to create one.

956 The Figure below, also taken from R.S. Means 2008 Facilities Cost Estimating Database is typical for the
957 USA. While other countries will undoubtedly vary, the concept remains the same. For cost estimators who
958 are preparing costs for projects in countries other than their own need to check to find out what the mark959 up requirements are for Labor especially.

960

CC ( ) ( ) Attribution-ShareAlike 4.0 International (CC BY-SA 4.0)

#### Researched and Compiled by the PTMC Team and Dr. Paul D. Giammalvo

961 These database values need to be updated annually and/or whenever a new labor agreement is signed if
962 working with unionized labor forces or whenever the relevant ministry of manpower issues new
963 regulations.

964

| 504 |               |         |                   |           |          |         |          |          |        |                |            |                           |                   |
|-----|---------------|---------|-------------------|-----------|----------|---------|----------|----------|--------|----------------|------------|---------------------------|-------------------|
|     |               |         |                   | 4         | 4        | В       | С        | D        | E      |                | F          | (                         | 6                 |
|     |               |         |                   | Base Rate |          | Manhana | Ho       |          | Dueft  | Total Overhead |            | Rate With<br>Overhead and |                   |
|     |               |         |                   | Includin  | g Fringe | Workers | Project  | Office   | Profit |                | Profit     | overne                    |                   |
|     |               |         | 6                 | Ben       | efits    | Comp.   | Overhead | Overhead | Margin |                | through E) |                           | ofit<br>ns A + G) |
|     | 1<br>Resource | soc     | 6                 | 4         |          | 6       | 6        | 7        | 8      | (              |            |                           | 0                 |
|     | Code          | Code    | Resource Name     | Hourly    | Daily    | %       | %        | %        | %      | %              | Amount     | Hourly                    | Daily             |
|     | SkWkr         | 47-2000 | Skilled Workers   | \$52.35   | \$418.80 | 11.8%   | 18.3%    | 16.0%    | 15.0%  | 61.10%         | \$31.99    | \$84.34                   | \$674.69          |
|     | Hlpr          | 47-3000 | Helper/Apprentice | \$37.80   | \$302.40 | 15.0%   | 18.3%    | 16.0%    | 15.0%  | 64.30%         | \$24.31    | \$62.11                   | \$496.84          |
|     | Suprv         | 47-1000 | Foreman           | \$54.35   | \$434.80 | 11.8%   | 18.3%    | 16.0%    | 15.0%  | 61.10%         | \$33.21    | \$87.56                   | \$700.46          |
| 965 | Lab           | 47-2060 | Laborer           | \$39.85   | \$318.80 | 11.8%   | 18.3%    | 16.0%    | 15.0%  | 61.10%         | \$24.35    | \$64.20                   | \$513.59          |

966 Figure 20 - R.S. Means 2018 Facility Cost Estimating Database Back Cover Showing Labor Rate Markups
967 Source: R.S. Means 2008 Facility Cost Estimating Database Back Cover Showing Labour Rate Markups
968 Explaining Figure 10 above-

- 969 (20.1) CODING STRUCTURE- as defined in the RESOURCE DICTIONARY. As with all other coding
   970 structures, it needs to be standardized to as great an extent as possible, not only within an
   971 organization but within an industry.
- 972 (20.2) STANDARD OCCUPATIONAL CODE (SOC) This is the RESOURCE CODING STRUCTURE
   973 developed by the US Department of Labor, Bureau of Labor Statistics. This is FREE OF CHARGE and
   974 makes an excellent LABOR RESOURCE DICTIONARY as it includes a well-written description
- 975 **4** (20.3) **RESOURCE NAME-** This could be generic, or it could be real people's names
- 976 ✓ (20.4) BASE RATE- including fringe benefits (i.e., vacation, insurance) This is the taxable income as
   977 shown on your weekly or monthly pay stub.
- 978 ✓ (20.5) WORKER COMPENSATION INSURANCE- this insurance is to cover your expenses in the event
   979 you are hurt while working on the job.
- 980 ✓ (20.6) PROJECT OVERHEAD- are all the indirect costs directly attributable to the project but NOT
   981 identifiable to any single activity or work package. This includes the project manager's salary, site
   982 offices, fuel for the vehicles, temporary heat, electricity, and water. Basically, any of Division 1
   983 (General Requirements) on the project. In accounting terms, these are often known as "above the
   984 line" or "Cost of Goods Sold."
- 985 (20.7) HOME OFFICE OVERHEAD- this is the owner's salary and payroll for accounting, legal, and
   986 the bidding team, the rent, heat, electricity, and water for the home office. In accounting terms,
   987 these are known as "below the line" costs or General, Sales, and Administrative expenses (GS&A)
- 988 (20.8) PROFIT MARGIN- which, as has been noted, is normally targeted at 10% but often ends up
   989 less as for a contractor, this is his/her "management reserve." If there are any "unknown-unknown"
   990 risk events that there was no budget or contingency allocated, the cost comes out of the profit
   991 margin.
- 992 **(20.9) TOTAL OVERHEAD and PROFIT-** % is the sum of Columns 4-7 while
- 993 **4** (20.10) TOTAL OH&P AMOUNT- is the total % (8) X the Hourly Base Rate (3)
- 994 **(20.10) HOURLY BILLING RATE-** is the amount from 9 plus the hourly billing rate from 3

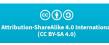

Researched and Compiled by the PTMC Team and Dr. Paul D. Giammalvo

- 995 996
- ✓ (20.10) DAILY BILLING RATE- is the Hourly Rate from 9 X 8-hour working day

#### 997 **4 "Lessons Learned" Databases**

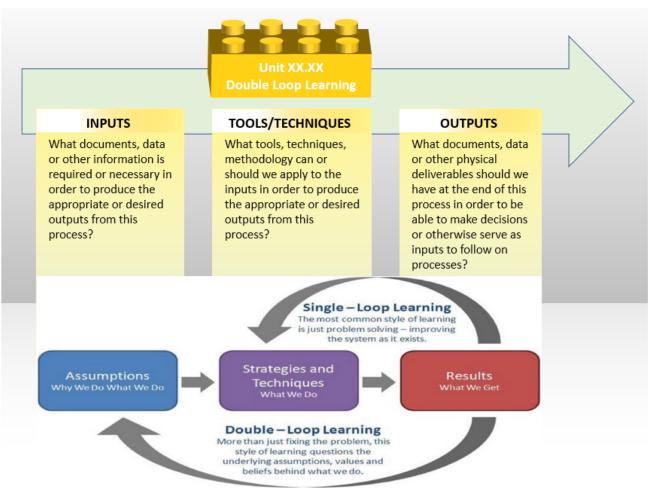

#### 998 Figure 21– Process Mapping from 100 Meters Showing Continuous Process Improvements

Figure 21 shows that while PMI and AACE (and many other professional societies) have adopted
Shewhart's "Plan-Do-Study-Act" Cycle PDSA / and Deming's "Plan-Do-Check-Act" PDCA Cycle, PTMC has
long believed that Argyris & Schon's Double Loop Learning is much more relevant and appropriate for use
in a PROCESS based model and that the Argyris/Schon approach is more SCALABLE, making it easier to use
for both OWNER's and CONTRACTOR's alike. Therefore, we can only recommend you try both approaches,
and then YOU decide which one works best for YOU.

1005 Consistent with the PTMC Team's belief in the importance and relevance of Argyris and Schon's "Double
1006 Loop Learning," there is another important database we, as project controllers, should create and
1007 maintain, and that is a repository where we can catalog, file and be able to locate the many supporting
1008 pieces of information which may or may not lend themselves to entry as data points but which are
1009 important as supporting or supplemental references. This includes journal articles, photos, videos, frag
1010 nets, case studies, or legal briefs- any and all documents which contain valuable and/or useful information
1011 but do not lend themselves to being entered as data into the database.

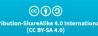

Researched and Compiled by the PTMC Team and Dr. Paul D. Giammalvo

1012

1013 To make this relevant to database management, we continue to make the same mistakes repeatedly, so 1014 how can we capture "lessons learned" to quickly share them with others, so they don't make the same 1015 mistakes?

1016 There are three ways we can approach this from a database management perspective:

- 1. One is to scan the documents as Acrobat files (.pdf) or upload them as audio (i.e. .MP3, WMA 1017 1018 or . WAV) or video files (i.e. . MOV, AVI, FLV, MP4, and MXF) and then EMBED them in the 1019 design object (assuming an object-oriented or hybrid database) With Building Information 1020 Modelling, this is how documents such as installation instructions, operating and maintenance manuals and HAZOPS reports and hazardous materials sheets are being handled. Given a 1021 choice, this is probably what the future will look like, so this would be the "better" or "best 1022 recommended" practice whenever possible. Using this approach, those in the field who are 1023 using mobile technology have all these documents at their fingertips in real-time. Ideally, this 1024 would include comments and recommendations from those who had previously installed this 1025 same piece of equipment or performed the same task so they can be aware of any tricks they 1026 should be aware of. 1027
- 10282. The second way is to scan these documents, converting them to Acrobat (.pdf) files or upload<br/>them as audio (i.e. .MP3, WMA or . WAV) or video files (i.e. . MOV, AVI, FLV, MP4, and MXF)<br/>and then using a relational or flat file database, archive them, creating a "keyword" field so<br/>that others in the organization can find these files. While this method too can be accessed<br/>using mobile technology, by not linking the documents to an object, but requiring a keyword<br/>search slows down the process and is subject to important information being missed if the<br/>keywords don't match up.
- 10353. Lastly, there is the old-fashioned way of storing the documents in a filing cabinet, and while1036this has worked well enough for at least 100 years, it is no longer an appropriate method given1037the technology we have today and the technological trends of the future.
- Another example supporting the trend AWAY from paper-based systems favoring digitization is the
  number of companies in the business to digitize architectural and engineering drawings: Smithsonian
  Institute- the University of Florida- <u>Archive Journal</u> (2012) <u>CentriPlan</u>.
- 1042 To summarize, the era of archiving documents in file cabinets (or shoe boxes) has ended, and the 1043 professional project control practitioner of the future knows how to turn these documents into a format 1044 that can be uploaded as part of a database, accessible in real-time to those who need to know. Implicit in 1045 this is the data is accessible electronically and that the people who need to access this information know 1046 how to do it.
- 1047

### 1048 ✓ Source of Legal Databases

1049 For our Forensic specialists, below is a list of Legal Databases:

- 1050 o <u>New York Law School</u>-
- 1051 o <u>University of Oxford, Bodleian Law Library</u>-
- 1052 o <u>Duke University Law Library</u>-

| ©ÌO                                                |      |
|----------------------------------------------------|------|
| ribution-ShareAlike 4.0 Internat<br>(CC BY-SA 4.0) | iona |

Stanford University Law Library-

1053

0

Researched and Compiled by the PTMC Team and Dr. Paul D. Giammalvo

University of Sydney Law Library-1054 0 1055 1056 For more on how these can or should be used, refer to Unit 14- Managing Forensics. However, suffice it to say that the project controls department should have access to these libraries 1057 even if there is a fee to do so. 1058 1059 Additional Cost & Productivity Databases 1060 1061 For no other reason than R.S Means is probably the oldest (100+ years) and arguably has the largest or 1062 most complete databases, we have been using R.S. Means for our examples. (With their permission, of 1063 course) 1064 However, many other organizations offer both general and specialized cost databases: SPONS-1065 0 o Hutchins-1066 o Griffiths-1067 Richardson's-1068 1069 o Compasso Marshal & Swift-1070 1071 o Building News International-1072 From the perspective of practicality, instead of "reinventing the wheel," it is often preferable to purchase 1073 one of these commercial databases just for the structure and coding and then modify the cost, crew 1074 productivity, and other numbers to fit your area of operations than it is to try to create your own from 1075 scratch. 1076 1077 **OUTPUTS** ✓ A Cost Estimating And Productivity Database Which Provides Accurate, Reliable And Precise 1078 Cost And Duration Estimates, Appropriately "Fit For Purpose." 1079 1080 1081 1082 1083 1084 1085 1086 1087 1088 1089 1090 1091 (0)

Researched and Compiled by the PTMC Team and Dr. Paul D. Giammalvo

#### 1092 UNIT 13.4- UPDATING AND USING THE PROJECT DATABASE(S)

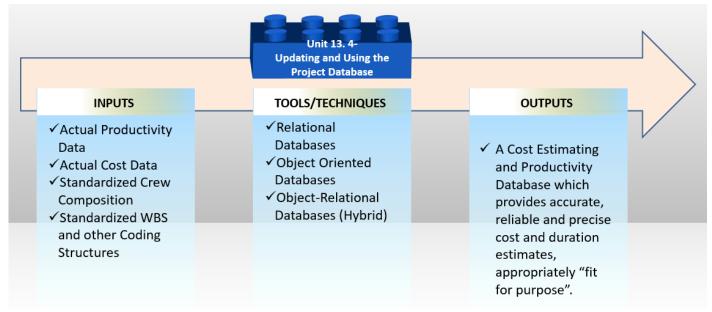

#### 1093 Figure 22- The Updating and Using the Project Databases Process Map from 100 Meters

1094 Source: PTMC Team

#### 1095 INTRODUCTION

1096 In the first sub-unit, we explored how to CREATE the database, and now we need to look closely at how to1097 USE it.

#### 1098 Sources of the Cost and Productivity Databases

1099 For no other reason that R.S Means is probably the oldest (100+ years) and arguably has the largest or 1100 most complete databases and based on the fact that for over 50 years, we have been using R.S. Means for 1101 our company, is the reason we chose to also use RS Means for our examples. (With their permission, of 1102 course) However, many other organizations offer both general and specialized cost databases:

- 1103 o <u>SPONS-</u>
- 1104 o <u>Hutchins</u>-
- 1105 o <u>Griffiths</u>-
- 1106 o <u>Richardson's</u>-
- 1107 o <u>Compass-</u>
- 1108 o <u>Marshal & Swift</u>-
- 1109 o <u>Building News International</u>-
- 1110

1111 From the perspective of practicality, instead of "reinventing the wheel," it is often preferable to purchase 1112 one of these "commercial off the shelf" (COTS) databases just for the structure and coding and then modify 1113 the relevant data to fit your area of operations than it is to try to create your own from scratch. Speaking

1114 candidly, we have been using the R.S. Means Database for over 50 years now, and that is what we do.

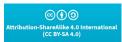

#### Researched and Compiled by the PTMC Team and Dr. Paul D. Giammalvo

1115 We've used the R.S. Means database as a TEMPLATE, and then when we get to a new country, we make 1116 these MODIFICATIONS:

- 1117 Crew Composition
- 1118 ✓ Crew Labor Rates
- 1119 ✓ Material Costs
- 1120 ✓ Equipment Costs
- 1121 ✓ Convert Units of Measure to Metric
- 1122 It takes time but starting with a TEMPLATE makes it much easier and faster than starting from scratch.
- 1123
- 1124 INPUTS
- 1125 🗸 Actual (Current) Productivity Data
- 1126 🔹 🗸 Actual (Current) Cost Data
- 1127 ✓ "Lessons Learned"
- 1128

#### 1129 TOOLS & TECHNIQUES

#### 1130 V What Fields to Update?

| 03 Conc  | rete                                                     |          |                 |       |                    |          |          |                |                |                     |
|----------|----------------------------------------------------------|----------|-----------------|-------|--------------------|----------|----------|----------------|----------------|---------------------|
| 03 30 C  | ast in Place Concrete                                    |          |                 |       |                    |          |          |                |                |                     |
| 03 30 5  | 3 Miscellaneous Cast in Place (                          | Concrete |                 |       |                    |          |          |                |                |                     |
| 03 30 53 | 3.40 Concrete in Place                                   | •        | 2               | 6     |                    | 4        | 6        | 6              | 0              | 8                   |
| 0.0010   | Including Forms (4 uses),<br>reinforcing steel, concrete | Crew     | Daily<br>Output |       | Unit of            | Material | Labor    | Equip-<br>ment | Total<br>Costs | Total<br>Price/Unit |
| 0.0020   | placement and finishing,                                 | Туре     | per             | per   | Measure            | Costs    | Costs    | Costs          | per Unit       | Including           |
| 0.0050   | unless otherwise indicated.                              |          | Unit            | Unit  |                    |          |          |                | •              | OH&P                |
| 0.0300   | Beams- 5 kip per lineal foot,<br>10' long spans          | C14-A    | 15.62           | 12.8  | Cubic<br>Yard (CY) | \$315.00 | \$490.00 | \$48.50        | \$853.50       | \$1,225.00          |
| 0.0350   | Beams- 5 kip per lineal foot,<br>25' long spans          | "        | 18.55           | 10.78 | СҮ                 | \$325.00 | \$415.00 | \$40.50        | \$780.50       | \$1.100.00          |

1131 🗆

#### 1132 Figure 23- Modifying the US Park Cost Estimating Database for Use in Scheduling Databases

1133 Source: R.S. Means 208 Facility Cost Estimating Database

1134 Once you select the commercial off-the-shelf database OR create your own, you need to populate it with

1135 "real" numbers appropriate to your country or region. This means whether you are an owner or

1136 contractor, you need to validate the following data fields; however, it is essential that your tracking and

1137 reporting, where you capture the input data from the field (Unit 11- Managing Progress), is at the same

1138 level of detail, which means that your data capture must be using "Activity-Based Costing (ABC) and

1139 Activity-Based Management (ABM) at the level of detail appropriate to your need or application.

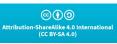

Researched and Compiled by the PTMC Team and Dr. Paul D. Giammalvo

1140 (Normally, for an OWNER, it would be Level 3 or Level 4, while for a CONTRACTOR, it would be Level 4,1141 Level 5, or even Level 6:

- 1142 ✓ (23.1) Crew Type- If the crew TYPE changes or if your crew COMPOSITION changes, then you need to update this field
- (23.2) Daily Output Per Unit- Based on real-time productivity, you need to continuously capture
   the daily output and, using the appropriate Statistical Process Control (SPC) tools/techniques,
   calculate the mean or average value and the probability of any single productivity figure being met
   or exceeded. See the learning curve and statistical process control charts below for more on how to
   analyze this data before inclusion in the database.
- (23.3) Labor Hours Per Unit- This will almost certainly exhibit variability and depend upon the crew sizes, how well they work together, and a host of other variables. As with Output Per Unit in place, the key is for the project controls professional to apply statistical process control chart analysis to the data, throwing out any outliers (those which fall outside of +/- 3 sigma above or below the mean) as well as looking at other patterns which develop in the data which may indicate problems with the process itself.
- (23.4) Material Costs are self-evident. This can either be validated by simply applying "purchasing power parity" to comparing a "market basket" of materials between two locations. See more on how to use purchasing power parity below.
- (23.5) Labor Costs, too, should be self-evident. These can easily be validated by contacting any one of many government agencies in nearly all countries who post the various wages for different trades, or you can purchase any one of a number of commercial off the shelf databases that contain labor rates for different countries and/or indices to enable you to compare labor rates and productivity between different countries or even different regions within the same country.
- (23.6) Same with Equipment Costs- With the proliferation of the internet, even in the most remote
   sites, it is possible to find out local equipment rental costs and the condition of the equipment, and
   the relative productivity.
- 1166 (23.7) Total Unit Costs are what is important, whether owner or contractor and while there is no single "silver bullet" source, the professional project control practitioner should be able to use his/her network combined with Google searches to locate the current information, analyze it and use it to keep the values in the database updated and current.
- (23.8) Total Unit Prices, which are the costs marked up to cover contractor's project overhead, home office overhead, contingency, and profit margin, become the OWNERS costs. To what the contractor submits to the owner, they also have to add in their project overhead costs, home office overhead, funding costs, and owner contingency to arrive at the "fair market value." This again is something that both the contractor's and owner's project control people have to find from within the organization. However, "fair market value" can also be found using networking and search engines.
- 1177
- 1178 **v** "Real" or "Constant" Currency Using Purchasing Power Parity (Big Mac Index & Gold Equivalency)
- 1179 The key to consistently being able to produce accurate, reliable, and precise cost estimates, which are "fit 1180 for purpose," comes from being able to enter accurate numbers into the cost database in the first place,
- 1181 then keep those numbers updated using "real" or "constant" money. Real or constant money is defined as

| ©())                                                      |  |
|-----------------------------------------------------------|--|
| ttribution-ShareAlike 4.0 International<br>(CC BY-SA 4.0) |  |

44 of 64

Researched and Compiled by the PTMC Team and Dr. Paul D. Giammalvo

the "Purchasing power of a currency expressed in relation to its purchasing power in a specified year or
period. So, for example, in inflationary times, wages are adjusted for the effects of inflation (are 'deflated')
by using an index (such as a consumer price index or CPI) to find their worth in constant currency ('in real
term's). See also the current dollar [or any other currency].

1186 The easiest way to get started is to purchase a database that contains cost and/or productivity data and1187 then update it to reflect local conditions.

However, in today's world of unstable currencies, professional project controllers are looking to usePURCHASING POWER PARITY as a way to NORMALIZE costs. And there are two approaches.

- One is to use the relative costs of a market basket of goods in one region or time period and then compare the same market basket of goods in another locality and/or point in time. The classic example of this is the <u>Economist's</u> "<u>Big Mac</u>" Index, which started out in 1986 to be a light-hearted story; as the index gained credibility, it is now used as a reasonably valid indicator
- 1194 of purchasing power parity between any two locations (provided of course they sell Big Macs 1195 there).

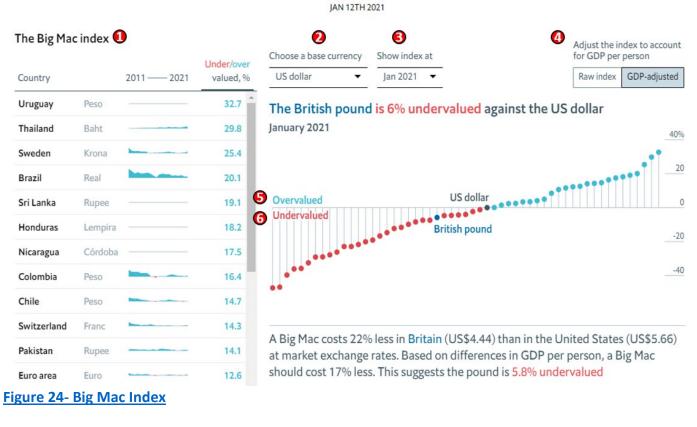

<sup>1197</sup> 1198

1196

One of the skill sets the project control practitioner of tomorrow needs is more or better financial or
business analysis competencies. The two most common "Tools & Techniques" we use are the Big Mac
Index or "Gold Equivalency."

- 1202
- 1203 1204

(24.1) Big Mac Index has been around since 1986, and while it started out somewhat as a joke, it soon gained a fair amount of credibility and is often used in retail settings as a Big Mac has all

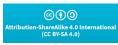

Researched and Compiled by the PTMC Team and Dr. Paul D. Giammalvo

| 1205 |                                     | the elements of nearly all products. For those interested in following up, we                                                                                                    | recommend you          |
|------|-------------------------------------|----------------------------------------------------------------------------------------------------|------------------------|
| 1206 |                                     | start with this article in Investopedia by Troy Segal (2021), "What is the Big M                                                                                                    | <u>lac Index?"</u>     |
| 1207 | 0                                   | (24.2) You can choose the US Dollar, British Pound, Euro, Chinese Yuan, or th                                                                                                    | e Japanese Yen as      |
| 1208 |                                     | the base currency and compare it against any other currency. As our R.S Mea                                                                                                    | ins database is in     |
| 1209 |                                     | US Dollars, we choose that as our base.                                                                                                    |                        |
| 1210 | 0                                   | (24.3) You can choose either January or July data going back to 2011 to make                                                                                                    | your comparison.       |
| 1211 | 0                                   | (24.4) You also have a choice between using the Raw Index or the index mod                                                                                                    | ified by Gross         |
| 1212 |                                     | Domestic Product. In our experience, we have found using the GDP-adjusted                                                                                                    | values works out       |
| 1213 |                                     | to be the most "Accurate, Precise and Reliable."                                                                                                    |                        |
| 1214 | 0                                   | (24.5) and (24.6) As you can see from the graph, in terms of their PURCHASIN                                                                                                    | NG POWER, some         |
| 1215 |                                     | currencies are UNDERVALUED while others are OVERVALUED when compare                                                                                                    | d against the US       |
| 1216 |                                     | Dollar. Using their example, a Big Mac in the UK was selling for the equivale                                                                                                    | nt of US \$4.44        |
| 1217 |                                     | while the same Big Mac was selling in the USA for the US \$5.66. Simple divis                                                                                                    | ion shows us that      |
| 1218 |                                     | \$4.44/\$5.66 = 0.78445. Going the other way, \$5.66/\$4.44 = 1.27477. Knowir                                                                                                    | ng these ratios, if    |
| 1219 |                                     | we have our costs in US Dollars and want to make them EQUAL to prices in the                                                                                                    | ne UK, we would        |
| 1220 |                                     | have to take our US Dollar value and DIVIDE it by 1.27477. Likewise, if we have                                                                                                    | d UK Pounds and        |
| 1221 |                                     | wanted to convert it to the equivalent Purchasing Power, we would have to t                                                                                                    | ake the COST in £      |
| 1222 |                                     | to \$ we would have to DIVIDE by 0.78445 to get the equivalent cost in the UH                                                                                                    | K. Far from perfect    |
| 1223 |                                     | but certainly adequate for a Class 1, 2, or 3 Level of Estimate.                                                                                                    |                        |
| 1224 | We do NO                            | T recommend using the Big Mac Index on large industrial or commercial cons                                                                                                    | truction projects.     |
| 1225 | "Common                             | Sense" should tell you that the labor costs of a welder or heavy equipment of                                                                                                    | perators are not       |
| 1226 | the same a                          | as those of someone flipping burgers. Also, the materials are not even close to                                                                                                    | the materials used     |
| 1227 | in constru                          | ction. Nor do we recommend using this method as the basis for Contractors to                                                                                                    | o use to bid           |
| 1228 | projects.                           | This is a "Top Down" tool appropriate for OWNERS to use, not contractors.                                                                                                    |                        |
| 1229 |                                     |                                                                                                    |                        |
| 1230 | Another v                           | alid way to measure purchasing power parity which is quickly gaining adheren                                                                                                    | ts in today's world    |
| 1231 | is gold equ                         | ivalency. This is because the purchasing power of gold has remained remarka                                                                                                    | bly stable over        |
| 1232 | several hu                          | ndred years. For example, in the 1800's it took approximately 1 ounce of gold                                                                                                    | to purchase a          |
| 1233 | good qual                           | ity man's suit. And today, it costs just about the same- an ounce of gold to pur                                                                                                    | chase a good           |
| 1234 | quality ma                          | n's suit.                                                                                                    |                        |
| 1235 | 0                                   | (25.1) MARKET PRICE OF GOLD- As Gold is sold in just about every country g                                                                                                    | lobally, it is very    |
| 1236 |                                     | simple to find the current and the historic price of gold in just about any curr                                                                                                    | ency in the world.     |
| 1237 |                                     | And while we can see from this curve that the PRICE of gold is fairly volatile,                                                                                                    | what is NOT            |
| 1238 |                                     | volatile is what a gram or an ounce of gold will PURCHASE at any given point                                                                                                    | in time. And           |
| 1239 |                                     | because the mining process for gold is heavily dependent upon large capital                                                                                                    | investments, and       |
| 1240 |                                     | relatively high salaries, it is better to use for construction and heavy industria                                                                                                    | al projects than the   |
| 1241 |                                     | Big Mac.                                                                                                    |                        |
| 1242 | 0                                   | (25.2) TIME NOW or DATA DATE, which is Q2 2021. IF we were using data from the second second | om an old project,     |
| 1243 |                                     | we would have gone back and started mid-point between the time the proje                                                                                                    | ct started and was     |
| 1244 |                                     | completed.                                                                                                    |                        |
| 1245 | 0                                   | (25.3) PROJECTION DATE- This should be the MID-POINT of the project that i                                                                                                    | is being               |
| 1246 |                                     | ESTIMATED.                                                                                                    | -                      |
| 1247 | 0                                   | (25.4) FORECAST "WORST CASE" SCENARIO- Using the "Best Fit" curve feature in Ex                                                                                                    | xcel, we have          |
| 1248 | -                                   | forecast the past 20 years of gold prices five years into the future, until Q2 of 2026.                                                                                                    |                        |
|      | © ()                                |                                                                                                    |                        |
|      | Attribution-ShareAlike<br>(CC BY-SA | 4.0 International<br>4.0)                                                                                                    | <b>46</b> of <b>64</b> |
|      | Copyright 20                        | 021 PTMC & Dr. P. Giammalvo- <u>Licensed Under CC License BY SA-</u>                                                                                                    |                        |
|      |                                     |                                                                                                    |                        |

Researched and Compiled by the PTMC Team and Dr. Paul D. Giammalvo

- 12492<sup>nd</sup> Order Polynomial distribution, and it yielded an R^2 (R-Squared) value of 0.7863. As generally1250speaking, when gold prices increase, it is a sign of inflation, political unrest, or other bad news; we have1251labeled it a "Worst Case" scenario.
- (25.5) FORECAST "MOST LIKELY CASE" SCENARIO- Using the "Best Fit" curve feature in Excel,
   we have forecast the past 20 years of gold prices five years into the future until Q2 of 2026. In
   this case, we used a Linear distribution, and it yielded an R^2 value of 0.7297.
- (25.6) FORECAST "BEST CASE" SCENARIO- Using the "Best Fit" curve feature in Excel, we have forecast the past 20 years of gold prices five years into the future, until Q2 of 2026. In this case, we used a Power distribution, and it yielded an R^ value of 0.4782. As we know, the R^2 (R-Squared) value is a statistical measure of how close the data are to the fitted regression line. It is also known as the coefficient of determination or the coefficient of multiple determination for multiple regression. The definition of R-squared is fairly straightforward; it is the percentage of the response variable variation that a linear model explains. Or:
  - R-squared = Explained variation / Total variation
  - R-squared is always between 0 and 100%:
    - 0% indicates that the model explains none of the variability of the response data around its mean.
    - 100% indicates that the model explains all the variability of the response data around its mean.
    - In general, the higher the R-squared, the better the model fits your data.
  - (25.7) WORST CASE VALUE- By drawing a horizontal line from the point where the "Worst Case" extended forecast line intersects the date we are forecasting to back to the X-Axis values, we can see that the "Worst Case" forecast price of gold in Q2 2026 is \$1,920 per ounce.
- (25.8) MOST LIKELY CASE VALUE- By drawing a horizontal line from the point where the "Most Likely Case" extended forecast line intersects the date we are forecasting to back to the X-Axis values, we can see that the "Most Likely Case" forecast price of gold in Q2 2026 is
   \$1,640/ounce.
- (25.9) BEST CASE VALUE- By drawing a horizontal line from the point where the "Worst Case" extended forecast line intersects the date we are forecasting to back to the X-Axis values, we can see that the "Worst Case" forecast price of gold in Q2 2026 is \$1,160/ounce.

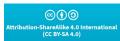

1262

1263

1264

1265

1266

1267

1268 1269

1270

1271

Researched and Compiled by the PTMC Team and Dr. Paul D. Giammalvo

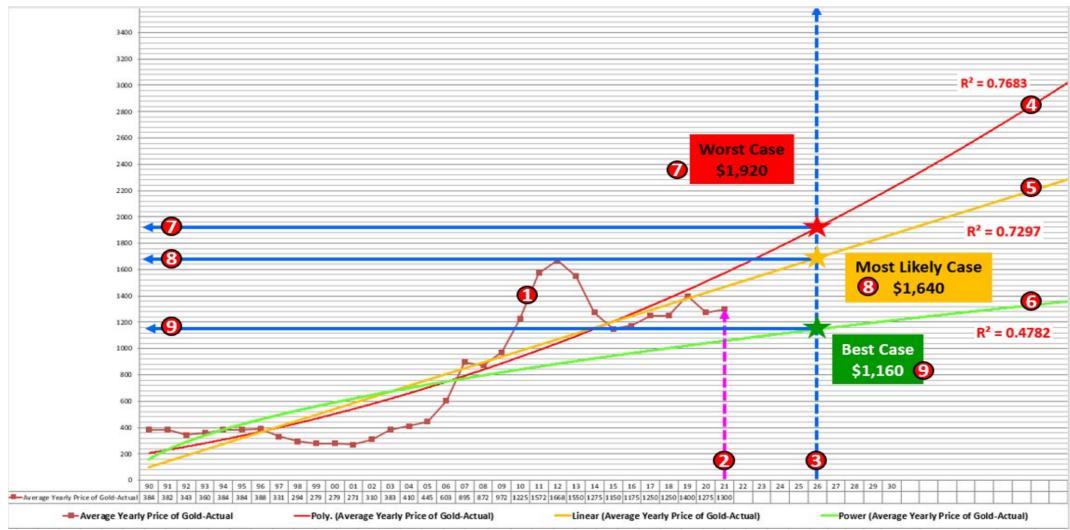

1279 Figure 25- 30 Years of Gold History Used to Forecast AHEAD 5 Years (from Q2 2021 to Q2 2026)

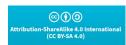

48 of 64

Researched and Compiled by the PTMC Team and Dr. Paul D. Giammalvo

1280 ✓ Here is a Case Study to play with:

You constructed a Pump Station in Anchorage, Alaska, USA, between 2005 and 2007 at a final (depreciable)
cost of \$45,000,000. You will build an IDENTICAL Pump Station in Jakarta, Indonesia, starting in 2025 and
ending in 2027. Using the forecast cost of gold in 2026 (the midpoint of the project), what should you
budget for the new project in both US dollars and Indonesian Rupiah? The exchange rate TODAY is 14,300
IDR to 1 USD. What ADDITIONAL adjustment might you want to make that is NOT shown here? How RISKY
are these numbers? And how do you know how risky they are or are not? (Go back and revisit <u>Unit 6-</u>
Managing Risk & Opportunity)

1288

| Steps | Activity                                                       | Values                | Formula                                 |
|-------|----------------------------------------------------------------|-----------------------|-----------------------------------------|
| 1     | Actual Cost of Project In Anchorage, AK in 2006                | \$45,000,000          | Input Value                             |
| 2     | Cost of an Ounce of Gold in Alaska in 2006                     | \$600                 | Input Value                             |
| 3     | Ounces of Gold Equivalency                                     | 75000                 | =\$C\$2/\$C\$3                          |
| 4     | Proposed Project in Jakarta, Indonesia 2026                    | ??????                | Choose from P40 to P90 in \$\$\$ or IDR |
| 5     | Ounce of Gold in 2026 (Forecast)                               |                       |                                         |
| 6     | Worst Case Scenario                                            | \$1,920               | From Forecast Values                    |
| 7     | Most Likley Scenario                                           | \$1,640               | From Forecast Values                    |
| 8     | Best Case Scenario                                             | \$1,160               | From Forecast Values                    |
| 9     | PERT MEAN                                                      | \$1,606.67            | =(\$C\$7+\$C\$9+(4*\$C\$8))/6           |
| 10    | Standard Deviation                                             | \$126.67              | =(\$C\$7-\$C\$9)/6                      |
| 11    | Variance                                                       | \$16,044.44           | =\$C\$11^2                              |
| 12    | Gold Price in 2026 P50 (= Mean)                                | \$1,606.67            | =\$C\$10                                |
| 13    | Gold Price in 2026 P40 (= Mean - 0.25 Sigma)                   | \$1,575.00            | =\$C\$10+(\$C\$11*-0.25)                |
| 14    | Gold Price in 2026 P85 (= Mean + 1.04 Sigma)                   | \$1,738.40            | =\$D1\$0+(\$D\$11*1.04)                 |
| 15    | Gold Price in 2026 P90 (= Mean + 1.29 Sigma)                   | \$1,770.07            | =\$D\$10+(\$D\$11*1.29)                 |
| 16    | P50 Cost of the Project in Jakarta in 2026 in \$USD            | \$120,500,000         | =\$C\$4*D13                             |
| 17    | P40 Cost of the Project in Jakarta in 2026 in \$USD            | \$118,125,000         | =\$C\$4*D14                             |
| 18    | P85 Cost of the Project in Jakarta in 2026 in \$USD            | \$130,380,000         | =\$C\$4*D15                             |
| 19    | P90 Cost of the Project in Jakarta in 2026 in \$USD            | \$132,755,000         | =\$C\$4*D16                             |
| 20    | P50 Cost of the Project in Jakarta in 2026 in IDR (14,300/\$1) | IDR 1,723,150,000,000 | =\$D\$17*14300                          |
| 21    | P40 Cost of the Project in Jakarta in 2026 in IDR (14,300/\$1) | IDR 1,689,187,500,000 | =\$D\$18*14300                          |
| 22    | P85 Cost of the Project in Jakarta in 2026 in IDR (14,300/\$1) | IDR 1,864,434,000,000 | =\$D\$19*14300                          |
| 23    | P90 Cost of the Project in Jakarta in 2026 in IDR (14,300/\$1) | IDR 1,898,396,500,000 | =\$D\$20*14300                          |

1290 Figure 26- Here is a "Gold Equivalency" Case Study Showing the Solution and the Formulae 1291

1292 Remember this is a TOP-DOWN cost estimating tool used by OWNERS to create a Level 1, Level 2, or Level 1293 3 BUDGET estimate. Contractors would not be likely to use this at all unless it was a Design-Build or EPCC 1294 or any of the Open Book contracting options.

1295

1289

1296 This is the kind of information that management and other key stakeholders have the right to expect from 1297 a PMO or Project Controls Department that adds value to the organization.

1298

1299 Without getting into any further details in this Unit of how to do this, here are two published articles that

1300 have attempted to validate the use of gold equivalency as the basis to project costs into the future: Kumar,

1301 Hari S (2012) Exploring Gold as Alternative Currency for Future Cost Estimation in Telecommunication

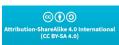

Researched and Compiled by the PTMC Team and Dr. Paul D. Giammalvo

<u>Projects</u> and Asmoro, Trian (2013) <u>Exploring Gold Equivalency for Forecasting Steel Prices on Pipeline</u>
 <u>Projects</u>.

1304

These papers provide a detailed step-by-step approach to projecting costs into the future, given the
unstable global financial situation. Especially for those of you doing long-range planning or estimating
megaprojects of 3+ years duration, this might prove to be a conservative approach.

#### 1308 1308 Cone of Uncertainty" and "Reference Class Forecasting"

The case study above highlights another important concept that we need to embrace in project
management in general and project controls specifically is the concept of the "Cone of Uncertainty,
meaning that the further we look into the future, the greater the spread of possible outcomes we can
expect. This is illustrated and reinforced by looking above at (25.4), (25.5) and (25.6).
This not only applies in forecasting Estimates to Complete (ETC) and Estimates at Completion (EAC) for
both time and costs, as well as SPI and CPI (efficiencies). It also applies to Rolling Wave Planning.
The best way to illustrate this is using weather, understanding it applies equally to cost, time or any other
value that we are predicting cost or direction or duration at some point in the future.

In the example shown in Figure 59, we can see that forecasting results in a RANGE OF POSSIBLE
OUTCOMES and the further we look into the future, the wider that range becomes. This is also known as
"Reference Class Forecasting," "Range Estimating," or "Comparison Class Forecasting" and is a method of
predicting the future by looking at comparable historical situations and their outcomes. Reference Class
Forecasting is so named as it predicts the outcome of a planned action based on the range of possible
outcomes and their probabilities based on past historical results of comparable systems to that being
forecast. Daniel Kahneman and Amos Tversky developed the theories behind reference class forecasting.
This theoretical work helped Kahneman win the Nobel Prize in Economics.

For more on the topic of forecasting costs and durations into the future, taking into account the "cone of
uncertainty" by producing a "range of estimates" including case studies from a real program, see this
certification paper from one of our top Guild of Project Controls Expert Level certifications students,
Stephen Paterson, ExxonMobil Singapore. "<u>A Comparison Between 8 Common Cost Forecasting Methods</u>"

1331

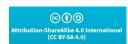

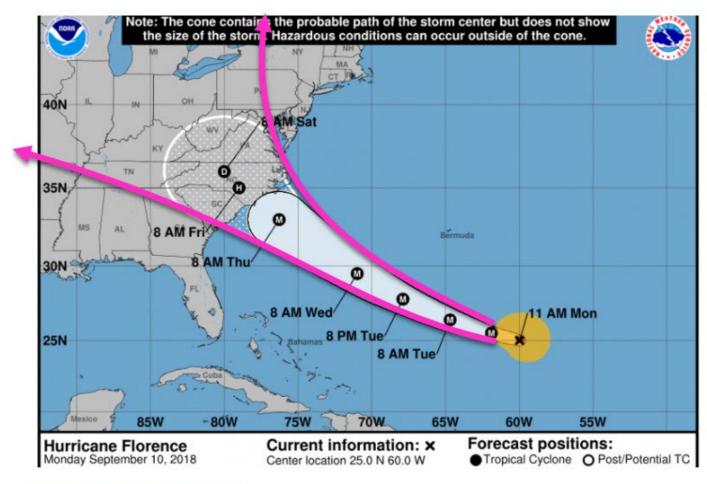

Researched and Compiled by the PTMC Team and Dr. Paul D. Giammalvo

#### 1332 https://www.powewook\_th.post 111/083

#### 1333 Figure 27- "Cone of Uncertainty" Illustrated

#### 1334 V Construction Cost Indices

1335 Another tested and proven way to adjust or modify cost data from year to year and/or place to place is1336 COST INDICES.

As cost indices are very much location-specific, even between one city and another in the same country, if
they are not available, there is an alternative approach using various forms of "Purchasing Power
Parity." Using Purchasing Power Parity (PPP), you take a "market basket" of goods and services and
compare the prices for that same market basket in other cities.

The World Bank and other NGOs, as well as commercial companies, publish this data, but by far the easiest
and some would argue the most reliable and realistic method is to use the Economist's "Big Mac
Index." While this started out over 15 years ago as a satire, it quickly gained respect and trust as a
relatively reliable, accurate, and precise way to compare "real-time" costs between any two locations. To
use it as an index, IF we know that in Australia, the price of a Big Mac is \$2.44 while the price of a Big Mac
in America is \$3.15.

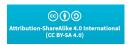

Researched and Compiled by the PTMC Team and Dr. Paul D. Giammalvo

- Thus to estimate the cost of the same or similar project done in Australia to be done in the USA, we
   would have to increase the cost of the project in the USA by \$3.51/\$2.44 = 143.9%
- 1349

1350 We could also take the same approach if the project in Australia were done five years ago.

- To do that, we would have to find out the price of a Big Mac in Australia and the price of a Big Mac
   in the USA today and performing the same calculation as above; we could adjust for both TIME and
   LOCATION.
- 1354 This can also be done between any two countries.
- Taking the same example as above, we did a project in Australia where the Big Mac costs \$2.44, and we want to do the same or similar project in Switzerland, where a Big Mac costs \$4.93. To adjust the cost of the same project we did in Australia to be constructed in Switzerland, we would have to increase the price by \$4.93/\$2.44 or 202%.
- 1359 It is very important, especially for owners to know and understand how to keep their cost databases
  1360 updated, either based on "real-time" bids coming in from their contractors (the most accurate, reliable,
  1361 and precise method or if that information is not accessible then using published indices such as those
  1362 published by Engineering News-Record and if that information is not available then using the Big Mac
  1363 Index.

1364

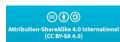

Researched and Compiled by the PTMC Team and Dr. Paul D. Giammalvo

| on a 30-city national average with a base of 100 on January 1, 19<br>The indexes may be used to:                 | 73.                                                                                                    |
|----------------------------------------------------------------------------------------------------|----------------------------------------------------------------------------------------------------|
| <ol> <li>Estimate and compare construction costs for different years i</li> </ol>                                | a the 3. Estimate and compare construction costs in different cities for                                                                                                    |
| same city.                                                                                                    | different years.                                                                                                    |
| <ol><li>Estimate and compare construction costs in different cities for<br/>same year.</li></ol>                 |                                                                                                    |
|                                                                                                    | EXAMPLES                                                                                                    |
| <ol> <li>Estimate and compare construction costs for different years<br/>same city.</li> </ol>                   | n the 3. Estimate and compare construction costs in different cities for different years.                                                                                              |
| A. To estimate the construction cost of a building in Lexing<br>in 1970, knowing that it cost \$900,000 in 1996. | ton, KY To compare the construction cost of a building in Detroit, MI in<br>1978 with the known construction cost of \$4,000,000 for the sat<br>building in San Francisco, CA in 1973. |
| Index Lexington, KY in $1970 = 26.9$                                                                             |                                                                                                    |
| Index Lexington, KY in $1996 = 93.7$                                                                             | Index Detroit, MI in $1978 = 52.6$<br>Index San Francisco, CA in $1973 = 40.7$                                                                                                    |
| Index 1970 x Cost 1996 = Cost 197                                                                                |                                                                                                    |
| Index 1996                                                                                                    | Index Detroit 1978 x Cost San Francisco 1973 = Cost Detroit                                                                                                    |
| $\frac{26.9}{93.7} \times \$900,000 = \$258,40$                                                                  |                                                                                                    |
| Construction Cost in Lexington in 1970 = \$258,40                                                                | $\frac{52.6}{40.7} \times \$4,000,000 = \$5,169,500$                                                                                                    |
|                                                                                                    | Construction Cost in Detroit in 1978 = \$5,169,500                                                                                                    |
| B. To estimate the current construction cost of a building i<br>Boston, MA that was built in 1960 for \$300,000. | <ol><li>Compare construction trends in any city with the national average</li></ol>                                                                                                    |
| Index Boston, MA in 1960 = 20.5<br>Index Boston, MA in 1996 = 129.0                                              | To compare the construction cost in Reno, NV from 1965 to 197<br>with the increase in the National Average during the same time<br>period.                                             |
| $\frac{\text{Index 1996}}{\text{Index 1960}} \times \text{Cost 1960} = \text{Cost 199}$                          | 6 Index Reno, NV for 1965 = 21.6 For 1979 = 56.7<br>Index 30 City Average for 1965 = 21.5 For 1979 = 54.9                                                                              |
| $\frac{129.0}{20.5} \times \$300,000 = \$1,900,00$                                                               | A. National Average Increase = Index – 30 City 1979                                                                                                    |
| Construction Cost in Boston in 1996 = \$1,900,00                                                                 | $\frac{100}{100} From 1965 to 1979 = \frac{100}{5} \frac{100}{21.5} Index - 30 City 1965$                                                                                              |
| <ol><li>Estimate and compare construction costs in different cities f<br/>same year.</li></ol>                   | or the National Average Increase<br>From 1965 to 1979 = 2.55 or 255%                                                                                                    |
| To compare the construction cost of a building in Topeka, B                                                      |                                                                                                    |
| 1990 with the known cost of \$600,000 in Baltimore, MD in                                                        |                                                                                                    |
| Index Topeka, KS in 1990 = 83.2                                                                                  | From 1965 to 1979 Index Reno, NV 1965                                                                                                    |
| Index Baltimore, MD in 1990 = 85.6                                                                               | $=\frac{56.7}{21.6}$                                                                                                    |
| Index Topeka x Cost Baltimore = Cost Topeka<br>Index Baltimore                                                   | Reno Increase $1965 - 1979 = 2.63$ or $263\%$                                                                                                    |
| $\frac{83.2}{85.6} \qquad x \ \$600,000 = \ \$583,200$                                                           | Conclusion: Construction costs in Reno are higher than National Ave<br>and increased at a greater rate from 1965 to 1979 than the National<br>Average.                                 |
| Construction Cost in Topeka in 1990 = \$583,200                                                                  |                                                                                                    |
|                                                                                                    |                                                                                                    |

1368 Another approach is gaining some traction in today's unstable economy, known as the Gold Equivalency

1369 Method. Because the purchasing power of gold has remained fairly stable for over 200 years (a good

1370 quality man's suit cost what an ounce of gold was back 200 years ago and to buy a good quality man's suit

1371 still costs the same as what an ounce of gold costs today) because it is so stable in terms of purchasing

1372 power, it makes an ideal tool to use as an index.

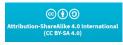

Researched and Compiled by the PTMC Team and Dr. Paul D. Giammalvo

- To use the gold equivalency method, you take your project costs in Country A, and you divide it by
   the selling price of gold in Country A.
- This will tell you how many ounces of gold your project is worth in Country A.
- Then find out what an ounce of gold sells for in Country B.
- Knowing that you multiply the price of an ounce of gold in Country B x how many ounces of gold your project costs in Country A, and you have adjusted for location.
- 1379 As with previous examples, you can also adjust for a time as well, and if you apply regression analysis, you1380 can use any of these indices to project into the future.
- Here are two articles, one coming from telecommunications project and another from oil and gas, whichshow you step by step how this is done:
- 1383 ✓ Sellapan, Hari Kumar, (2012) Exploring Gold as Alternative Currency for Future Cost Estimation in 1384 <u>Telecommunication Projects</u>
- Asmoro, Trian Hendro (2013) Exploring Gold Equivalency for Forecasting Steel Prices on Pipeline
   Projects
- 1387 ✓ Cost Indexes are published by many organizations, including:
- 1388 o <u>Engineering News-Record (ENR)</u>
- 1389 o <u>R.S. Means</u>
- 1390 o <u>European Union Statistics</u> (Eurostat)
- 1391 o <u>Royal Institute of Chartered Surveyors</u> (RICS)-
- 1392 o <u>EC Harris</u>- (Now Arcadis)
- 1393

#### 1394 ✓ Statistical Process Control Charts

1395 Another important tool/technique that is often overlooked in analyzing cost or productivity data into a cost1396 estimating database is identifying and eliminating the impact of outliers.

As we know from using Statistical Process Control Charts explained in <u>Unit 5- Managing QA-QC</u>, that any process has a normal variation of +/- 3 sigma or 3 standard deviations, and any data points which fall outside of +/- 3 sigma are not a normal part of the process but are caused by forces outside of the normal distribution. These are called special or identifiable causes. Looking at our Business Dictionary definition, we find that a "special cause" is a Quality control term for that cause of variation, which is not an inherent part of a process but arises from intermittent, unpredictable, and unstable factors. These extraordinary causes are indicated by data points that fall outside of the limits of a control chart. Also called assignable cause. See also a common cause.

Applying this to our cost and productivity data, we need to plot our cost and productivity data, then throw
out those readings which fall outside +/- 3 sigma. Failing to do that will result in our data having a high
variation. High variation will result in our cost or productivity data being UNRELIABLE as only a few outliers
can dramatically skew the values. Thus we need to eliminate them from inclusion in our database.

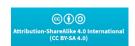

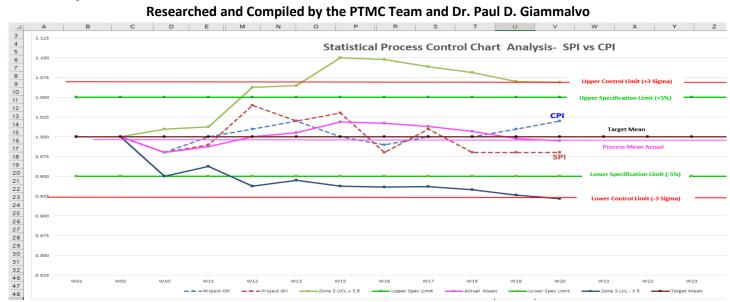

1409 Figure 29– Simple Statistical Process Control Charts Applied to Analyze SPI and CPI.<sup>1</sup>

1410 As we can see from the SPC Chart (Figure 25), while the process is "In Control" because the actual SPI and

1411 CPI readings fall within or between the Upper and Lower Control Limits (UCL and LCL) as they also fall +/- 3

1412 Sigma above and below the Upper and Lower **Specifications** Limits (USL and LSL) that the process as it is

1413 currently configured cannot produce deliverables that consistently meet the

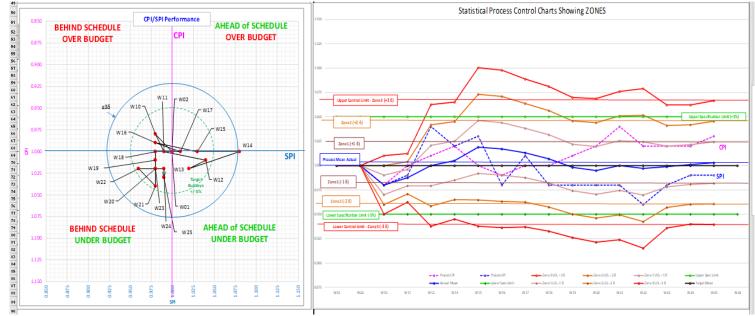

1414 Figure 30- A CPI vs. SPI and SPC Charts from a Real Program.<sup>2</sup>

<sup>&</sup>lt;sup>1</sup> Mahar, Arif 2020 <u>https://arguniaace2020.wordpress.com/2020/10/17/w15</u> <u>-efficient-project-monitoring-using-spi-and-cpi-with-statistical-process-control/</u> and <u>https://arguniaace2020.wordpress.com/2020/11/08/w18\_outliers-data-and-the-impact-to-forecasting/</u>

<sup>&</sup>lt;sup>2</sup> Mahar, Arif 2020 <u>https://arguniaace2020.wordpress.com/2020/10/17/w15</u> <u>-efficient-project-monitoring-using-spi-and-cpi-with-statistical-process-control/ and https://arguniaace2020.wordpress.com/2020/11/08/w18</u> <u>outliers-data-and-the-impact-to-forecasting/</u>

Researched and Compiled by the PTMC Team and Dr. Paul D. Giammalvo

1415 Specifications. This means an unacceptably high rejection rate. The advice to the team was to tighten up 1416 their processes to be more consistent. (They were not following the SOP the way they should have been, 1417 producing too much variability)

1418 Keep in mind that statistical process control (SPC) analysis can be applied to any of the cost or schedule 1419 data illustrated above in our ideal database.

1420 The other adjustments we have to make are for PRECISION which is measured by the number of standard
1421 deviations from the mean the data falls, and for accuracy, which is how close or far away our actual cost or
1422 durations are from our original cost or duration estimates. (Adjusted, of course, for approved change
1423 orders).

#### 1424 V Quality Metrics that Apply to Data Analysis and Normalization

THREE quality metrics that also apply to ANY set of numeric data and are thus useful for analyzing Risk or
Opportunity outputs are the Accuracy, Precision, and Reliability of the data: (In this example, we used SPI
and CPI, which are EFFICIENCY factors you should have learned more about in <u>Unit 11- Managing</u>
<u>Progress</u>.)

- ACCURACY- (31.4) Measures how close the actual "as-built" values came to the estimated
   values in terms of both time and cost.
- PRECISION- (31.1) and (31.2) What was the SPREAD of the actual data against the Specifications and the natural variability? In this case, the Upper and Lower SPECIFICATIONS limits were 5%.
   (31.5) In Figure (31.1), all were within the Upper Specification Limits (USL) and Lower Specification Limits (LSL) circle. (31.5) In Figure (31.3), the actual data points not only fell outside the USL and LSL of 5% (31.5) but ALSO even exceeded the Upper Control Limits (UCL) and Lower Control Limits (LCL) of +/-3 δ. (31.6)
- RELIABILITY- (31.3) This is how USEABLE the data set is. In this example, while most of the data points were within the USL and LSL of +/-5%, some outliers fell outside the UCL and LCL of +/-3
   δ. This explains why, when we have outliers beyond the UCL and LCL, we delete those readings once we have identified WHY they happened.

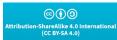

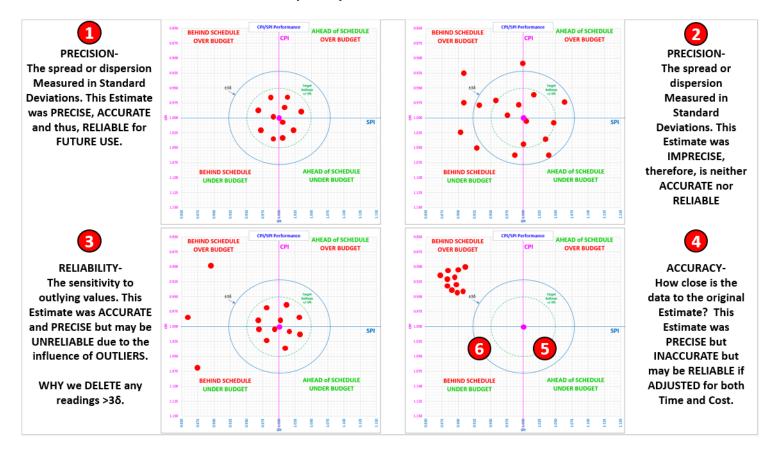

Researched and Compiled by the PTMC Team and Dr. Paul D. Giammalvo

# 1441 Figure 31- Illustrating Data Quality Metrics Precision, Reliability and AccuracySource:1442 Giammalvo, Paul D (2015)Course Materials. Adapted from Rizo, Chris (1999) "Precision, Accuracy, and

1443 Reliability Illustrated and Contributed Under Creative Commons License BY v 4.0

1444 If any shooters are reading this, you can appreciate how you can apply your shooting (target acquisition
1445 and adjustment) knowledge to help you decide what adjustments you have to make to bring your SPI and
1446 CPI values back to the Bullseye.

1447

1448 Like the use of Statistical Process Control Charts, this analysis not only could but MUST be applied to any of 1449 the productivity or cost data from the database examples above. Failure to analyze the data and identify 1450 those outliers will serve to render your databases unreliable, and once they are deemed unreliable, it will 1451 be almost impossible to convince anyone to trust them or use them.

#### 1452 ✓ Learning Curves

1453 Knowing and understanding how learning curves impact durations is another "tool and technique" that
1454 planners/schedulers or cost estimators/project controllers can utilize to produce more realistic and
1455 achievable schedules and budgets. It can be used for scheduling (durations) as well as for costs.

1456 It is applicable whenever there is a single activity or series of activities ("fragnets") that repeat on a project.
1457 Examples of this are repetitive floor layouts in a hotel or high-rise office building, installing pipelines,
1458 hanging doors, installing electrical lighting, or any other activity or series of repeat activities.

© ( ) tribution-ShareAlike 4.0 Internationa (CC BY-SA 4.0)

#### Project Controls/PMO Handbook of "Best Tested and PROVEN Practices" Researched and Compiled by the PTMC Team and Dr. Paul D. Giammalvo

1459 What learning curves help us do, is knowing how long the first activities are scheduled to take; we can then 1460 apply a sound mathematical formula to justify what the subsequent durations are likely to be.

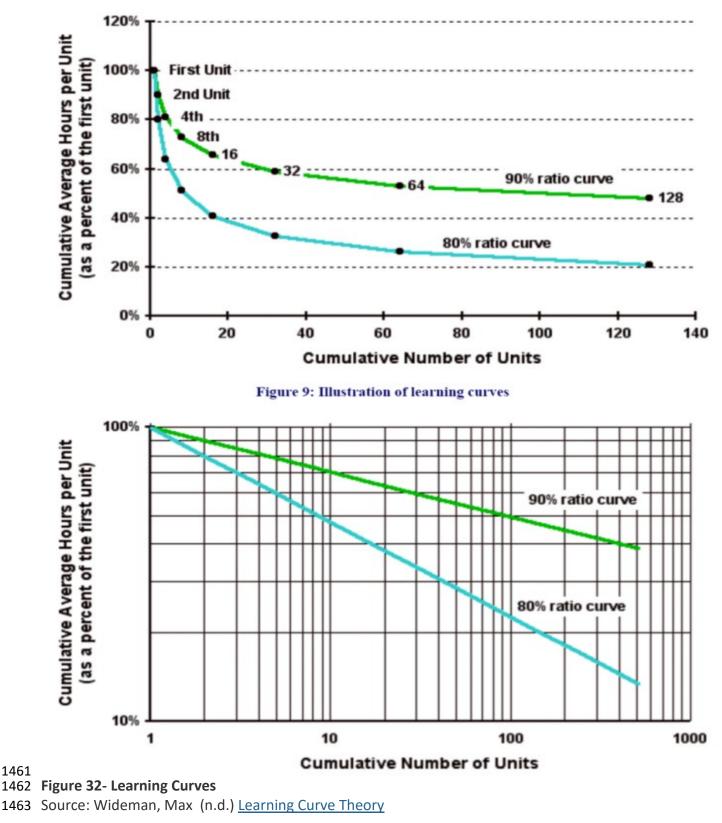

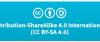

1461

Researched and Compiled by the PTMC Team and Dr. Paul D. Giammalvo

While many planners/schedulers introduce a slower production rate (say 40 or 50% productivity) for the
initial periods or instances for any repetitive operations, the professionally justifiable approach should
include a formal analysis should be conducted and applied to the initial periods or instances of the
repetitive operations, including a follow-up analysis to see if the original assumptions were valid.

1468 The theory behind this is that a learning curve is a geometric distribution with the general form "Y = aXb" 1469 where:

- Y = cumulative average time per unit or batch.
- a = time taken to produce the initial quantity.
- X = the cumulative units of production or, if in batches, the cumulative number of batches.
- b = the learning index or coefficient, which is calculated as log learning curve percentage ÷ log 2. So
   b for an 80 percent curve would be log 0.8 ÷ log 2 = -0.322.

1475 As we can see from Figure 5 above, we can plot the curve easily using Excel, or we can plot it manually 1476 using log-log paper to generate a straight line. Explained very simply:

- The first time we execute the activity takes us so many minutes, hours, or days.
- The second time we execute the activity, it only takes us between 80% to 90% of the time it took us to do it the first time.
- The 4th time we do the activity, it only takes us between 80% to 90% of the time it took us to execute the activity the 2nd time and so on.
- Each time we double the number of times we execute the activity, the time it takes (the number of periods required) is reduced anywhere between 10% (90% Learning Curve) to 20%. (80% Learning 1484
   Curve)

As noted, there are two approaches, using units of production or batches and even though the formula is
identical. The planner/scheduler can experiment to see which method yields the most accurate results for
any specific application. As this tool & technique applies to both time and cost, it is an important one for all
project control professionals to master; here are recommended supplemental references:

- 1489 Robert Agar, (2020) <u>"Reducing your DBA's Learning Curve"</u>
- 1490 o JULIA KAGAN and ERIC ESTEVEZ (2020) "Learning Curve"
- 1491 What is Learning Curve? (n.d)
- 1492

#### 1493 **v** Productivity and Cost Adjustment Factors

Other adjustments which need to be taken into consideration when entering new data or updating existing
data come to us from published research by the World Academy of Science, Engineering and Technology
International Journal of Civil, Environmental, Structural, Construction, and Architectural Engineering Vol:8,
No:10, 2014 "Labor Productivity in the Construction Industry - Factors Influencing the Spanish Construction
Labor Productivity" by G. Robles, A. Stifi, José L. Ponz-Tienda, S. Gentes.

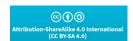

Researched and Compiled by the PTMC Team and Dr. Paul D. Giammalvo

| Rank | Code | Factor                                           | Overall<br>RII (%) |
|------|------|--------------------------------------------------|--------------------|
| 1    | F25  | Shortage or late supply of materials             | 87.40              |
| 2    | F3   | Clarity of the drawings and project documents    | 86.41              |
| 3    | F12  | Clear and daily task assignment                  | 85.53              |
| 4    | F27  | Tools or equipment shortages                     | 85.20              |
| 5    | F5   | Level of Skill and experience                    | 83.16              |
| 6    | F17  | Delays in payments to workers                    | 82.47              |
| 7    | F22  | Coordination between crews                       | 82.00              |
| 8    | F14  | Improper coordination of subcontractors          | 81.59              |
| 9    | F13  | Insufficient supervision of subcontractors       | 81.03              |
| 10   | F20  | Communication problems                           | 80.88              |
| 11   | F6   | Ability to adapt to changes and new environments | 80.84              |
| 12   | F15  | Inadequate planning                              | 78.10              |
| 13   | F7   | Labour motivation                                | 77.47              |
| 14   | F18  | Delays in payments to suppliers                  | 76.99              |
| 15   | F26  | Unsuitability of materials storage location      | 75.36              |
| 16   | F19  | Unrealistic scheduling                           | 75.07              |
| 17   | F10  | Worker's integrity                               | 75.00              |
| 18   | F16  | High congestion                                  | 73.94              |
| 19   | F24  | Rework                                           | 73.19              |
| 20   | F30  | Motion's limitation in the jobsite               | 72.08              |
| 21   | F21  | Reallocation of laborers                         | 70.80              |
| 22   | F23  | Lack or delay in supervision                     | 70.22              |
| 23   | F11  | Incentive policies                               | 69.65              |
| 24   | F32  | High/low temperatures                            | 69.53              |
| 25   | F28  | Performing work at night                         | 67.93              |
| 26   | F2   | Complexity of the design                         | 66.86              |
| 27   | F1   | Construction method                              | 65.49              |
| 28   | F33  | Rain                                             | 64.39              |
| 29   | F29  | Influence of working at height                   | 64.36              |
| 30   | F4   | Project scale                                    | 64.17              |
| 31   | F34  | High winds                                       | 63.25              |
| 32   | F9   | Number of breaks and their duration              | 62.67              |
| 33   | F8   | Working overtime                                 | 59.82              |
| 34   | F35  | Distance between construction sites and cities   | 54.23              |
| 35   | F31  | Air humidity                                     | 53.56              |

#### OVERALL RII AND RANKING OF ALL FACTORS SURVEYED

1499

#### 1500 Figure 33- Productivity Factors

1501 Source: World Academy of Science, Engineering and Technology International Journal of Civil,

| ©()()                                                  |
|--------------------------------------------------------|
| ibution-ShareAlike 4.0 International<br>(CC BY-SA 4.0) |

#### Project Controls/PMO Handbook of "Best Tested and PROVEN Practices" Researched and Compiled by the PTMC Team and Dr. Paul D. Giammalvo

1502 Environmental, Structural, Construction, and Architectural Engineering Vol:8, No:10, 2014 "Labor
1503 Productivity in the Construction Industry - Factors Influencing the Spanish Construction Labor Productivity"
1504 by G. Robles, A. Stifi, José L. Ponz-Tienda, S. Gentes.

1505 Applying Pareto's "80:20" rule, we need to at least consider whether or not any adjustments to the data 1506 can or should be made not only for the top 11 (Pareto's 80%) but all 35 factors.

1507 Another very important consideration we need to keep in mind is the number of days per week scheduled 1508 for work. <u>Hours Worked per day/week.</u>

Especially for those owners and contractors working in different countries, the labor laws are not the
same, and while there is nothing wrong with exceeding the requirements, you may be subject to significant
fines if you break these local laws. For example, in the Middle East, you cannot work your field people if
the temperature exceeds 42 degrees Celsius. This means you need to change your work calendars during
the hot months and/or schedule in two shifts per day rather than three.

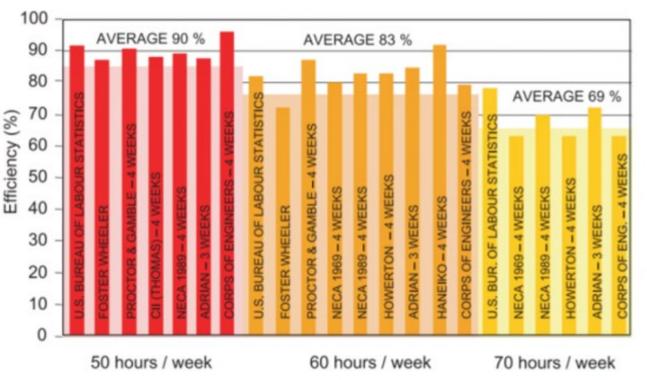

1514

1523

#### 1515 Figure 34- Revay Report

1516 Source: Source: Revay & Associates(n.d.) The Revay Report

1517 Probably the most complete and comprehensive analysis of the impact over time has on the project

productivity comes to us from the November 2001 issue of The Revay Report "Calculating Loss of
Productivity Due to Overtime Using Published Charts – Fact or Fiction" by Regula Brunies, FPMI, CCC, CQS,

- 1520 and Zey Emir, P.Eng, MBA Revay and Associates Limited
- 1521 Their research concludes that:
- going from a 40-hour workweek to a 50-hour workweek, we lose on average 10% productivity;
  - going to a 60-hour workweek, we drop 17% to only 83% from the base productivity and
    - CC ( ) Attribution-ShareAlike 4.0 Internatio (CC BY-SA 4.0)

Researched and Compiled by the PTMC Team and Dr. Paul D. Giammalvo

- going to a 70-hour workweek, we lose 31% productivity,
- 1525 dropping down to only 69% of what we can expect working a standard 40-hour workweek.

#### 1527 **OUTPUTS**

1526

- A Cost Estimating And Productivity Database Which Provides Accurate, Reliable And Precise Cost
   And Duration Estimates, Appropriately "Fit For Purpose."

#### 1530 REFERENCES TO UNIT 13- MANAGING DATABASES

| al on <u>Harvard</u>  |
|-----------------------|
|                       |
| ty Improvement        |
| :                     |
| <u>m (TDQM)</u>       |
| e <u>ment</u> here:   |
| nabled:               |
| ice                   |
| ey call it dedoop)    |
| <u>g Data</u> context |
|                       |
| data quality:         |
| data quality and      |
|                       |
| about what to         |
|                       |
| ta quality and        |
|                       |
| a management:         |
|                       |
|                       |
|                       |
|                       |
|                       |
|                       |
|                       |
|                       |
|                       |
|                       |
|                       |
|                       |
|                       |
|                       |

ShareAlike 4.0 Int (CC BY-SA 4.0)

Researched and Compiled by the PTMC Team and Dr. Paul D. Giammalvo

- 1564 FIDIC documents-
- 1565 AIA documents-
- EJCDC documents-
- 1567 AGC documents-
- 1568 CONSENSUS docs-
- 1569 Internal Change Order Templates
- 1570 o <u>NASA Systems Engineering Handbook</u>
- 1571 o Housing and Urban (HUD) Change Order
- 1572 o <u>CalTrans (California DoT)</u>
- 1573 o <u>US Federal Highway Administration Forms</u>
- 1574

#### 1575 PRINCIPLES, PHILOSOPHIES, BELIEFS OR TENETS TO UNIT 13- MANAGING DATABASES

- 1576 Brainy Quotes (n.d.) <u>"Top Ten Change Quotes."</u>
- 1577 Brainy Quotes (n.d) "<u>Top Ten Change Management Quotes</u>."
- 1578

#### 1579 ARTIFICIAL INTELLIGENCE (AI)/MACHINE LEARNING FOR UNIT 13- MANAGING DATABASES

- Arun Singh (2020) "Significance of AI in Databases Management"
- Isabell van Rees Datamize (n.d.) "<u>Artificial Intelligence Database Explained</u>."
- Marina Chatterjee (2020) "Data Science vs. Machine Learning and Artificial Intelligence"
- Sanity Solutions (2020) "20 Data Management Trends for 2021"
- Database Trends and Applications (n.d.) "Definitive Guide to the Machine Learning Life Cycle."

1585

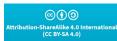

Researched and Compiled by the PTMC Team and Dr. Paul D. Giammalvo

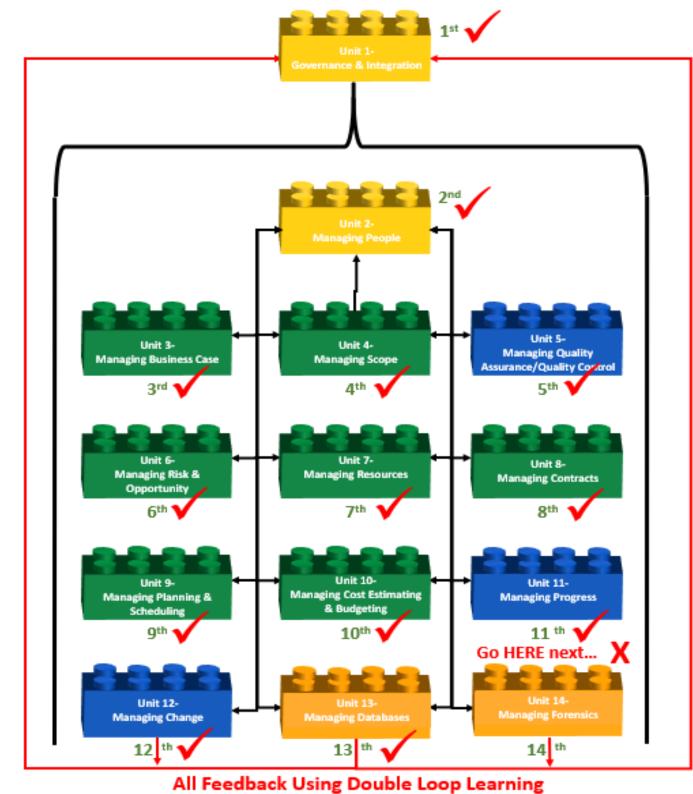

(Argyris & Schon)

```
1587 Figure 35- What's Next?
```

1586

```
cc 👔 🧿
ribution-ShareAlike 4.0 Internation
(CC BY-SA 4.0)
```